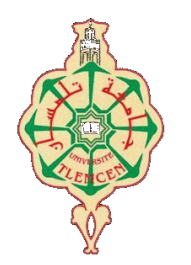

جامعة ابو بكر بلقايد –

**Université Abou Bakr Belkaïd de Tlemcen Faculté de Technologie Département de Génie Biomédical Laboratoire de Recherche de Génie Biomédical**

## **MEMOIRE DE PROJET DE FIN D'ETUDES**

 **Pour l'obtention du Diplôme de**

## **MASTER en GENIE BIOMEDICAL**

 *Spécialité :* **Télémédecine**

 **Présenté par : BOUFATAH Djalila**

## **REALISATION D'UNE INTERFACE DEDIEE A LA TELECARDIOLOGIE**

## **Soutenu le 25 mai 2016 devant le Jury**

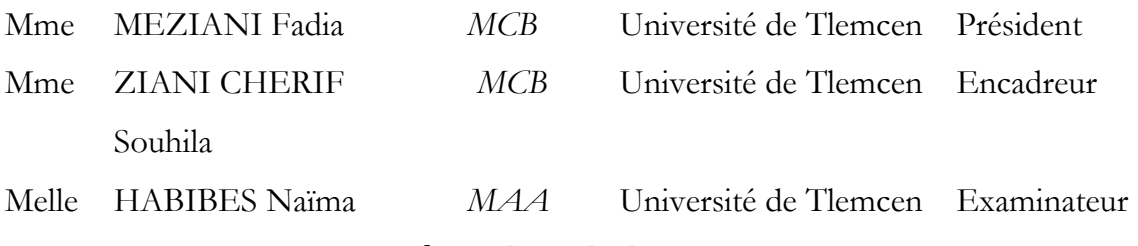

## **Année universitaire 2015-2016**

## **Dédicaces**

#### <span id="page-1-0"></span>**C'est à vous que je dédie ces mots :**

**A MA MERE Tu** m'as donné la vie, la tendresse. Tout ce que je peux t'offrir ne pourra exprimer l'amour et la reconnaissance que je te porte. J'avoue vraiment que tu été pour moi la lumière qui me guide mes routes et qui m'emmène aux chemins de la réussite, c'est grâce à toi que je dois toute ma réussite. En témoignage, je t'offre ce modeste travail pour te remercier pour tes sacrifices et pour l'affection dont tu m'as toujours entouré, toi qui n'a pas cessé de prier pour moi.

**A MON PERE** L'épaule solide, l'œil attentif compréhensif et la personne la plus digne de mon estime, aucune dédicace ne saurait exprimer l'amour, le dévouement et le respect que j'ai toujours eu pour vous.

**A Mon Mari :** Quand je t'ai connu, j'ai trouvé l'homme de ma vie, mon épaule solide et la lumière de mon chemin. Ma vie à tes cotés est remplie de belles surprises.

Tes sacrifices, ton soutien moral et matériel, ta gentillesse sans égal, ton profond attachement m'ont permis de réussir mes études.

Sans ton aide, tes conseils et tes encouragements ce travail n'aurait vu le jour.

Que dieu réunisse nos chemins pour un long commun serein et que ce travail soit témoignage de ma reconnaissance et de mon amour sincère et fidèle

**A Ma très chère sœur et son mari** En témoignage de l'attachement, de l'amour et de l'affection que je porte pour vous. Vous êtes toujours dans mon cœur. Je vous remercie pour votre hospitalité sans égal et votre affection si sincère*.*

**A Mes chers frères :** vous êtes les frères que chacun rêverait d'avoir, je vous dédie ce travail avec tous mes vœux de bonheur, de santé et plus précisément.

A Mes chères amies « Fatema, Kheira et Sarra».

A tout la famille BOUFATAH

*.*

A tous les membres de la promo de la deuxième année Master GBM quel que soit la spécialité A tous les enseignants du mon cursus éducatif et le staff administratif.

## **Remerciements**

<span id="page-2-0"></span>Je tiens à remercier avant tous, le bon Dieu qui nous a donné la force, la capacité et la patience d'effectuer ce projet de fin d'étude.

Je tiens à exprimer notre profonde gratitude à mon encadreur Mme ZIANI CHERIF Souhila maître de conférences classe B à la faculté de Technologie à l'Université de Tlemcen , pour ses conseils, son assistance qu'elle m'a prêté, son soutien et pour m'avoir permis de réaliser ce modeste travail en lui expriment tous mes respects.

Ma gratitude s'adresse également à tous mes professeurs,

Je remercie vivement les honorables membres du jury :

Mme MEZIANI Fadia maître de conférences classe B à la faculté de Technologie à l'Université de Tlemcen, Mlle HABIBES Naïma maitre-assistante classe A à la faculté de Technologie à l'Université de Tlemcen, qui ont eu la gentillesse d'accepter la lourde tâche de rapporteurs auprès du jury; je les remercie tout particulièrement pour l'attention et le temps qu'elles y ont consacrés pour lire ce manuscrit.

Enfin j'adresse mes remerciements les plus sincères à tous ceux qui ont contribués de près ou de loin à la concrétisation de ce travail en plus précis le surnommé « Amine el yamani » qui a un grand rôle dans la programmation sous Visual basic et HAMZA CHERIF Fayçal doctorants en télémédecine à l'université de Tlemcen.

## **Résumé**

<span id="page-3-0"></span>Diagnostiquer certaines pathologies cardiaques constitue l'une des principales causes d'invalidité, de mort subites puisque leur apparition augmente avec l'âge. Même si les connaissances acquises en cardiologie sont grandes, le cœur n'a pas encore dévoilé tous ses secrets. La plupart des décès cardiaques se produisent à l'extérieur des milieux hospitaliers et de nouvelles stratégies sont nécessaires pour détecter, dès que possible, l'apparition d'anomalies cardiaques. De cela le suivi quotidien du patient à domicile, une télésurveillance est envisageable par des enregistrements et l'analyse du signal électrocardiographique.

Notre interface « CardioCare » réalisée sous environnement Visual Basic et Matlab est capable d'établir une connexion patient-médecin pour une téléconsultation ou une connexion médecin-médecin dans le cadre d'un télé-expertise. Cette interface comprend : l'envoie de texte, l'envoie de fichier sous protocole TCP/IP. Afin de surveiller la fonction cardiaque du patient, l'analyse temporelle de ces signaux (ECG) comprend la détections des différents pics du complexe QRS et la sélection de la durée des différentes ondes de ce complexe ainsi que le suivie du rythme cardiaque.

Mots clé : Télémédecine –ECG - Pathologies cardiaques- Télésurveillance – Téléexpertise-Téléconsultation - Protocole *TCP/IP.*

## **Abstract**

<span id="page-4-0"></span>To diagnose certain cardiac pathologies constitutes one of the main sudden causes of incapacity, of death because their appearance increases with the age. Even if knowledge acquired in cardiology are big, the heart has not revealed all its secrets yet. Most of cardiac deaths occur outside of the hospitable circles and of the new strategies are necessary to detect, as soon as possible, the appearance of cardiac anomalies. Of it the daily follow-up of the patient at home, a remote monitoring is possible by recording and the analysis of the signal ECG.

Our interface "CardioCare" realized under environment Visual Basic and Matlab is able to establish connection between patient-doctor for a remote consultation and connection doctordoctor for an including a remote expertise. This interface includes sending texts and files under protocol TCP/IP.

<span id="page-4-1"></span>For monitoring the cardiac function, the temporal analysis of ECG's signal include the duration detect various waves of the QRS complex and the monitoring of the heart rate.

في إطار تشخيص الامراض القلبية التي تشكل أحد الأسباب الرئيسية للوفاة والعجز وظهور هم يزداد مع التقدم في العمر . حتى لو المعارف المكتسبة عن القلب كبيرة اال ان القلب لم يكشف عن كل اسراره بعد. ان معظم الوفيات التي سببها القلب تحدث خارج نطاق المستشفيات، لذلك وضعت استراتيجيات جديدة للكشف بأسرع ما يمكن ظهور امراض القلب. وذلك بالمتابعة اليومية لمخطط قلب المريض في المنزل، وهذا بالمراقبة عن بعد من خالل التسجيالت وتحليل اإلشارات لمخطط القلب الكهربائي.

تحقيق الواجهة البيانية الفنية تحت برنامج" " و " " قادرة على تأسيس اتصال Matlab Visual basic بين الطبيب والمريض من اجل االستشارات عن بعد او بين طبيب وطبيب من اجل التبادل المعلوماتي الطبي الذي يشمل ارسال الرسائل نصية ومختلف الملفات تحت برتوكول 7 TCP/IP

من اجل رصد وظيفة القلب للمريض، فان التحليل الزمني لمهذه الإشارات ECG والذي يشمل تحديد مختلف موجات المركب وكذلك معدل ضربات القلب. QRS

كلمات مفتاحية: الطب عن بعد-امراض القلب - -المراقبة عن بعد-التبادل المعلوماتي الطبي-االستشارة عن بعد- ECG بروتكول TCP/IP

## Table des matières

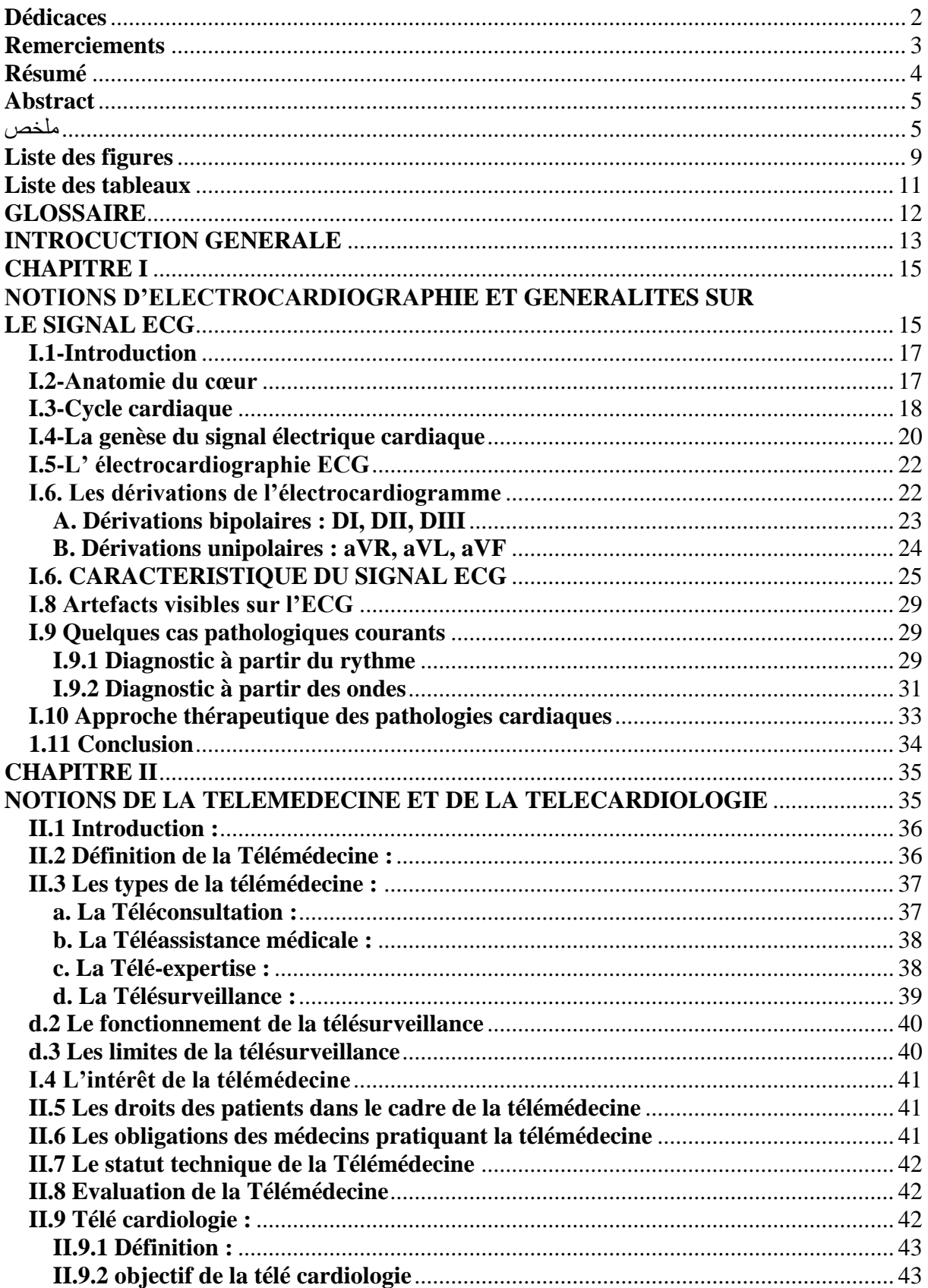

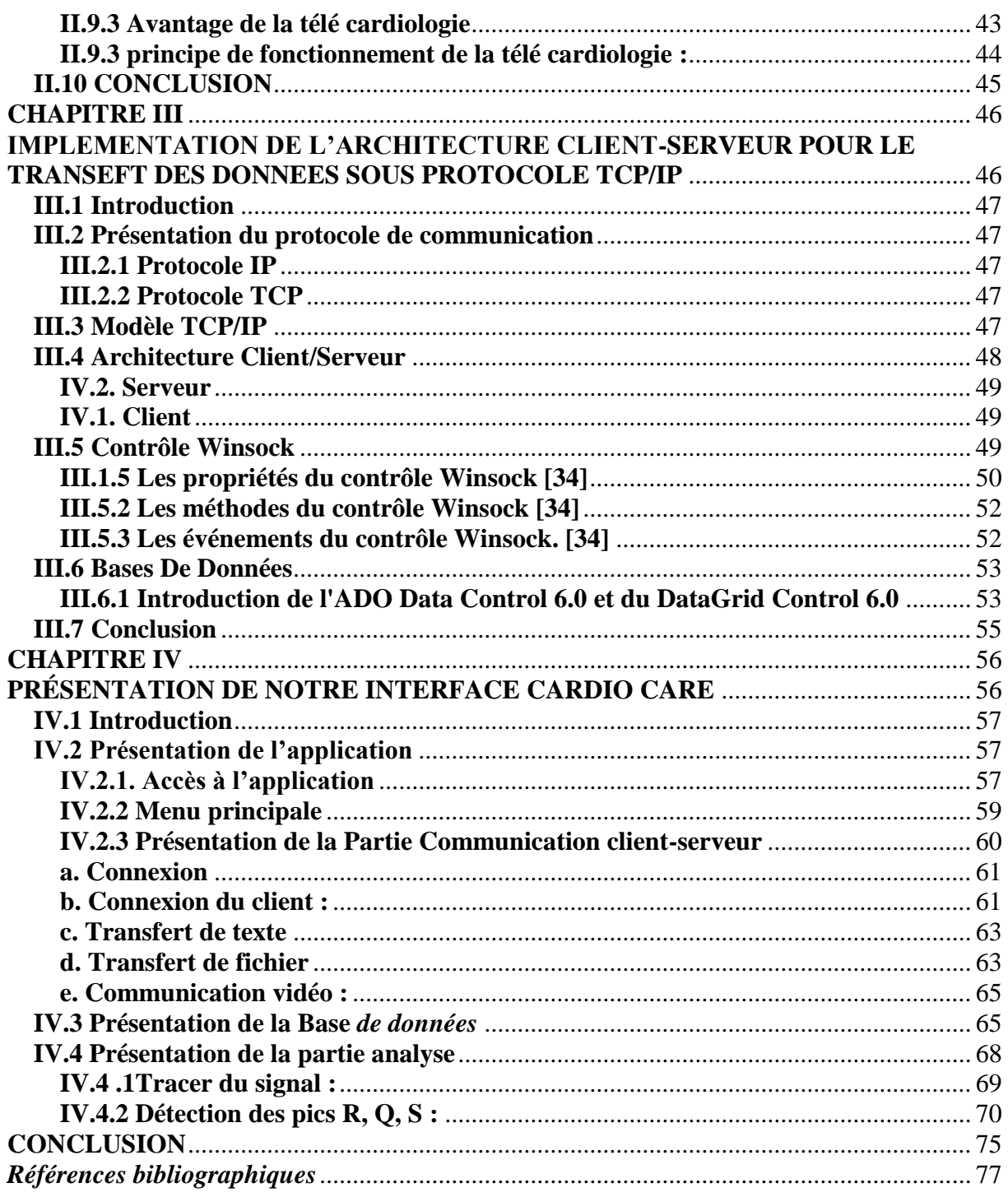

## Liste des figures

<span id="page-8-0"></span>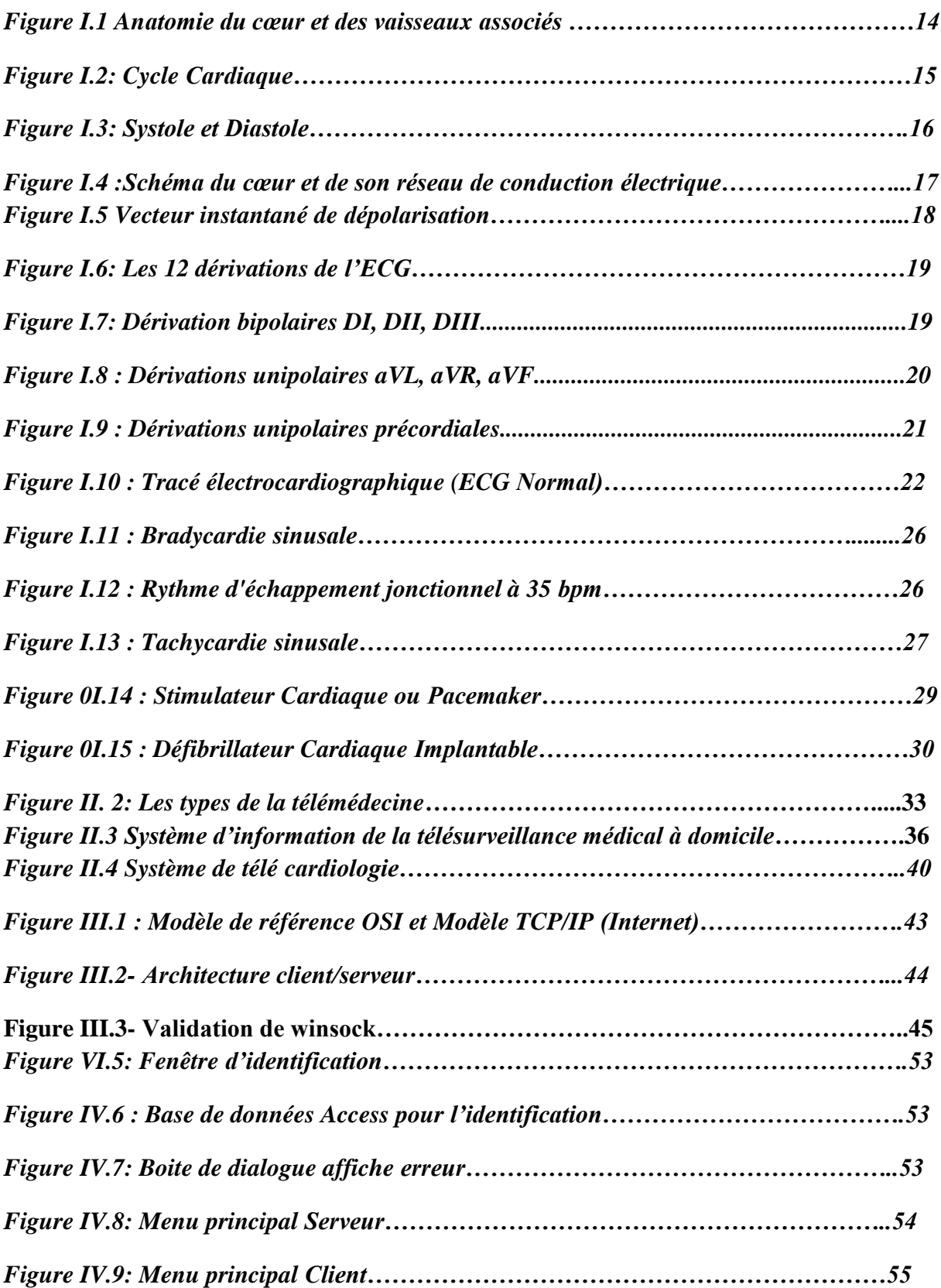

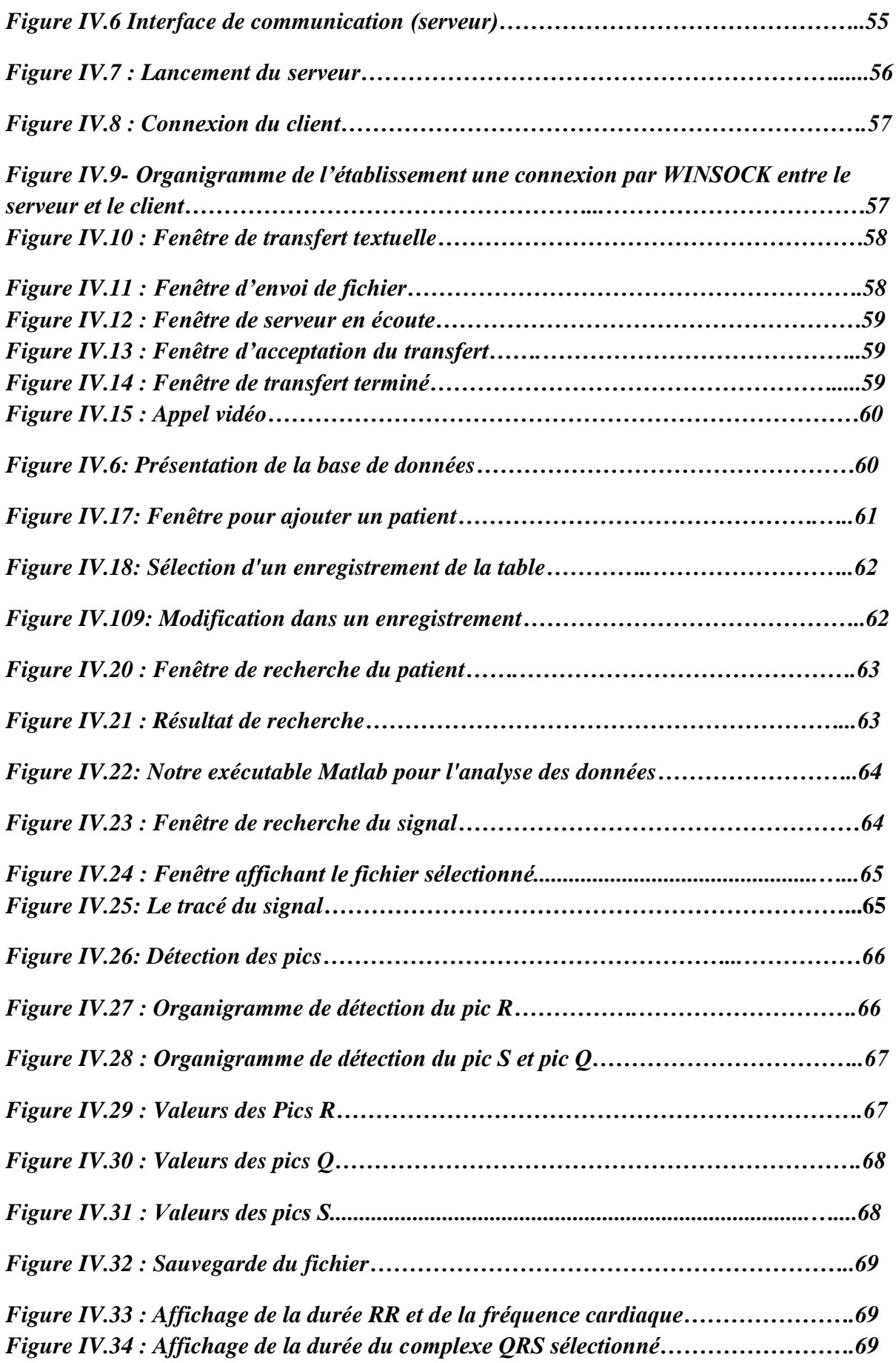

## **Liste des tableaux**

<span id="page-10-0"></span>*Tableau 1.1 : les normes internationnelles caractérisant d'un battement cardiaque .......24 Tableau III.1- Les différents Contrôles pour construction d'une BD.......................…......49*

## **GLOSSAIRE**

## aVR(right), aVL(left), aVf(foot): Dérivations unipolaires.

## **C**

<span id="page-11-0"></span>**A**

Ca2+ : Calcium.

## **D**

DI, DII, DII : dérivations bipolaires.

## **E**

ECG : Electrocardiogramme. E.I.C.D : électrode intercostale droite. E.I.C.G : électrode intercostale gauche.

#### **I** IP: Internet Protocol.

**K**

K+: Potassium.

## **N**

Na+: Sodium.

**T**

TCP/IP : Transport Control Protocol/ Internet Protocol. TCP : Transport Control Protocol.

## **V**

V1, V2, V3, V4, V5, V6, V3R, V4R : Dérivations unipolaires précordiales.

# <span id="page-12-0"></span>**INTROCUCTION GENERALE**

## **INTRODUCTION GENERALE**

Les maladies cardiovasculaires constituent l'une des principales causes de mortalité, un taux de 60% est enregistré dans le monde. Pour cette raison il y a un besoin urgent de développer de nouvelles méthodes de prévention, de détection, de surveillance et du contrôle de ces pathologies cardiaques.[38]

La télésurveillance médicale de l'insuffisance cardiaque qui a pour objectif : le monitorage et l'exploitation du signal électrocardiographique quotidiennement, afin d'obtenir un diagnostic complet et parfait dans le but de réduire et d'éviter les risques de crises cardiaques, ainsi que la mort subite.

L'un de nos objectifs visés notamment au développement d'une architecture de communication entre les acteurs du domaine médical, dédiée à la surveillance, et à l'amélioration de la qualité de vie des personnes âgées ou malades, de stocker les données relatives à ces patients et d'analyser ces données collectées à savoir l'électrocardiogramme. La réalisation de cette démarche repose sur le développement d'une application destinée à l'envoi de différentes données d'un post local vers un post distant, entre le patient et les différents praticiens de la santé, puis à l'analyse et l'extraction des paramètres pertinents de

Les travaux menés dans le cadre de ce projet de fin d'étude et les résultats obtenus sont structurés en quatre chapitres :

ce signal ECG.

Dans le premier chapitre nous entamons les aspects physiologiques du système cardiaque, quelques notions d'électrocardiographie et ces caractéristiques, ainsi que les différentes pathologies cardiaques et une approche thérapeutique de certaines pathologies.

Le second chapitre est consacré à la télémédecine et ces principaux champs d'application à savoir : la télésurveillance, la téléconsultation, la téléassistance, la téléformation,... et les bénéfices de l'acte télé-médicale dans le domaine de la santé, en citant un acte de télésurveillance dans le domaine de la Télé- cardiologie.

Nous présentons dans le troisième chapitre une description des principales applications de l'architecture Client-Serveur, le protocole de communication et l'implémentation des bases de données.

Le quatrième chapitre est consacré à la présentation détaillée de notre interface de communication et de traitement du signal électro-cardiographique « Cardiocare ».

Enfin, une conclusion générale synthétise le contenu de ce projet de fin d'étude et présente les perspectives de ce thème de recherche.

# <span id="page-14-0"></span>**CHAPITRE I**

# <span id="page-14-1"></span>**NOTIONS D'ELECTROCARDIOGRAPHIE ET GENERALITES SUR LE SIGNAL ECG**

 $\frac{16}{\sqrt{1}}$ 

#### <span id="page-16-0"></span>**I.1-Introduction**

L'électrocardiographie (ECG) est la traduction, sous forme électrique, du fonctionnement du muscle cardiaque. L'acquisition du signal ECG indolore et non invasive, s'effectue à travers d'électrodes cutanées, convenablement réparties sur le corps humain, et sensible au potentiel électrique qui commande l'activité musculaire du cœur. Cette acquisition peut s'effectuer en milieu hospitalier ou bien de façon ambulatoire, le patient vaquant alors à ses activités quotidiennes.

Nous présentons, dans ce chapitre, le fonctionnement général du système cardiovasculaire, ses principales composantes, puis, de manière plus détaillée, le principe de l'électrocardiographie et les caractéristiques du cycle cardiaque ainsi que son processus de propagation.

Nous abordons, également, quelques pathologies cardiaques susceptibles d'être détectées à partir du signal ECG [1] [2] [3].

#### <span id="page-16-1"></span>**I.2-Anatomie du cœur**

Le cœur est un organe contractile situé dans le thorax, entre les poumons, et permet d'assurer la circulation sanguine. Derrière le cœur se trouvent les vaisseaux les plus importants: les deux veines caves (inférieure et supérieure), les artères pulmonaires, et l'artère aortique.

Le cœur est un muscle strié creux séparé en deux moitiés indépendantes (droite et gauche). Sa partie droite contient du sang pauvre en oxygène qui assure la circulation pulmonaire; sa partie gauche renferme du sang riche en oxygène et le propulse dans tous les tissus. Chacune des moitiés comporte une oreillette et un ventricule qui se communiquent par des valves d'admission qui, à l'état normal, laissent passer le sang uniquement de l'oreillette vers le ventricule. Il existe aussi des valves d'échappement qui assurent la communication entre le ventricule droit et l'artère pulmonaire (Valve pulmonaire), ainsi qu'entre le ventricule gauche et l'artère aortique (valve aortique). Ces deux valves se trouvent à l'entrée de l'aorte et de l'artère pulmonaire respectivement, la figure (I**.**1) représente l'anatomie du cœur et des vaisseaux associés.

Les parois du cœur sont constituées par le muscle cardiaque, appelé myocarde, composé d'un ensemble de cellules musculaires cardiaque. Le myocarde est tapissé à l'intérieur par l'endocarde, et est entouré à l'extérieur par le péricarde. Les oreillettes sont séparées par le septum inter auriculaire et les ventricules par le septum inter ventriculaire. La

pompe gauche effectue le travail le plus important, car elle envoie le sang vers tous les tissus où la pression est considérablement plus grande que celle de la circulation pulmonaire pompée par le ventricule droit [4].

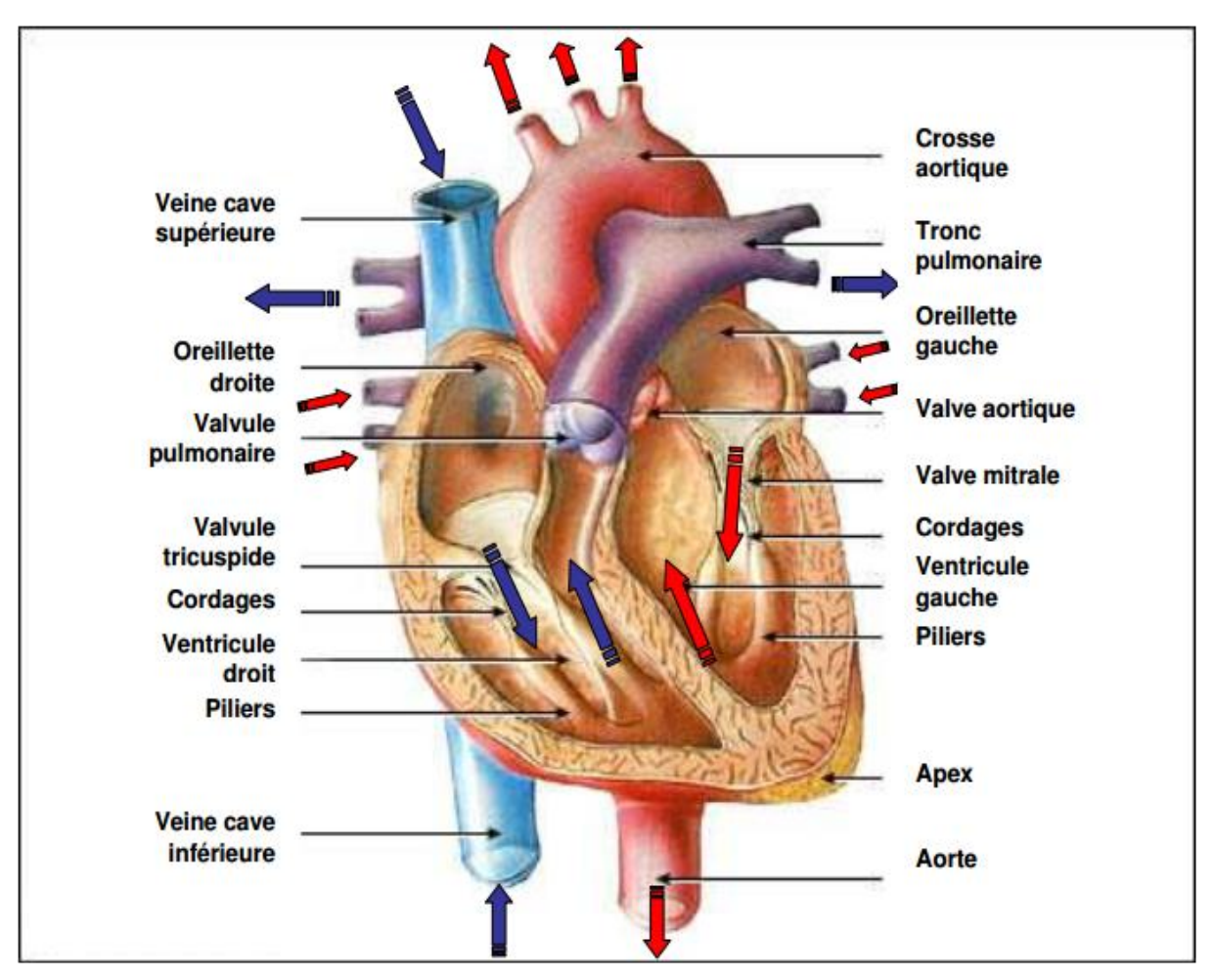

*Figure I. 1 Anatomie du cœur et des vaisseaux associés*

#### <span id="page-17-0"></span>**I.3-Cycle cardiaque**

Chaque battement du cœur entraîne une séquence d'événements mécaniques et électriques collectivement appelés cycle cardiaque. Celui-ci consiste en trois étapes majeures : la systole auriculaire, la systole ventriculaire et la diastole (figure I.2).

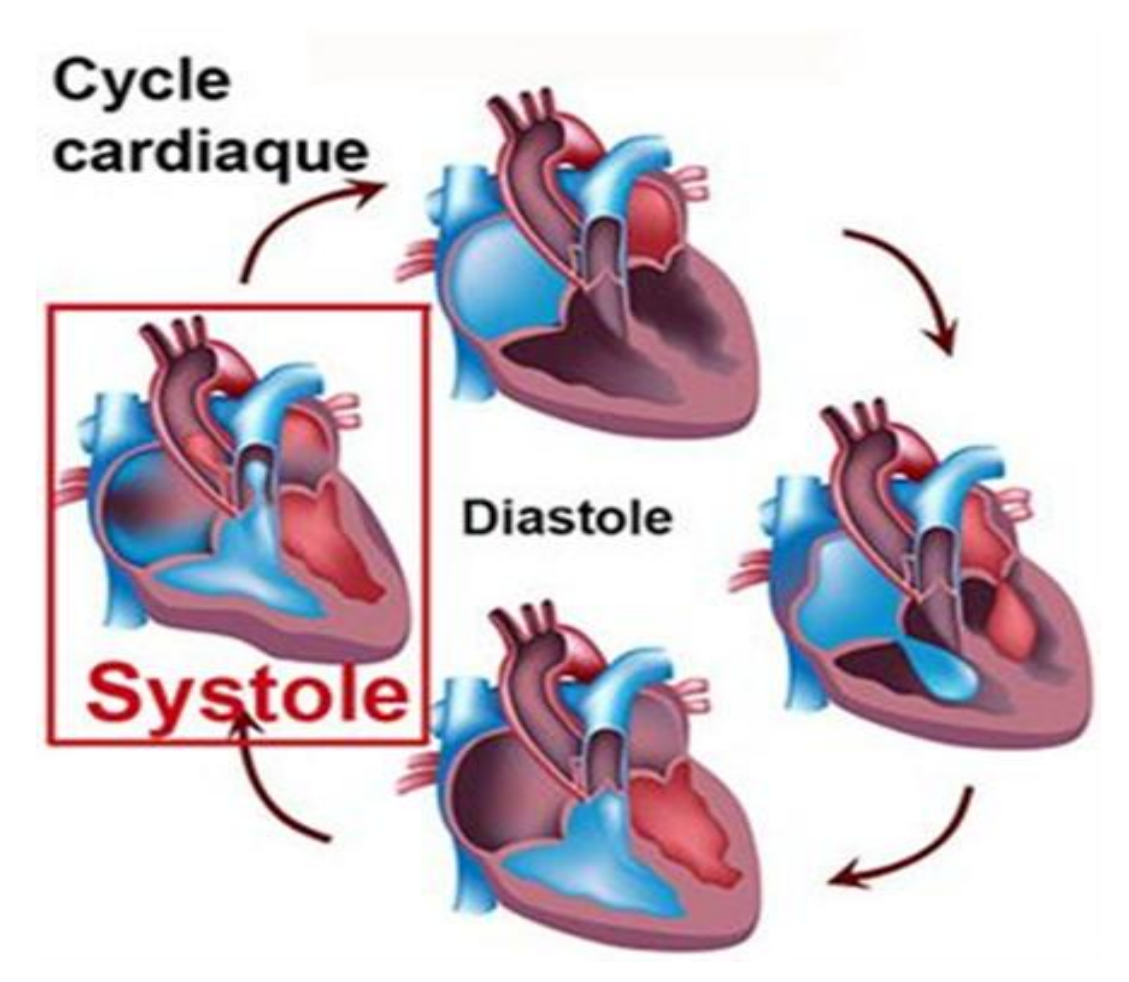

*Figure I. 2: Cycle Cardiaque*

Dans la systole auriculaire, les oreillettes se contractent et projettent le sang vers les ventricules. Une fois le sang expulsé des oreillettes, les valvules auriculo-ventriculaires entre les oreillettes et les ventricules se ferment. Ceci évite un reflux du sang vers les oreillettes.

La systole ventriculaire implique la contraction des ventricules expulsant le sang vers le système circulatoire. Une fois le sang expulsé, les deux valvules, pulmonaire à droite et aortique à gauche se ferment.

Enfin, la diastole est la relaxation de toutes les parties du cœur, permettant le remplissage passif des ventricules et l'arrivée de nouveau sang.

Les phases de contractions harmonieuses des oreillettes et des ventricules sont commandées par la propagation d'une impulsion électrique. Lorsque la fréquence cardiaque change, la diastole est raccourcie ou rallongée tandis que la durée de la systole reste relativement stable (Figure I.3).

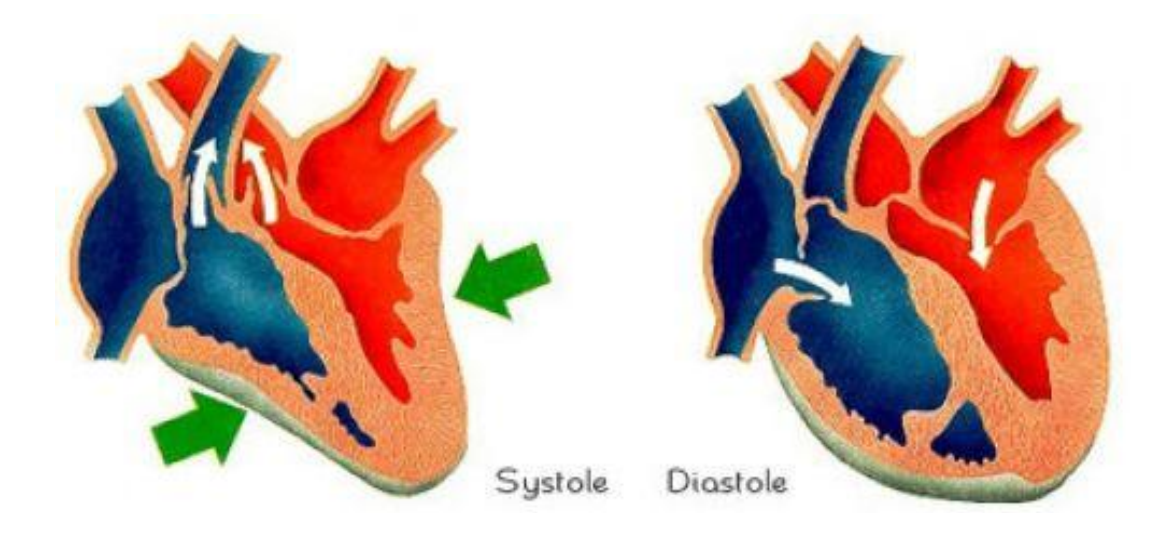

*Figure I.3 : Systole et Diastole*

### <span id="page-19-0"></span>**I.4-La genèse du signal électrique cardiaque**

Comme tous les muscles du corps, la contraction du myocarde est provoquée par la propagation d'une impulsion électrique le long des fibres musculaires cardiaques induite par la dépolarisation des cellules musculaires. En effet, le cœur comporte un réseau intrinsèque de cellules conductrices qui produisent et propagent des impulsions électriques, ainsi que des cellules qui répondent à ces impulsions par une contraction.

Lors d'une activité cardiaque normale, la stimulation électrique du myocarde naît du nœud sinusal (ou nœud de Keith & Flack), qui est un pacemaker naturel du cœur. Après avoir traversé l'oreillette, cette stimulation électrique transite par le nœud auriculo-ventriculaire (ou nœud d'Aschoff Tawara) arrive au faisceau de His, les branches de Tawara et le réseau terminal de Purkinje (figure I.4). Pendant la période d'activité (liée à la systole) et de repos (liée à la diastole), les cellules cardiaques sont le siège de phénomènes complexes électriques membranaires et intracellulaires, qui sont à l'origine de la contraction [5].

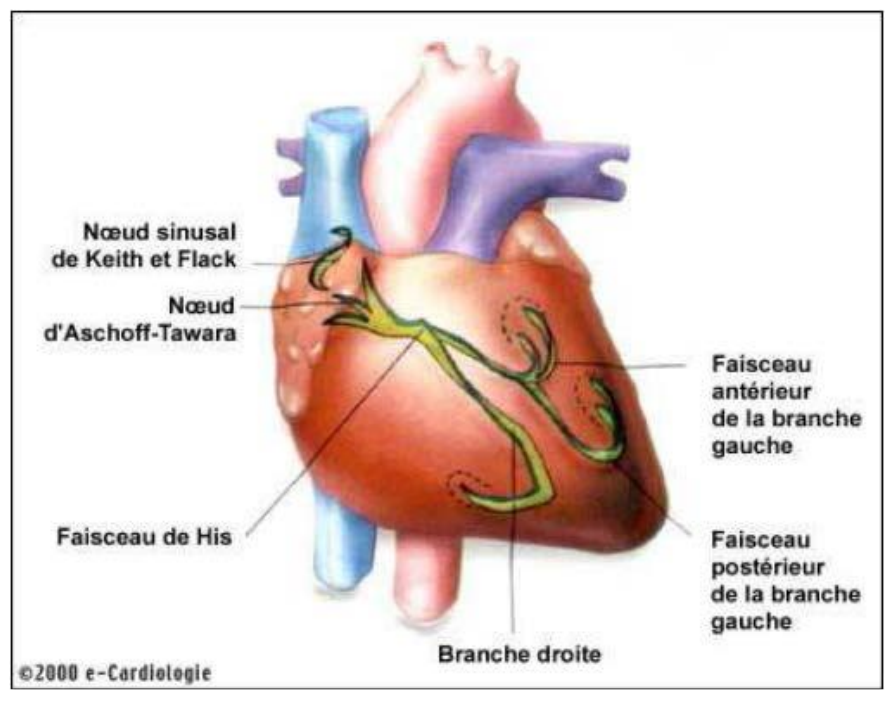

*Figure I.4 Schéma du cœur et de son réseau de conduction électrique*

L'activité électrique d'une cellule se résume par sa polarisation, dépolarisation et sa repolarisation. Le myocarde a comme particularité de présenter une dépolarisation spontanée. Cette activité électrique va générer une dépolarisation qui se propage à l'intérieur du cœur par l'intermédiaire du système nerveux intrinsèque.

Ces signaux sont recueillis depuis la surface du corps à l'aide d'électrodes. Une contraction musculaire est associée à une migration d'ions générant des différences de potentiels mesurables par des électrodes convenablement placées.

La dépolarisation cellulaire cardiaque désigne les brusques mouvements ioniques transmembranaires se transmettant de cellule à une autre ce qui mène à la contraction de la cellule cardiaque.

Les cellules du myocarde présentent une différence de potentiel (ΔP) électrique de part et d'autre de leurs membranes due aux différences de concentrations en ions Sodium Na+, Potassium K+, Calcium Ca2+et Chlorure Cl− (figure I.5)[6].

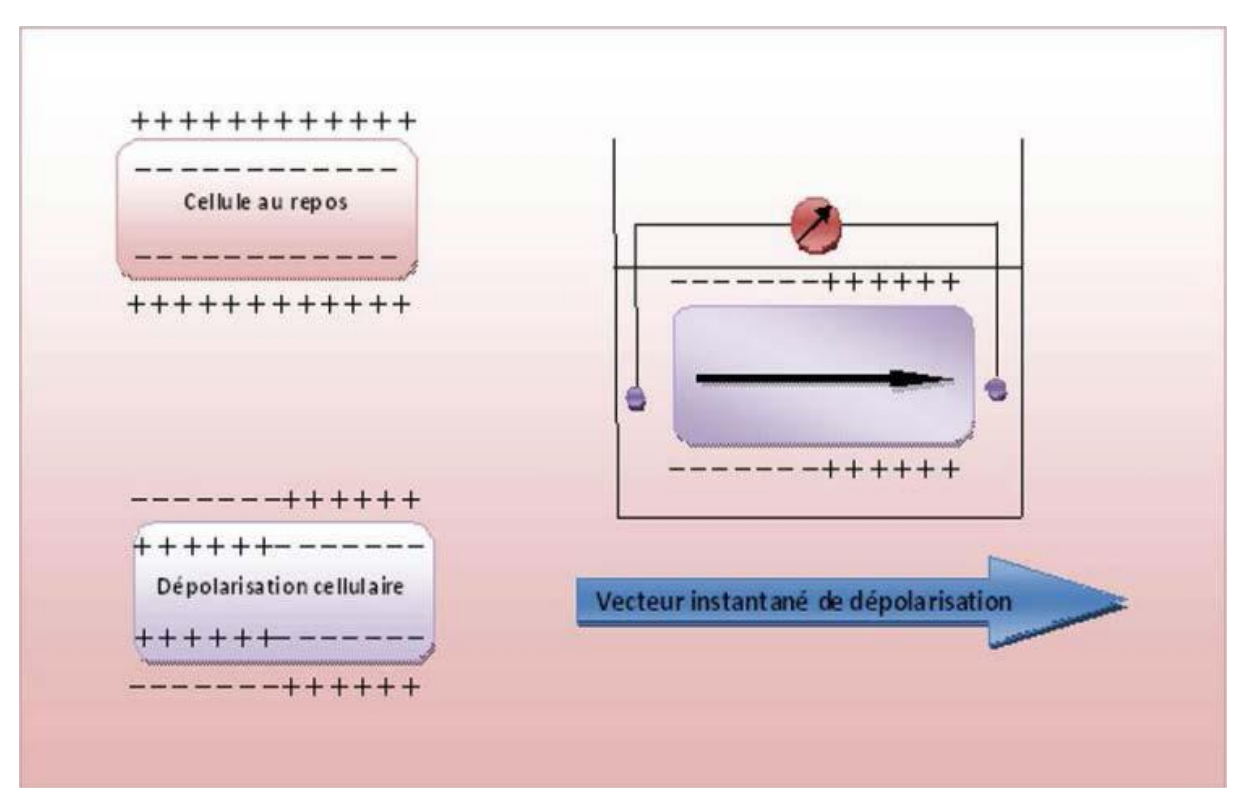

*Figure I.5 Vecteur instantané de dépolarisation*

#### <span id="page-21-0"></span>**I.5-L' électrocardiographie ECG**

L'électrocardiographie (ECG) correspond à l'enregistrement de l'activité électrique myocardique, via des électrodes positionnées dans des différents points du corps; au niveau de la peau. On appelle électrocardiogramme (ECG) le tracé de l'activité électrique qui est le signal biomédical le plus étudié pour caractériser les anomalies cardiaques et l'analyse de ces enregistrements permet de diagnostiquer un grand nombre de pathologies [7].

#### <span id="page-21-1"></span>**I.6. Les dérivations de l'électrocardiogramme**

La dérivation du courant d'action du cœur se fait toujours entre deux points reliés aux bornes de l'électrocardiographe. Selon les différentes dérivations, l'électrocardiogramme se présente différemment. C'est en confrontant ces différentes dérivations que l'on arrive à avoir une représentation significative. Il existe classiquement douze dérivations, donc douze points d'observation différents de l'activité électrique du cœur (figure I.6) [8] [19].

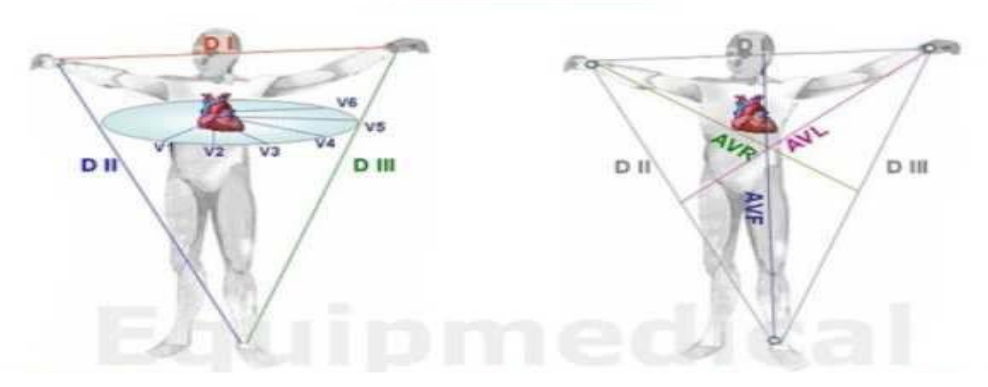

*Figure I. 6: Les 12 dérivations de l'ECG*

## <span id="page-22-0"></span>**A. Dérivations bipolaires : DI, DII, DIII**

Les dérivations bipolaires : DI, DII, DIII sont représentées sur la figure (I.7**)** :

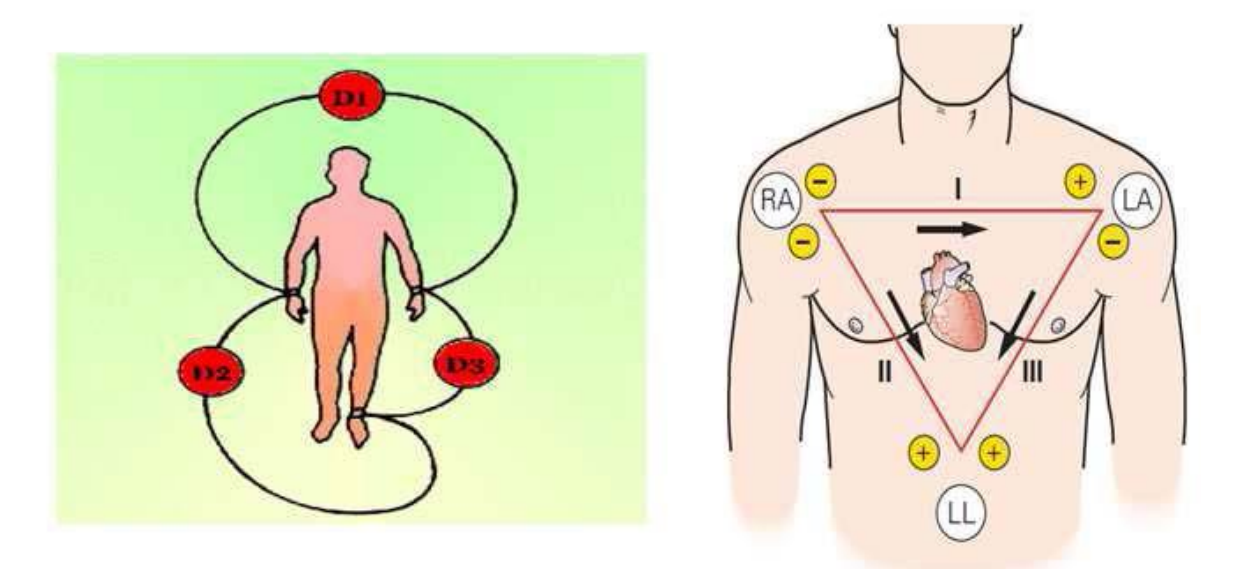

*Figure I.7: Dérivation bipolaires DI, DII, DIII*

DI reliant : poignet droit - poignet gauche.

DII reliant : poignet droit - jambe gauche.

DIII reliant : poignet gauche - jambe gauche.

Ces dérivations sont bipolaires puisqu'elles enregistrent une différence de potentiel entre deux

électrodes par rapport à une électrode de référence.

DI explore la paroi latérale gauche du ventricule gauche.

DII suit la cloison inter ventriculaire et l'apex.

DIII explore la région ventriculaire droite et diaphragmatique du cœur [7].

#### <span id="page-23-0"></span>**B. Dérivations unipolaires : aVR, aVL, aVF**

Les dérivations unipolaires : aVR, aVL, aVF sont représentées sur la figure (I.8) :

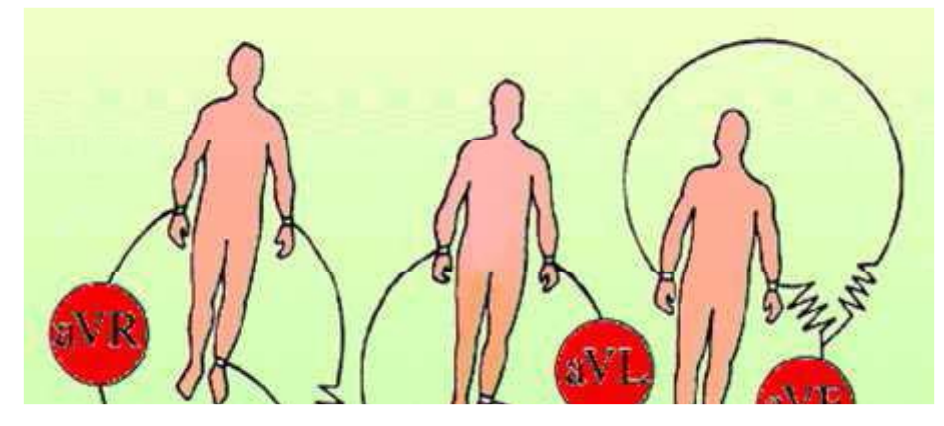

*Figure 1.8 : Dérivations unipolaires aVL, aVR, aVF.*

Comme le montre la figure (I.8), en plus de l'électrode de référence, les deux autres électrodes sont utilisées comme suit :

- $\checkmark$  la première explore les variations de potentiel d'un des membres.
- $\checkmark$  La deuxième est reliée soit à une borne de potentiel zéro (VR, VL, VF), soit aux deux autres membres réunis (aVR, aVL, aVF) tels que :
- aVR (poignet droit): explore le potentiel endo-cavitaire.
- aVL (poignet gauche): explore la paroi latérale supérieure du ventricule gauche.
- aVF (jambe gauche): correspond à la partie inféro-diaphragmatique du cœur.

#### **C. Dérivations unipolaires précordiales : V1, V2, V3, V4, V5, V6**

Les dérivations unipolaires précordiales (figure I.9) n'utilisent qu'une seule électrode exploratrice sur la paroi thoracique antérieure. Elles apportent six nouveaux aspects électriques de l'activité cardiaque. Elles sont définies comme suit :

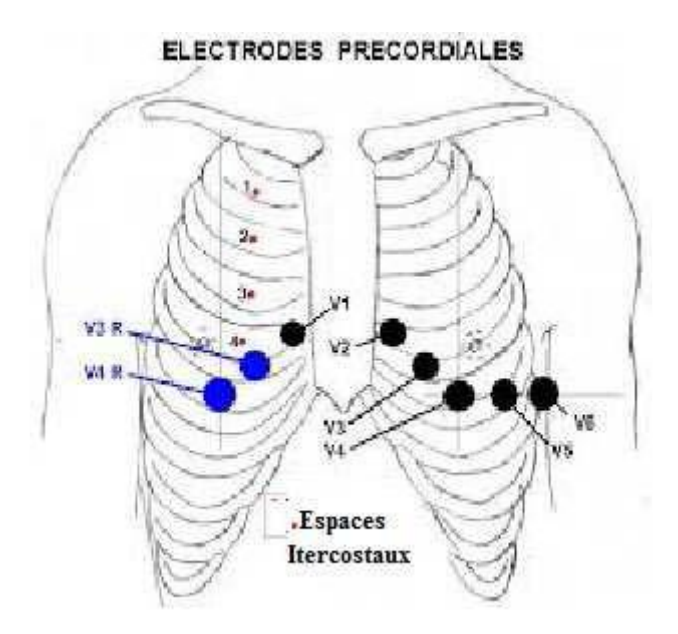

*Figure 1.9 : Dérivations unipolaires précordiales*

- V1 extrémité interne du 4e E.I.C.D.
- V2 extrémité interne du 4e E.I.C.G.
- V3 au milieu de la ligne V2, V4.
- V4 intersection de la ligne médio-claviculaire et 5e E.I.C.G.

V5 - intersection de la ligne axillaire antérieure gauche et de l'horizontale passant par V4

V6 - intersection de la ligne médio-axillaire gauche et de l'horizontale passant par V4.

On peut être amené à utiliser des électrodes précordiales postéro-gauches : V7, V8, ainsi que des unipolaires précordiales à droite du sternum :

V3R (right) symétrique à droite de V3 par rapport au sternum.

V4R (right), V4 sternum.

V1, V2, V3 explorent les cavités droites du cœur et la cloison inter ventriculaire.

V4, V5, V6 explorent la paroi latérale du ventricule gauche et l'apex [9].

#### <span id="page-24-0"></span>**I.6. CARACTERISTIQUE DU SIGNAL ECG**

L'analyse de l'électrocardiogramme comprend la mesure des amplitudes et durées ainsi que l'examen de la morphologie de l'onde P, du complexe QRS, de l'onde T, de l'intervalle PR, du segment ST, de l'intervalle QT (figure I**.**10) [10].

Ces composantes réunies forment le cycle cardiaque complet, elles sont définies comme suit :

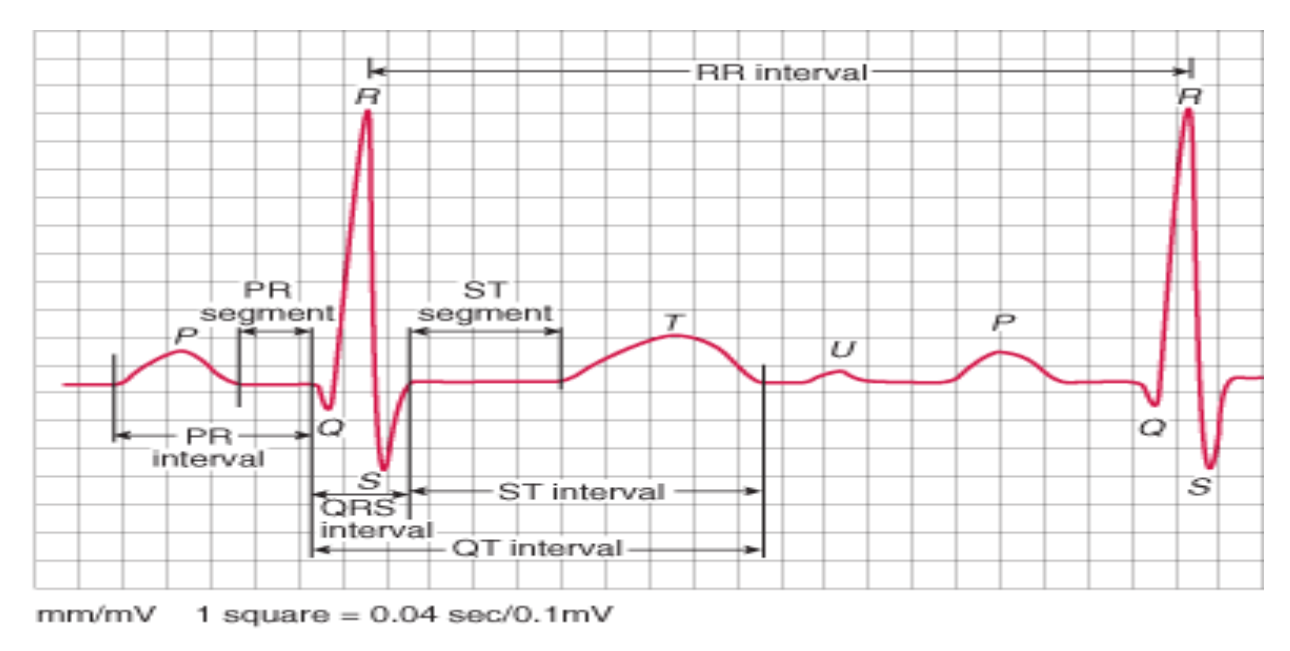

*Figure 1.10 : Tracé électrocardiographique (ECG Normal)*

#### **Onde P**

Elle représente la dépolarisation auriculaire. Cette onde peut être positive ou négative avec une durée de l'ordre de 90 ms. Généralement son observation est difficile, spécialement dans des conditions bruitées. Il faut noter que la repolarisation auriculaire n'est pas visible sur l'ECG car elle coïncide avec le complexe QRS d'amplitude plus importante.

#### **Complexe QRS**

Il correspond à la dépolarisation ventriculaire précédant l'effet mécanique de contraction et il possède la plus grande amplitude de l'ECG. Il est constitué de trois ondes consécutives: l'onde Q qui est négative, l'onde R qui est positive dans un ECG normal et l'onde S qui est négative. Sa durée normale est comprise entre 85 et 95 ms.

#### **Onde T**

Elle corresponde à la repolarisation des ventricules, qui peut être négative, positive ou biphasique et qui a normalement une amplitude plus faible que le complexe QRS. Bien que la dépolarisation et la repolarisation des ventricules soient des événements opposés, l'onde T est normalement du même signe que l'onde R, ce qui indique que la dépolarisation et la repolarisation ne sont pas symétriques.

#### **Onde U**

C'est une déflexion positive de faible amplitude qui est parfois observée après l'onde T et presque uniquement visible dans les précordiales. Sa signification exacte reste discutée. L'ECG est aussi caractérisé par plusieurs intervalles comme on peut le voir sur la Figure (I. 10)

#### **Intervalle PR**

C'est un segment isoélectrique mesuré du début de l'onde P jusqu'au début du complexe QRS. C'est le temps que met l'onde pour aller du nœud sinusal, dépolariser les oreillettes, parcourir le nœud auriculo-ventriculaire et le faisceau de HIS, jusqu'au début des deux branches de ce dernier (temps conduction auriculo ventriculaire)**.**

#### **Intervalle PQ**

Il représente l'intervalle de temps entre le début de la dépolarisation des oreillettes et le début de la dépolarisation ventriculaire. Il représente le temps nécessaire à l'impulsion électrique pour se propager du nœud sinusal jusqu'aux ventricules et il est mesuré entre le début de l'onde P et le début du complexe QRS.

#### **Intervalle QT**

Il représente la durée entre le début du complexe QRS et la fin de l'onde T. Cet intervalle reflète la durée de la dépolarisation et repolarisation ventriculaire. En effet sa dynamique peut être associée à des risques d'arythmie ventriculaire et de mort cardiaque soudaine.

#### **Intervalle ST Ou RST**

Il sépare la fin de la dépolarisation (fin du complexe QRS) et le début de la repolarisation ventriculaire (début de l'onde T).

#### **Intervalle RR**

Cet intervalle désigne le temps entre deux ondes R successives. La facilité de la détection de l'onde R donne l'importance de cet intervalle qui sert à mesurer la fréquence cardiaque.

#### **Le segment PR**

Il est généralement isoélectrique. Néanmoins, il coïncide avec la partie initiale de la repolarisation des oreillettes et peut être dévié vers le bas (ou le haut selon la polarité de l'onde P) en cas de péricardite aiguë (cf. Sous-décalage de PQ) ou de repolarisation atriale prononcée.

#### **Le segment ST**

Correspond au temps séparant le début de la dépolarisation ventriculaire représentée par le complexe QRS et le début de l'onde T. Le segment ST normal est isoélectrique du point J au début de l'onde T.

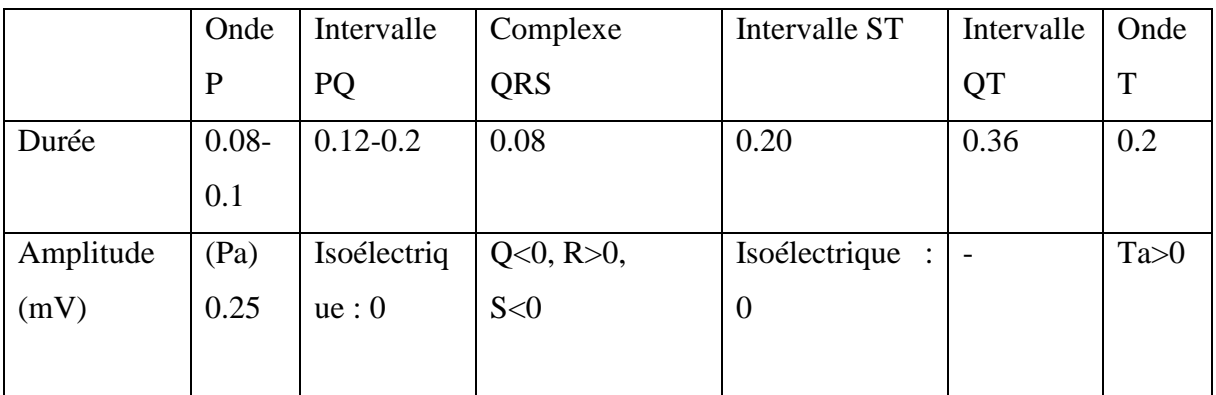

(a)

| Type d'onde      | Origine               | Amplitude (mV)           | Durée (sec)        |
|------------------|-----------------------|--------------------------|--------------------|
| L'onde P         | Dépolarisation        | 0.2                      | Intervalle: P-R    |
|                  | articulaire           |                          | $0.12 - 0.22$      |
| $L'$ onde R      | Repolarisation et     | 1.60                     | $0.07 - 0.1$       |
|                  | dépolarisation        |                          |                    |
|                  | ventriculaire         |                          |                    |
| L'onde T         | Repolarisation<br>des | $0.1 - 0.5$              | Intervalle : $Q-T$ |
|                  | ventricules           |                          | $0.35 - 0.44$      |
| Intervalle $S-T$ | Contraction           | $\overline{\phantom{0}}$ | Intervalle: S-T    |
|                  | ventriculaire         |                          | $0.015 - 0.5$      |
|                  |                       | (b)                      |                    |

*Tableau I.1 : les normes internationalle caractérisant d'un battement cardiaque*

#### <span id="page-28-0"></span>**I.8 Artefacts visibles sur l'ECG**

Sur tout enregistrement électrocardiographique, des événements indésirables, appelés artefacts, peuvent apparaître et brouiller le tracé. Le problème est surtout posé dans le cas d'un traitement automatique où la présence de ces bruits peut induire en erreur le diagnostic. Ces bruits peuvent avoir plusieurs origines : techniques, physiques et pathologiques. En autre, des impulsions indésirables apparaissent inévitablement lors d'une acquisition ambulatoire, impulsions dû aux mouvements du patient, donc contact électrode-peau. Nous allons par la suit développer l'aspect technique et physique des artefacts présents sur les tracés électrocardiographiques notamment sur les tracés Holter particulièrement bruités.

#### <span id="page-28-1"></span>**I.9 Quelques cas pathologiques courants**

La finalité de notre travail étant de pouvoir surveiller, à distance, l'état de santé d'un patient vaquant à ses occupations quotidiennes, nous allons citer ici, quelque cas pathologique courant en précisant leurs effets sur l'allure du signal ECG correspondant.

Les pathologies cardiaques classées dangereuses ou à risque sont celles qui peuvent avoir des conséquences graves sur la santé du patient, pouvant provoquer dans les cas extrêmes son décès. On peut signaler : la Tachycardie Ventriculaire (VT), la Fibrillation Ventriculaire (VFIB), le Flotter Ventriculaire (VFL) et la Fibrillation Auriculaire (AF).

#### <span id="page-28-2"></span>**I.9.1 Diagnostic à partir du rythme**

L'analyse du rythme ne nécessite que le repérage des ondes R, elle fut donc l'un des premiers traitements automatiques du signal cardiaque. Un rythme cardiaque régulier est normal lorsqu'il est compris entre 60 et 100 battements par minute (bpm) pendant la journée, et entre 40 et 80 bpm pendant la nuit [11]. Hors de ces limites, on parle de bradycardie lorsqu'il est trop lent, et de tachycardie lorsqu'il est trop rapide.

#### **a. Bradycardie**

La bradycardie est caractérisée par une fréquence cardiaque inférieure à 60 bpm. Elle est dite d'origine sinusale, jonctionnelle ou ventriculaire, selon le site d'initiation de l'impulsion électrique à l'origine des battements considérés. Nous distinguons alors les cas suivants :

#### **Bradycardie sinusale**

La bradycardie sinusale est caractérisée par la présence systématique d'une onde P avant les complexes QRS (Figure I.11). Le rythme est de l'ordre de 40 bpm.

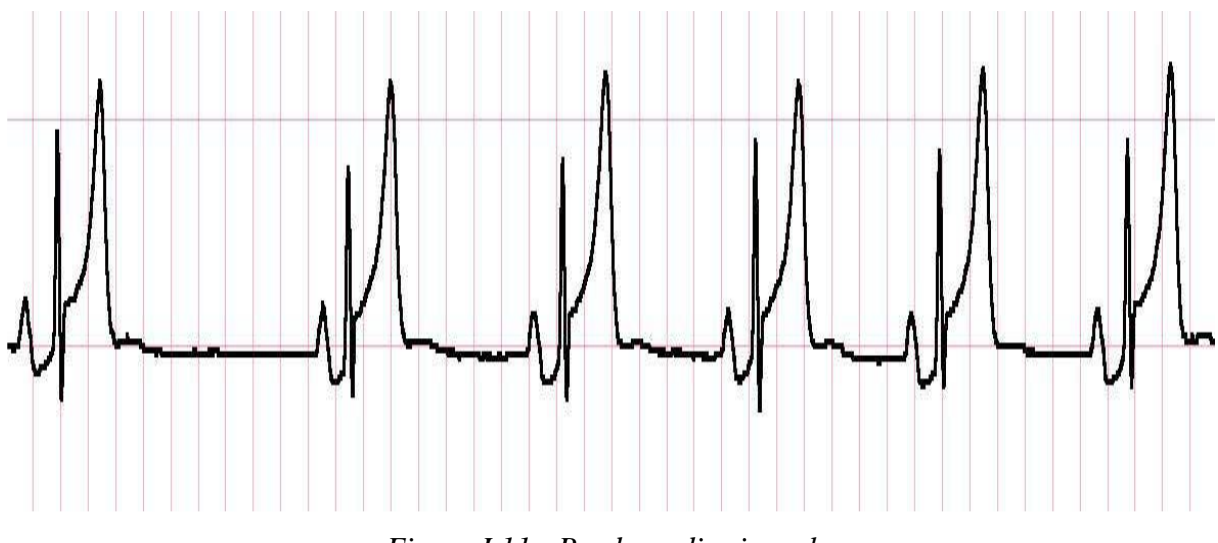

*Figure I.11 : Bradycardie sinusale.*

### **Bradycardie d'origine jonctionnelle**

L'impulsion électrique n'est plus transmise des oreillettes aux ventricules. La fréquence est de l'ordre de 30 à 60 bpm.

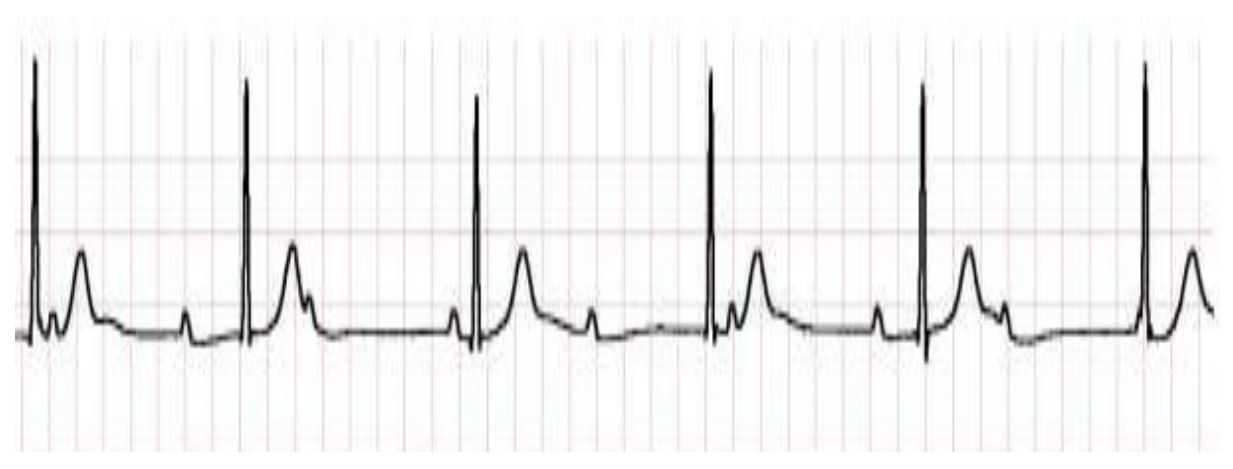

*Figure I.12 : Rythme d'échappement jonctionnel à 35 bpm.*

### **Bradycardie d'origine ventriculaire**

Le rythme a une fréquence très lente, entre 15 et 40 bpm.

### **b. La tachycardie**

À l'inverse de la bradycardie, la tachycardie est caractérisée par une fréquence supérieure à 100 bpm, elle peut être d'origine sinusale, auriculaire ou ventriculaire. Dans le cas de la Tachycardie sinusale par exemple la fréquence est comprise entre 100 et 180 bpm et nous observons avant chaque complexe QRS, une onde P.

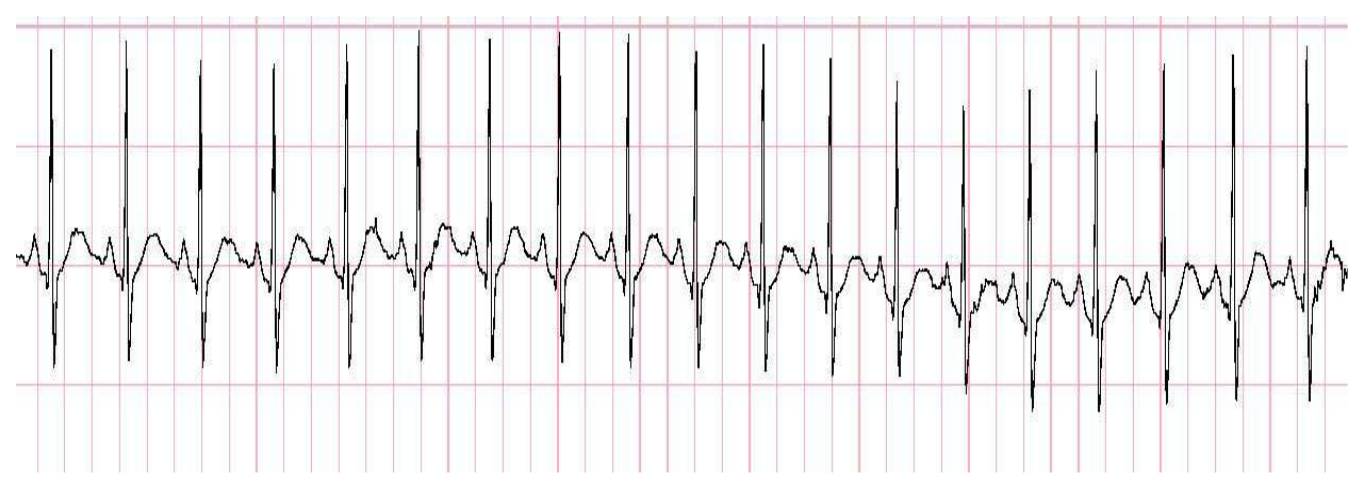

*Figure I.13 : Tachycardie sinusale.*

#### <span id="page-30-0"></span>**I.9.2 Diagnostic à partir des ondes**

L'analyse (outre le rythme) de la forme des ondes de chaque battement a vu le jour grâce à la puissance des calculateurs modernes et les nouvelles techniques de traitement du signal. Ce type d'analyse reste pour l'instant essentiellement limité à la forme de l'onde R. L'étude individuelle de chacune des ondes permet de réaliser un véritable pré-diagnostic. Ce diagnostic est effectué sur la base de la connaissance experte, grâce à la localisation de l'origine du problème lorsque les battements cardiaques, le complexe QRS et l'onde T, ne sont pas normaux.

Ainsi, les méthodes, que nous cherchons à proposer, permettent un repérage précis et continu de la plupart des ondes caractéristiques (Q, R et S) du battement. Elles devront permettre de localiser plus précisément les zones du signal susceptibles de porter la trace d'un comportement anormal du cœur sur les 24 heures d'enregistrement.

#### **Onde P**

L'onde P a une forme variable qui peut révéler la présence d'un (ou plusieurs) foyer(s) ectopique(s) auriculaire(s). La forme de l'onde P est différente au cours d'une période, le rythme introduit par le foyer ectopique rend la détection de ce type d'anomalie difficile par la seule étude du rythme.

Généralement, dans le cas normal, la durée de l'onde P est de 80 ms. La forme des ondes P anormalement larges interprètent une dilatation d'une des oreillettes.

#### **Intervalle** *PQ*

L'intervalle PQ est calculé entre le début de l'onde P et le début de l'onde Q. Cette distance est normalement comprise entre 120 ms et 200 ms, et reste fixe quelle que soit la fréquence. Hors de ces limites on peut avoir une variante de pathologies.

#### **Complexe QRS**

Le complexe QRS est la partie du battement la plus simple à repérer, en raison de l'amplitude dominante (supérieure) de l'onde R. C'est pour cette raison que la détection automatique des ondes R est celle qui a été réalisée en premier et c'est aujourd'hui l'analyse la plus aboutie.

#### **Forme du complexe**

On peut observer par exemple, sur un ECG, une onde R plus large qui correspond à un problème de conduction de l'impulsion électrique. Généralement, la QRS est comprise entre 0,06s et 0,10s au-delà de 0,12 seconde on évoque un trouble majeur.

#### **Intervalle QT**

La distance entre le complexe QRS et l'onde T est mesurée entre le début de l'onde Q et la fin de l'onde T.

Cet intervalle doit être compris entre 350 ms et 430 ms. En dehors de cet intervalle, le patient peut être atteint d'hypocalcémie, par exemple.

#### **Onde T**

Comme l'onde R, l'analyse et l'interprétation précise de la forme de l'onde T, en termes de pathologies, nécessite un enregistrement sur 12 dérivations.

#### **Forme de l'onde T**

Les amplitudes de l'onde T anormalement grandes peuvent provoquer une hyperkaliémie. Cette pathologie est caractérisée par une faible amplitude de l'onde T et nécessite parfois un traitement d'urgence. Par contre, l'établissement d'un «diagnostic automatique» à partir de l'analyse de l'onde T n'est pas possible à cause de l'absence de critères objectifs sur la normalité ou non de l'amplitude de l'onde T. Pour cela, il est nécessaire d'effectuer une analyse sur un suivi temporel des paramètres descriptifs de la forme de cette onde.

#### **Intervalle ST**

La distance est calculée entre la fin de l'onde S et le début de l'onde T. En absence de pathologie, cet intervalle doit correspondre à un segment linéaire d'amplitude constante et nulle. Un sur-décalage ou un sous-décalage par rapport à une référence, nommée «ligne de base» sont en général associées à une souffrance cardiaque. Ainsi, le suivi temporel des caractéristiques de ce segment, en particulier sa position par rapport à la ligne de base, constitue un élément d'information tout à fait majeur.

Enfin, l'étude de cet intervalle est fondamentale pour attirer l'attention du praticien sur le risque d'apparition de pathologies potentiellement majeures.

L'analyse et la caractérisation du signal ECG permet de déceler un grand nombre de pathologies cardiaques et par conséquent dresser un diagnostic précis, fiable et efficace.

#### <span id="page-32-0"></span>**I.10 Approche thérapeutique des pathologies cardiaques**

Les troubles du rythme [cardiaque](http://www.doctissimo.fr/html/sante/mag_2002/sem02/mag0906/sa_5750_troubles_rythme_cardiaque_appli.htm) (fibrillation auriculaire, ventriculaire, tachycardie…) et les maladies qui leur sont associées provoquent 50 000 décès par an. L'une des approches thérapeutiques de ces arythmies repose sur l'implantation de stimulateurs [\(pacemakers\)](http://www.doctissimo.fr/html/dossiers/maladies_cardiovasculaires/articles/9106-stimulateurs-cardiaques.htm) ou de défibrillateurs cardiaques automatiques (DCI). Ces techniques, qui datent respectivement de 1958 et de 1981, ont depuis fait l'objet d'un certain nombre de progrès : le plus récent date de 2010, avec l'intégration de la fonction de la [télétransmission](http://www.doctissimo.fr/html/dossiers/maladies_cardiovasculaires/articles/14570-telecardiologie-suivi-patients-cardiaques.htm) à tous les appareils.

Le stimulateur cardiaque, ou pacemaker, ou pile, est un dispositif implanté dans l'organisme fournissant des impulsions électriques destinées à stimuler les muscles cardiaques en permettant ainsi, par exemple, d'accélérer la pulsation du cœur lorsqu'il est trop lent (figureI.14).

Le [défibrillateur automatique implantable](https://fr.wikipedia.org/wiki/D%C3%A9fibrillateur_automatique_implantable) (DAI) possède toutes les fonctionnalités d'un stimulateur cardiaque, mais également, celle d'agir comme un [défibrillateur automatique](https://fr.wikipedia.org/wiki/D%C3%A9fibrillateur_automatique) en cas de survenance des conditions menant à la [mort subite\(](https://fr.wikipedia.org/wiki/Mort_subite_(m%C3%A9decine))figureI.15).

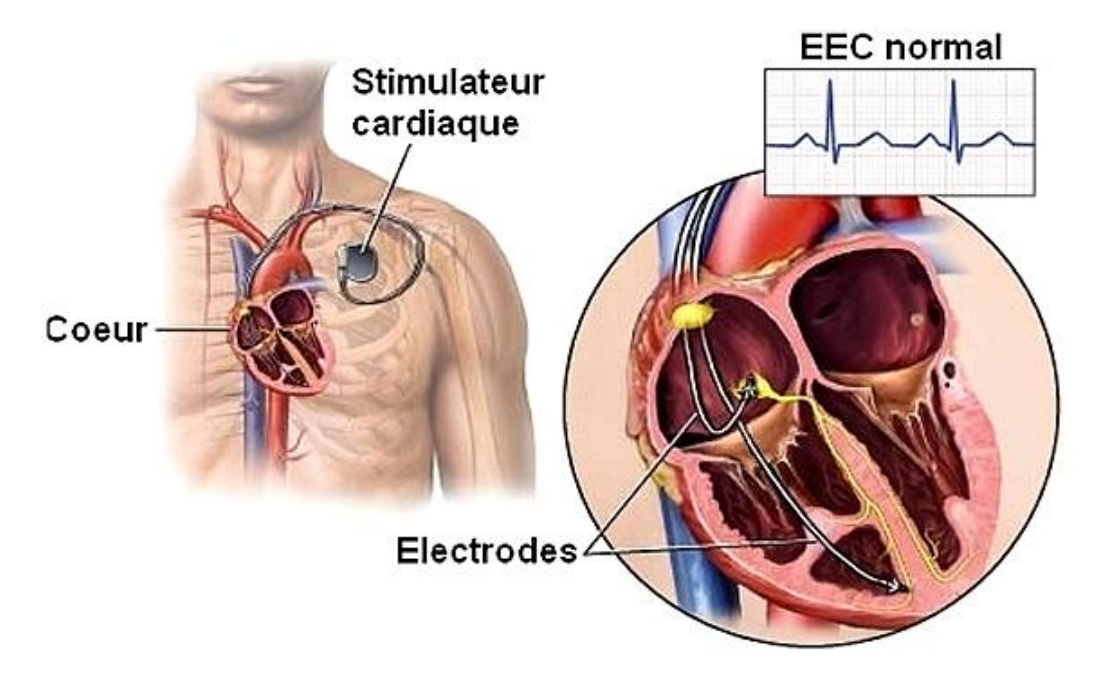

*Figure I.14 : Stimulateur Cardiaque ou Pacemaker*

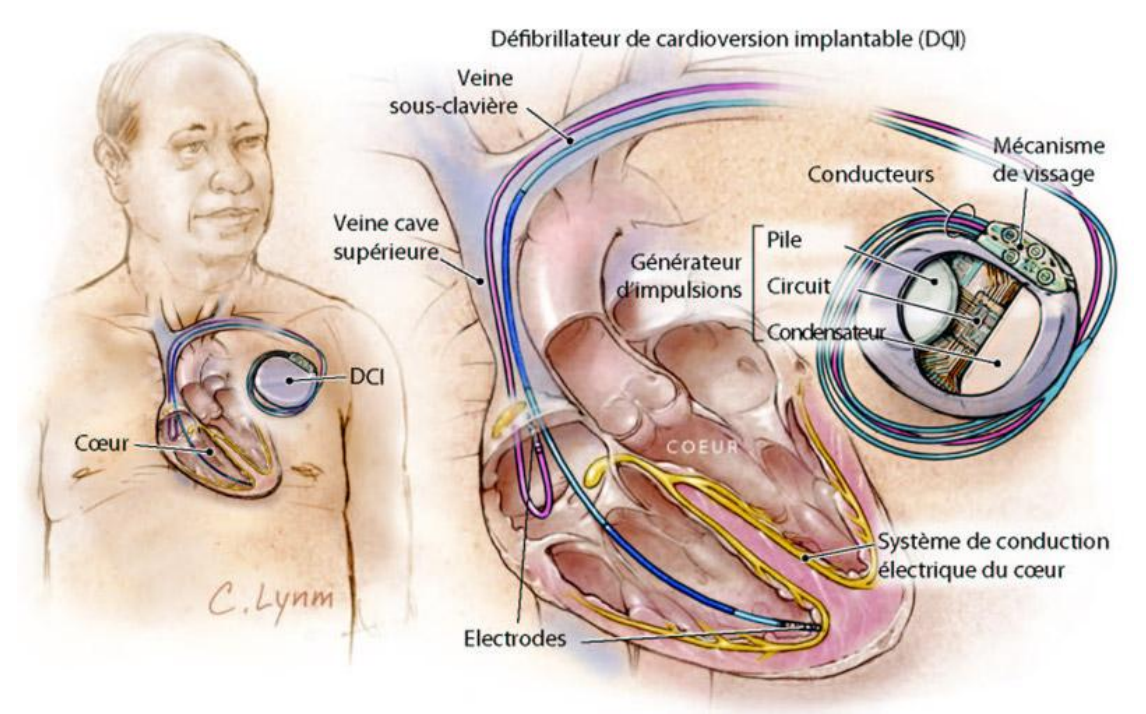

*Figure I.15 : Défibrillateur Cardiaque Implantable*

#### <span id="page-33-0"></span>**1.11 Conclusion**

Dans ce chapitre, nous avons présenté des notions générales sur le fonctionnement physiologique du cœur avec une description de l'activité électrique myocardique par électrocardiographie en vue d'une télésurveillance de la fonction cardiaque.

Nous consacrons le chapitre suivant à la présentation de la Télémédecine et ses différentes applications.

# <span id="page-34-0"></span>**CHAPITRE II**

# <span id="page-34-1"></span>**NOTIONS DE LA TELEMEDECINE ET DE LA TELECARDIOLOGIE**

#### <span id="page-35-0"></span>**II.1 Introduction :**

L'émergence des nouvelles technologies de l'information et de la communication (NTIC) et l'essor de ces dernières dans le domaine de la médecine ont permis la naissance de la télémédecine. Cette activité médicale a donné lieu à de nouvelles formes de consultation et diagnostic. La télémédecine est devenue un sujet d'actualité qui s'impose dans le secteur médicale, pour cela on va présenter dans ce chapitre une description détaillée sur la télémédecine dans son ensemble puis on s'intéresse à la télé cardiologie qui est un domaine de la télémédecine.

#### <span id="page-35-1"></span>**II.2 Définition de la Télémédecine :**

La télémédecine est un moyen particulièrement utile pour optimiser la qualité des soins par une rapidité collégiale des échanges médicaux au profit de patients dont l'état de santé nécessite une réponse adaptée, rapide quelle que soit leur situation géographique.

Il existe de nombreuses configurations d'une consultation interactive, mais, le plus souvent, c'est à partir d'un emplacement urbain-rural. Cela signifie que le patient n'a pas besoin de faire un voyage vers une région urbaine pour voir un spécialiste et dans de nombreux cas, permet d'accéder à des soins spécialisés. Par ailleurs, certaines pathologies nécessitent un suivi continu et en temps réel d'un patient vaquant à ses occupations quotidiennes [12] [13] [14] [15] [16].

- Définition OMS, 1997 : « La partie de la médecine qui utilise la transmission par télécommunication d'informations médicales (images, compte-rendu, enregistrements, etc.), en vue d'obtenir à distance un diagnostic, un avis spécialisé, une surveillance continue d'un malade, une décision thérapeutique ».
- Loi française n°2004-810 du 13 août 2004 relative à l'assurance maladie art. 32 « La télémédecine permet, entre autres, d'effectuer des actes médicaux dans le strict respect des règles de déontologie mais à distance, sous le contrôle et la responsabilité d'un médecin en contact avec le patient par des moyens de communication appropriés à la réalisation de l'acte médical».
- Loi française n°2004-810 du 13 août 2004 relative à l'assurance maladie. Cette loi reconnaît la délivrance d'une ordonnance de soins ou de médicaments par messagerie sécurisée à la condition que l'auteur de la prescription soit « dûment authentifié, que la
prescription ait été établie, transmise et conservée dans des conditions propres à garantir son intégrité, sa confidentialité et à condition qu'un examen clinique du patient ait été réalisé préalablement sauf à titre exceptionnel en cas d'urgence».

Le consentement préalable du patient à bénéficier des actes médicaux par télémédecine est une obligation déontologique lorsque le patient a le choix entre la pratique traditionnelle de la médecine ou les nouvelles pratiques par télémédecine. Ce consentement est éclairé par une information préalable « loyale, claire et appropriée à son état» sur les raisons qui conduisent le médecin à proposer ce nouveau mode de prise en charge, notamment lorsqu'il s'agit de suivre les maladies chroniques [17].

# **II.3 Les types de la télémédecine :**

Selon l'objectif visé, on peut distinguer plusieurs types d'application de télémédecine. (Figure II.1) [18] [19].

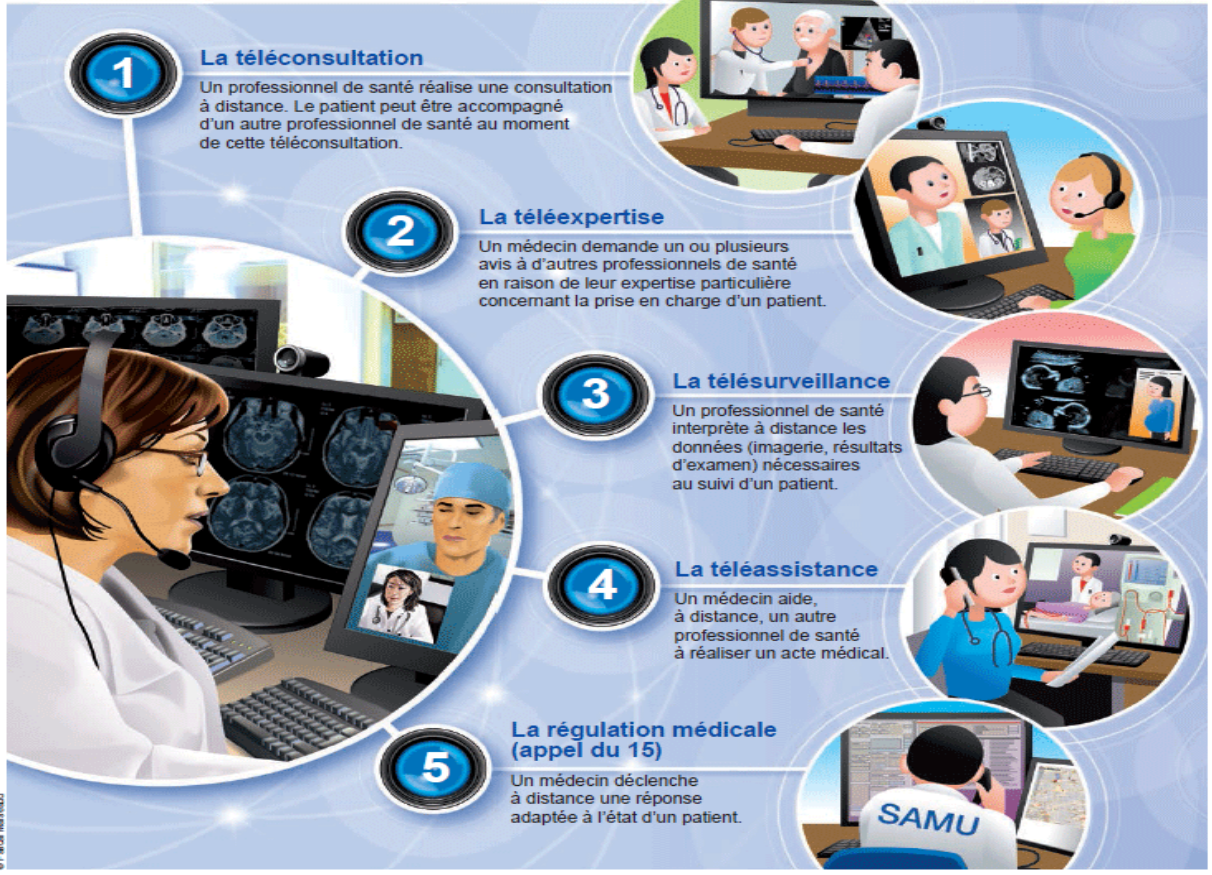

Figure II.1: Les types de la télémédecine.

# **a. La Téléconsultation :**

C'est un acte médical qui se réalise à distance en présence du patient.

Elle s'exerce dans deux types de situations :

Le cas le plus répandu concerne la régulation médicale :

Le patient prend contact, par téléphone, avec un centre où le médecin régulateur établit le diagnostic de gravité et prend la décision d'orientation du patient. Cette pratique fait déjà appel à des protocoles de bonne pratique et peut s'appuyer sur des systèmes experts.

 $\triangleright$  Un autre type de téléconsultation est appelé à se développer :

Un médecin est consulté à distance par le patient près duquel se trouve un autre médecin ou un autre professionnel de santé. Ce dernier mode de téléconsultation intéresse également les sites isolés ou mobiles (navires marchands ou bâtiments de guerre).

Le médecin consulté doit avoir accès au dossier informatisé du patient et y tracer les termes et les conclusions de la téléconsultation, ainsi que l'éventuelle prescription qui peut être télétransmise. La télé-prescription nécessite bien évidemment pour le médecin d'avoir identifié le patient à qui il prescrit un examen ou un traitement, ce qui est une raison supplémentaire de ne considérer comme téléconsultation que celle où le patient est en vidéoprésence.

# **b. La Téléassistance médicale :**

Elle correspond à un acte au cours duquel :

- $\triangleright$  Un médecin assiste à distance un secouriste ou toute personne portant assistance à personne en danger en attendant l'arrivée d'un médecin ;
- Un médecin assiste techniquement un confrère à distance. L'application la plus médiatisée, en matière de télé assistance médicale, est représentée par la télé chirurgie.

Exemple de la Téléassistance :

- Chirurgie assistée par un ordinateur ou par un robot modélisé exécutant les gestes du chirurgien, qui a pour intérêt d'optimiser les résultats de certains actes chirurgicaux invasifs à risque ainsi que la formation des jeunes chirurgiens.
- En Neurologie : la fibrinolyse d'un AVC ischémique (AVCI) à distance.
- En Néphrologie, Radiologie, psychiatrie…

#### **c. La Télé-expertise :**

Elle concerne tout acte diagnostic et/ou thérapeutique qui se réalise en dehors de la présence du patient. C'est un échange professionnel entre deux ou plusieurs médecins, soit par

la concertation entre médecins, soit par la réponse d'un «médecin distant» sollicitée par le médecin en charge directe du patient. Elle n'est pas de nature intrinsèquement différente de la consultation spécialisée ou du deuxième avis. Elle ne s'en distingue que parce qu'elle s'effectue par la transmission électronique de données cliniques, biologiques et / ou d'images et non pas par le déplacement du patient ou du « médecin distant » [20] [24].

La télé-expertise nécessite que chaque médecin sollicité ait un accès au dossier médical du patient.

# **d. La Télésurveillance :**

# **d.1 La télésurveillance médicale**

La télésurveillance médicale a pour vocation de permettre à un médecin d'interpréter à distance les données nécessaires au suivi médical d'un patient. Elle permet au médecin de prendre des décisions à distance concernant la prise en charge du patient et éventuellement de déléguer des actions à un autre professionnel de la santé [21] [22] [23].

La télésurveillance pourrait être très utile à la fois pour le corps médical et les patients. Elle permet :

- $\triangleright$  d'améliorer le suivi médical à distance (post thérapeutique, préventif et curatif) et à domicile des personnes âgées en perte d'autonomie et/ou atteintes de pathologies chroniques
- $\triangleright$  de favoriser leur maintien à domicile et de leur permettre de vivre chez eux dans un environnement familier, de manière "indépendante"
- $\triangleright$  d'éviter le prolongement de certaines hospitalisations et d'anticiper le retour au domicile
- $\triangleright$  de prévenir d'éventuelles hospitalisations
- $\triangleright$  de fournir un accompagnement personnalisé à la personne concernée

La télésurveillance des personnes âgées ou atteintes de maladies chroniques ne se substitue pas aux traditionnelles consultations médicales, elle permet simplement d'en réduire le nombre.

# **d.2 Le fonctionnement de la télésurveillance**

Un dispositif de télésurveillance médicale implique l'installation de capteurs et d'appareils dans l'habitation de la personne âgée ou malade. Ces appareils et capteurs (exemple : tensiomètre, électrocardiogramme…) sont reliés entre eux et vont permettre de collecter, d'enregistrer des données sur la santé du patient, de les stocker et de les transférer au professionnel de santé concerné.

L'enregistrement des données peut être fait par le patient lui-même ou par un professionnel de santé paramédical qui l'accompagne. Il peut également être automatisé.

Un dispositif de télésurveillance permet également à une personne âgée ou malade de joindre une plate-forme d'assistance médicale en cas d'urgence.

# **d.3 Les limites de la télésurveillance**

La télésurveillance médicale des personnes âgées ou des personnes atteintes de pathologie chronique est un dispositif qui reste encore coûteux à mettre en place. Des réflexions sont menées à ce sujet.

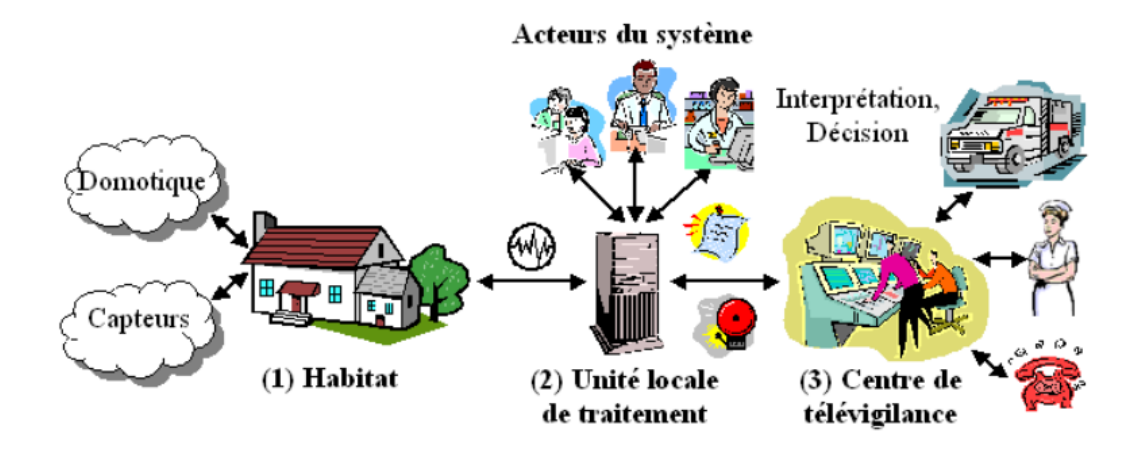

*Figure II.2 Système d'information de la télésurveillance médical à domicile.*

#### **I.4 L'intérêt de la télémédecine a. L'accès aux soins :**

La télémédecine rapproche les patients de la présence et/ou de l'expertise médicale. C'est déjà particulièrement flagrant dans le cas des populations isolées et éloignées ou sur des territoires simplement dotés de dispensaires [25].

En accélérant la rapidité d'analyse et la réponse adaptée à une situation d'urgence, la télémédecine joue en faveur d'une plus grande égalité des chances, quel que soit l'éloignement des patients à prendre en charge. Le bon exemple c'est dans le cas des accidents vasculaires cérébraux qui nécessitent une thrombolyse dans les 4 heures et demi.

#### **b**. **La qualité des soins :**

En assurant un meilleur accès aux soins, en favorisant la coopération des pratiques médicales et en facilitant le suivi à distance, la télémédecine permet de maintenir des niveaux de qualité au moins identiques en matière de soins et sensiblement supérieurs en qualité de vie sociale, notamment par le maintien des patients dans leur lieu habituel de vie.

#### **II.5 Les droits des patients dans le cadre de la télémédecine**

Les droits des patients s'imposent de la même manière dans les situations de télémédecine que dans le cadre habituel des soins. Ils recouvrent les droits de la personne et les droits de l'usager du système de santé. Les droits de la personne s'attachent à la protection de la santé, au respect de la dignité, à la non-discrimination, au respect de la vie privée et du secret des informations, et au consentement au partage des données personnelles de santé. Les droits de l'usager concernent plus précisément le droit à l'information et la participation du patient aux décisions concernant sa santé.

La télémédecine ne saurait être imposée au patient lorsqu'il refuse consciemment et librement d'y avoir recours. Par ailleurs, l'annonce d'un diagnostic engageant le pronostic vital, ne doit pas être faite par télémédecine. Il ne doit pas y avoir de « téléconsultation d'annonce ».

#### **II.6 Les obligations des médecins pratiquant la télémédecine**

Les obligations des médecins dans le contexte d'une pratique de la télémédecine résultent de l'application des règles communes de la déontologie médicale.

Il convient de définir le champ de responsabilité de chaque professionnel participant à l'acte de télémédecine. Enfin, il faut garantir la mise en œuvre de bonnes pratiques dans la communication à distance, tant pour ce qui est du recueil des données personnelles de santé du patient, leur transmission et leur traitement, que pour ce qui concerne les dispositifs technologiques.

Cette boucle de télémédecine doit être centrée sur le patient qui doit librement y consentir.

#### **II.7 Le statut technique de la Télémédecine**

Les matériels auxquels recourt la télémédecine correspondent à des dispositifs médicaux, soumis de ce fait à une exigence de conformité et de déclaration des incidents ou des risques d'incidents. Les médecins ont l'obligation déontologique de s'assurer de leur fiabilité. Ils peuvent agir en recours contre les tiers technologiques fournisseurs de ces matériels en cas de défaillance du système [26].

Les prestataires techniques susceptibles d'intervenir dans une application de télémédecine sont nombreux : fabricants de matériels, mais aussi fournisseurs de solutions logicielles, opérateurs de télécommunications, sociétés de maintenance. Il apparaît indispensable de définir, par contrat, la nature précise de leurs engagements respectifs ainsi que les garanties attachées à l'exécution de cette prestation (délai d'intervention en cas de panne, modalités de mise à jour, etc.).

#### **II.8 Evaluation de la Télémédecine**

- $\triangleright$  Evaluation technique et validation clinique.
- Evaluation économique : Coût de la télémédecine, le transport des patients ou le spécialiste, la durée de séjour, la réduction des transferts inutiles.
- Etudes économiques insuffisantes en nombre et en qualité (Minimisation de coûts).
- Evaluation organisationnelle : peu d'études.

Trop d'études s'attachent, encore aujourd'hui, à démontrer la seule faisabilité technologique de la télémédecine, sans apporter la preuve de l'amélioration de la qualité des soins, sans préciser si l'adhésion des patients et des professionnels de santé est obtenue et sans évaluer les conséquences médico-économiques des nouvelles organisations [27].

# **II.9 Télé cardiologie :**

Parmi les différents domaines de la télémédecine, on distingue **la télé cardiologie**  dans le cadre de la télésurveillance médicale [36].

#### **II.9.1 Définition :**

La télé-cardiologie est la transmission à distance de données à partir des dispositifs implantables. Elle permet une collecte régulière, c'est-à-dire quotidienne, des données, et la notification d'événements techniques ou cliniques détectés par la prothèse**.**

En outre, la télé cardiologie y incarne une des pratiques les plus abouties. Les patients porteurs de prothèses cardiaques nécessitent une surveillance particulière car ils courent le risque d'événements cardiaques asymptomatiques et de complications, mais aussi celui d'une défaillance technique de l'appareil.

Le suivi classique repose sur des consultations régulières espacées de six mois en moyenne, qui permettent au médecin de procéder aux vérifications techniques de l'appareil implanté et d'analyser les informations relatives au rythme cardiaque qui ont été enregistrées au cours des mois précédents.

Avec la télé cardiologie, ces données sont suivies régulièrement et à distance car le dispositif permet une collecte quotidienne, des informations avec la notification d'événements techniques ou cliniques directement détectés par la prothèse.

Le cardiologue implanteur dispose et surveille toutes les informations concernant l'état du dispositif et de son interaction avec le cœur par un système d'alertes selon la gravité de la situation.

#### **II.9.2 objectif de la télé cardiologie**

L'objectif médical est bien de réduire le temps entre la détection d'une anomalie et sa prise en charge. Il devient dorénavant possible d'éliminer le contrôle à dates fixes et, dans la majorité des cas, de personnaliser la date de la consultation par rapport à un événement détecté.

#### **II.9.3 Avantage de la télé cardiologie**

- Dépistage plus précoce des arythmies.
- Dégager du temps médical.
- Faire monter en compétence des paramédicaux.
- $\triangleright$  Patient devient acteur de sa pathologie.
- $\geq$ la faisabilité du télé suivie
- $\geq$  la sécurité d'emploi de ce suivi
- la détection d'évènements précoces
- $\triangleright$  le délai d'intervention
- $\triangleright$  la qualité de vie des patients exprimée par le taux de satisfaction de cette prise en charge.

#### **II.9.3 Principe de fonctionnement de la télé cardiologie :**

Les systèmes de télé cardiologie permettent

 – soit la téléconsultation seule en autorisant le patient à faire une transmission au jour et à l'heure convenue avec le médecin.

 – soit une transmission péri.odique, avec ou sans possibilité pour le stimulateur ou défibrillateur de déclencher une transmission supplémentaire en cas d'événement prédéfini.

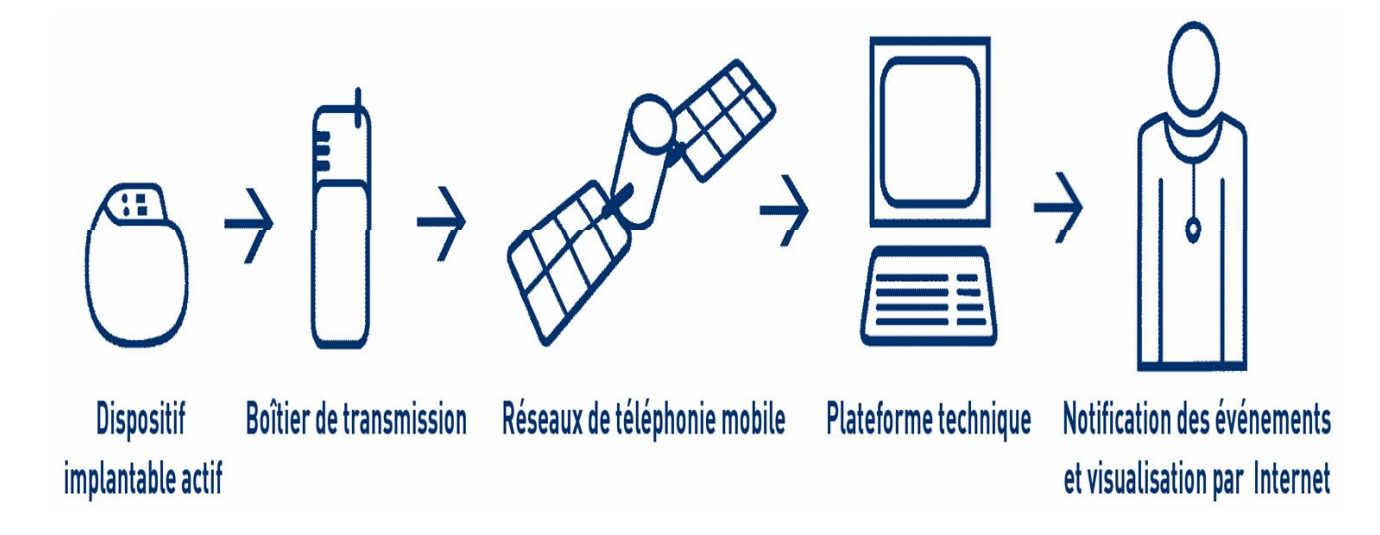

#### *Figure II.3 Système de télé cardiologie*

Avec ce système, la prothèse électronique (stimulateur ou défibrillateur automatique implantable) est dotée d'une antenne qui communique à un boîtier installé au domicile du patient, qui transmet, via le réseau de télécommunications, à la fois les données du rythme cardiaque et celles de l'état de l'appareil à une plate-forme technique. Après traitement par le centre de service, les données sont communiquées au centre de cardiologie du patient via Internet, les anomalies étant signalées par le biais de messages par email, fax et/ou SMS

# **II.10 CONCLUSION**

Les télé-médicales sont actuellement des technologies qui se développent mieux sous l'impulsion du succès des réseaux télé médicaux. L'utilisation innovante des technologies de télé médicale peut-être un atout majeur dans la recherche d'une amélioration continue des services de santé.

Nous nous sommes intéressés essentiellement à la télésurveillance en télécardiologie par le biais d'une interface pouvant établir le transfert de différentes données médicales (principalement d'ECG) pour des patients portant une prothèse électronique, afin de les faire suivre à distance.

Le chapitre suivant est consacré à la présentation de l'architecture client/serveur sous le protocole de communication TCP/IP.

# **CHAPITRE III**

# **IMPLEMENTATION DE L'ARCHITECTURE CLIENT-SERVEUR POUR LE TRANSFERT DES DONNEES SOUS PROTOCOLE TCP/IP**

#### **III.1 Introduction**

Dans ce chapitre nous allons développer une architecture client-serveur sous environnement Visual basic pour l'envoi de données sous le protocole TCP/IP et l'implémentation de la base de données pour l'archivage des différentes informations médicale.

Nous allons aussi définir les différents outils du langage Visual basic pour la réalisation de l'interface d'envoi et d'archivage.

#### **III.2 Présentation du protocole de communication**

Le protocole de communication est un mode opératoire qui doit être commun à tous les éléments qui désirent communiquer entre eux. Il n'y a pas de communication possible sans avoir recours à un protocole. Bien entendu, le protocole doit être adapté au type de communication que l'on souhaite mettre en œuvre.

#### **III.2.1 Protocole IP**

Le protocole IP est le cœur du fonctionnement de l'internet. Il assure sans connexion un service non fiable de délivrance de datagrammes IP. Le service est non fiable car il n'existe aucune garantie pour que les datagrammes IP arrivent à destination. Certains peuvent être perdus, dupliqués, retardés, altérés ou remis dans le désordre. Le mode de transmission est non connecté car l'IP traite chaque datagramme indépendamment de ceux qui le précèdent et du suivant [28].

## **III.2.2 Protocole TCP**

TCP est un protocole qui procure un service de flux d'octets orienté connexion et fiable. Les données transmises par TCP sont encapsulées dans des datagrammes IP en y fixant la valeur du protocole à 6 [29].

#### **III.3 Modèle TCP/IP**

TCP/IP est né de la réflexion de chercheurs américains. IP est un protocole qui permet d'envoyer des informations élémentaires de machine à machine. Les chercheurs ont développé un autre protocole de nom TCP. Le nom de TCP/IP a donc été choisi en référence à ces deux principaux protocoles qui le caractérisent. Aujourd'hui, ce modèle intègre beaucoup d'autres protocoles (FTP, SMTP, CONTROLE …). TCP/IP est un protocole qui nécessite une coopération des OS (Systèmes d'exploitation) des machines. TCP/IP est très répandu, car sa robustesse a été prouvée (quelques millions de machines interconnectées dans le monde). Tous les applicatifs réseaux doivent pouvoir communiquer entre elles, quel que soit l'architecture ou la plateforme utilisée. Pour cela, les opérations sur les réseaux ont été divisées en plusieurs phases de base, de manière à simplifier la portabilité des applicatifs sur toutes les plateformes [30], c'est ce qu'on appelle en couche. Un standard a alors été créé, normalisé par l'OSI, utilisant 7 couches distinctes. L'architecture TCP/IP (Figure III.1) est similaire à ce modèle en couche, mais ne dispose que de 4 couches dans la plupart des cas.

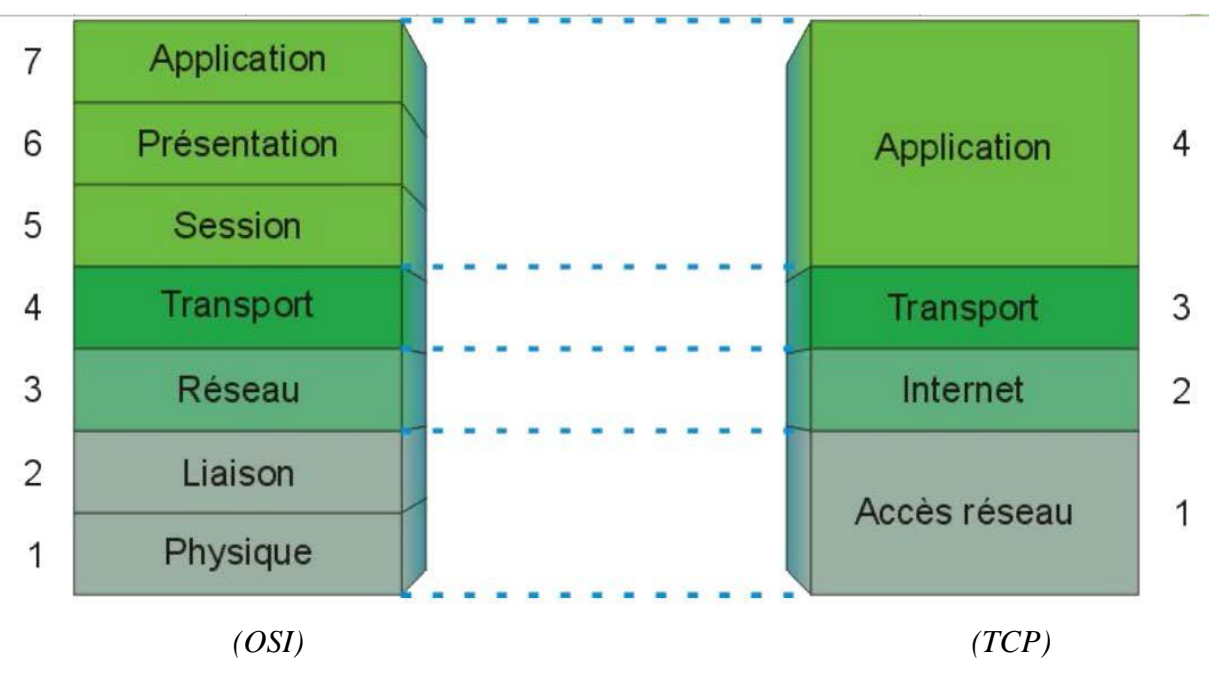

*Figure III.1 : Modèle de référence OSI et Modèle TCP/IP (Internet)*

Les couches 5 à 7 du modèle OSI sont des couches dites d'application. Elles sont orientées application, et fournissent une interface entre une application et le réseau. Les couches 1 à 4 sont des couches dites de liaison. Ce sont elles qui se chargeront du routage, afin de correctement acheminer les paquets d'un point à un autre.

#### **III.4 Architecture Client/Serveur**

L'architecture client/serveur est la suite logique de la programmation modulaire. La programmation modulaire suppose qu'un gros programme est plus efficace s'il est décomposé en modules ; il est plus facile à développer et à maintenir. Donc, si on décompose un logiciel en modules, on réalise qu'il n'est pas nécessaire d'exécuter tous les modules dans le même espace-mémoire. On peut créer un module client qui demande un service et un autre module serveur qui fournit le service. En plus, les modules n'ont pas à être sur la même machine ni même sur la même plateforme. On peut utiliser la plateforme appropriée pour chaque tâche [31].

## **IV.2. Serveur**

Le serveur reçoit les demandes des clients, exécute les opérations d'extraction et de mise à jour de la base de données, assure l'intégrité des données et retourne les réponses aux clients. Le serveur peut aussi être appelé à exécuter des opérations logique qui peuvent aller du simple au complexe, basées sur les règles d'affaires de l'entreprise. Le serveur pourrait être une autre machine sur le réseau, il pourrait servir aussi de serveur de fichiers sur le réseau. Le serveur est le back-end qui gère les ressources partagées et les tâches communes à différentes applications (Figure III. 2) [32].

#### **IV.1. Client**

Le client est un programme qui envoie un message à un autre programme, le serveur, lui demandant d'exécuter une tâche quelconque, le service. C'est le client qui gère l'interface avec l'utilisateur, valide les données, gère la communication avec le serveur et exécute certaines opérations logiques. Le client est aussi responsable de la gestion des ressources locales : moniteur, clavier et périphériques. Lorsqu'on parle du client on utilise aussi le terme front-end car c'est la partie du système qui est à l'avant, contrôle la plus visible à l'utilisateur. Le client fonctionne toujours en mode graphique, GUI, et communique avec l'utilisateur au moyen de fenêtres (Figure III. 2) [32].

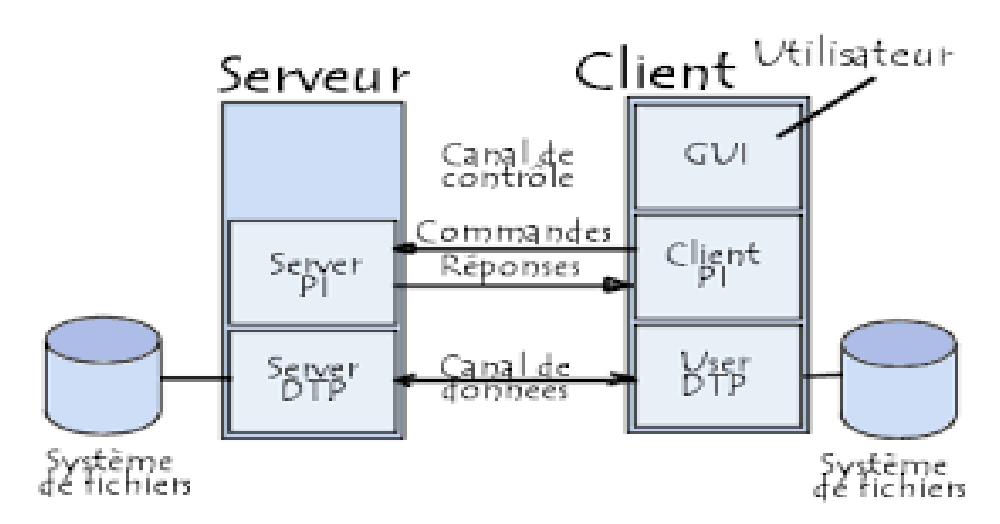

*Figure III.2- Architecture client/serveur*

# **III.5 Contrôle Winsock**

Winsock est le contrôle idéal et indispensable pour toute communication entre ordinateurs. Il s'appuie principalement sur le protocole TCP/IP (Transmission Control Protocol/Internet Protocol) qui est le langage commun utilisée par la plupart des ordinateurs

pour communiquer. Winsock, diminutif de Windows Sockets, est souvent utilisée pour créer des applications client/serveur.

Le contrôle Winsock n'est pas présent par défaut dans la boîte à outils. Faites un clic droit sur la souris et choisissez la commande « Composants ». Cocher sur la case « Microsoft Winsock Control » et valider (Figure III.3) [33].

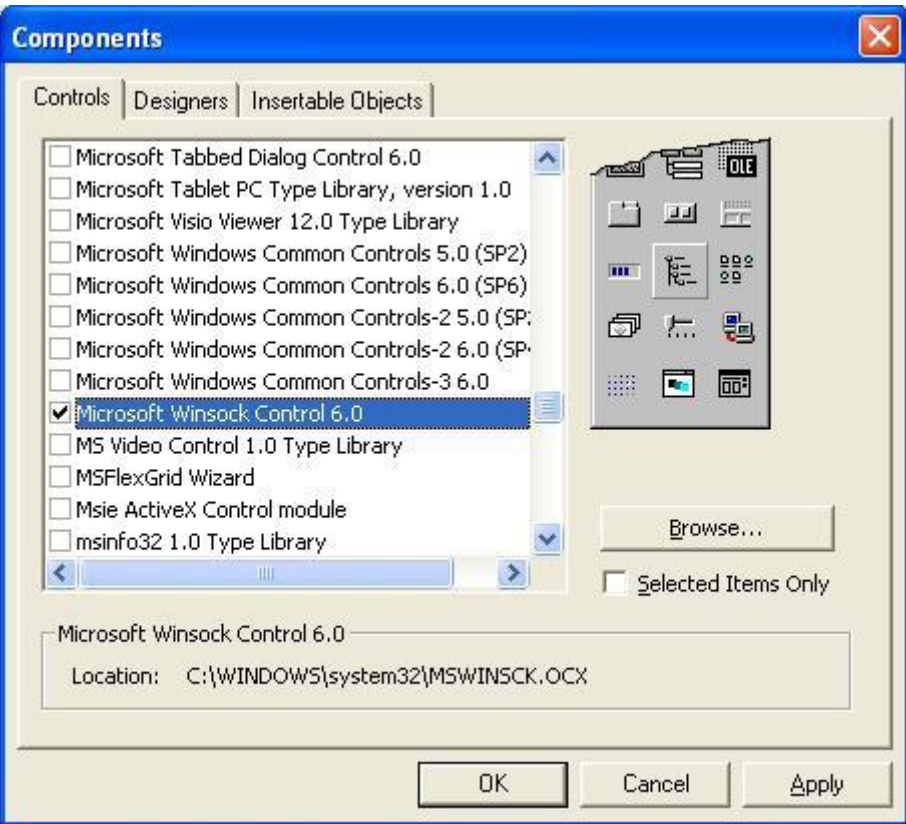

*Figure III.3- Validation de winsock*

# **III.1.5 Les propriétés du contrôle Winsock [34]**

Pour utiliser Winsock correctement, il est très important de bien paramétrer les propriétés de ce dernier, faute de quoi, votre application ne marchera pas. Notez que certaines de ses propriétés ne sont accessibles que lors de l'écriture du code. Les plus importantes propriétés du contrôle sont :

# $\checkmark$  BytesReceived

Indique en octets, les données présentes dans la mémoire tampon de réception. Cette propriété n'est disponible que lors de l'exécution de l'application et n'est pas modifiable. La valeur retournée est un nombre entier.

#### $\checkmark$  LocalHostName

Retourne le nom du serveur local. Cette propriété n'est disponible que lors de l'exécution de l'application et n'est pas modifiable. La valeur retournée est une chaîne de caractères.

# $\checkmark$  LocalIP

Retourne l'adresse IP du serveur local. Cette propriété n'est disponible que lors de l'exécution de l'application et n'est pas modifiable. La valeur retournée est une chaîne de caractères.

# $\checkmark$  LocalPort

Retourne le numéro du port local. Cette propriété est disponible et modifiable aussi bien lors de la conception que lors de l'exécution de l'application. La valeur retournée est un nombre entier.

# $\checkmark$  Protocol

Le mode TCP nous permet d'établir et maintenir une connexion à un serveur donné. Pour l'application Client, il faut le nom du serveur auquel on s'est connecté ou bien son adresse *IP*  ainsi que le port sur lequel on s'est connecté. On Utilise ensuite la méthode Connect pour nous connecter.

Pour l'application serveur, il faut connaître le port sur lequel l'application Client est connectée. On Fait ensuite appel à la méthode *Listen* pour chercher à savoir si l'application Client cherche à se connecter au serveur. Si c'est le cas, l'événement *ConnectionRequest* est activé et pour que la connexion entre l'application Client et celle du serveur soit maintenue, on fait appel à la méthode *Accept*.

Enfin, après que la connexion soit maintenue, on fait appel aux méthodes :

*SendData* et *Getdata* pour envoyer et recevoir des données.

# RemoteHost

Retourne le nom du serveur distant. Cette propriété est disponible et modifiable aussi bien lors de la conception que lors de l'exécution de l'application.

RemotePort

Retourne le numéro du port distant. Cette propriété est disponible et modifiable aussi bien lors de la conception que lors de l'exécution de l'application. La valeur retournée est un nombre entier.

# $\checkmark$  State

Retourne l'état de la connexion.

# **III.5.2 Les méthodes du contrôle Winsock [34]**

Passons maintenant aux méthodes les plus importantes du contrôle Winsock :

 $\checkmark$  Accept

Cette méthode sert à montrer que le serveur a accepté la connexion de l'application client. Mais avant, il faut que la propriété « State » du contrôle soit paramétrée à « sckListening ». Enfin, cette méthode n'est utilisée que durant l'événement « ConnectionRequest ».

 $\checkmark$  Close

Cette méthode met fin à la connexion TCP entre les applications client et serveur.

 $\checkmark$  Getdata

Cette méthode permet de récupérer les données stockées dans la mémoire tampon.

 $\checkmark$  Listen

Cette méthode permet au serveur d'être à l'écoute des requêtes TCP provenant de l'application client.

 $\checkmark$  SendData

Cette méthode permet d'envoyer les données soit à l'application client, soit au serveur. Connect Cette méthode permet de se connecter à l'ordinateur distant. Elle doit être suivie des arguments RemoteHost et Remoteport en les séparant par une virgule.

#### **III.5.3 Les événements du contrôle Winsock. [34]**

Certains événements sont très utiles pour le contrôle Winsock tels que :

 $\checkmark$  Close

Cet événement se déclenche quand l'ordinateur distant clôt la connexion.

 $\checkmark$  Connect

Cet événement se déclenche quand l'ordinateur distant a réussi à établir la connexion.

 $\checkmark$  ConnectionRequest

Cet événement se déclenche quand le serveur reçoit une requête provenant de l'application client.

DataArrival

Cet événement se déclenche quand l'application reçoit des données.

 $\checkmark$  SendComplete

Cet événement se déclenche quand l'envoi des données est terminé.

 $\checkmark$  SendProgress

Cet événement se déclenche quand les données sont en cours d'envoi.

 $\checkmark$  Error

Cet événement se déclenche quand une erreur apparaît.

# **III.6 Bases De Données**

Le concept de « Base de Données » est largement utilisé dans tous les domaines qui Impliquent l'informatique. Visual Basic est, par excellence, un langage qui facilite le travail avec ce concept.

Une base de données est une structure spécialement conçue pour la gestion de grandes quantités de données. Par gestion on comprend l'ajout, la suppression, la modification et l'utilisation (calculs, manipulations, sélections, affichage, etc...) de données de différents types. D'une base à l'autre, les types de données peuvent être différents [35].

L'élaboration d'une base de données se fait à l'aide du contrôle Data, ce contrôle est indispensable dans la réalisation d'une gestion d'une base de Données.

# **III.6.1 Introduction de l'ADO Data Control 6.0 et du DataGrid Control 6.0**

Une fois un contrôle *ADO Data Control* mis en place (connecté à une table d'une base de données), il est possible de lier à ce contrôle plusieurs contrôles, dits dépendants, permettant l'affichage et la manipulation de données, le tableau suivant liste quelques-uns de ces contrôles.

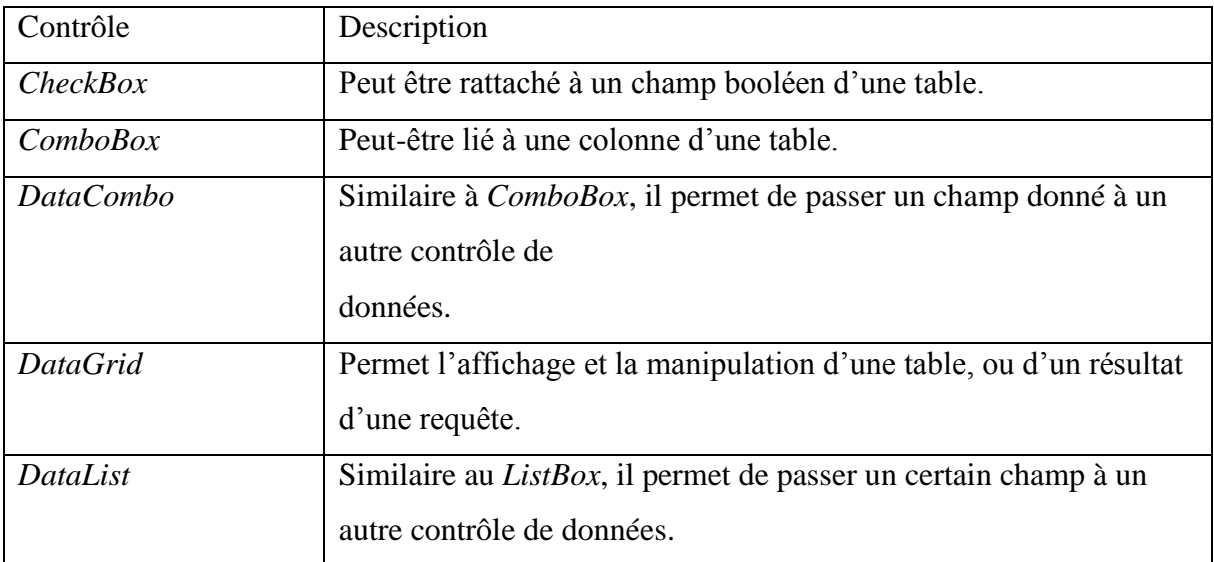

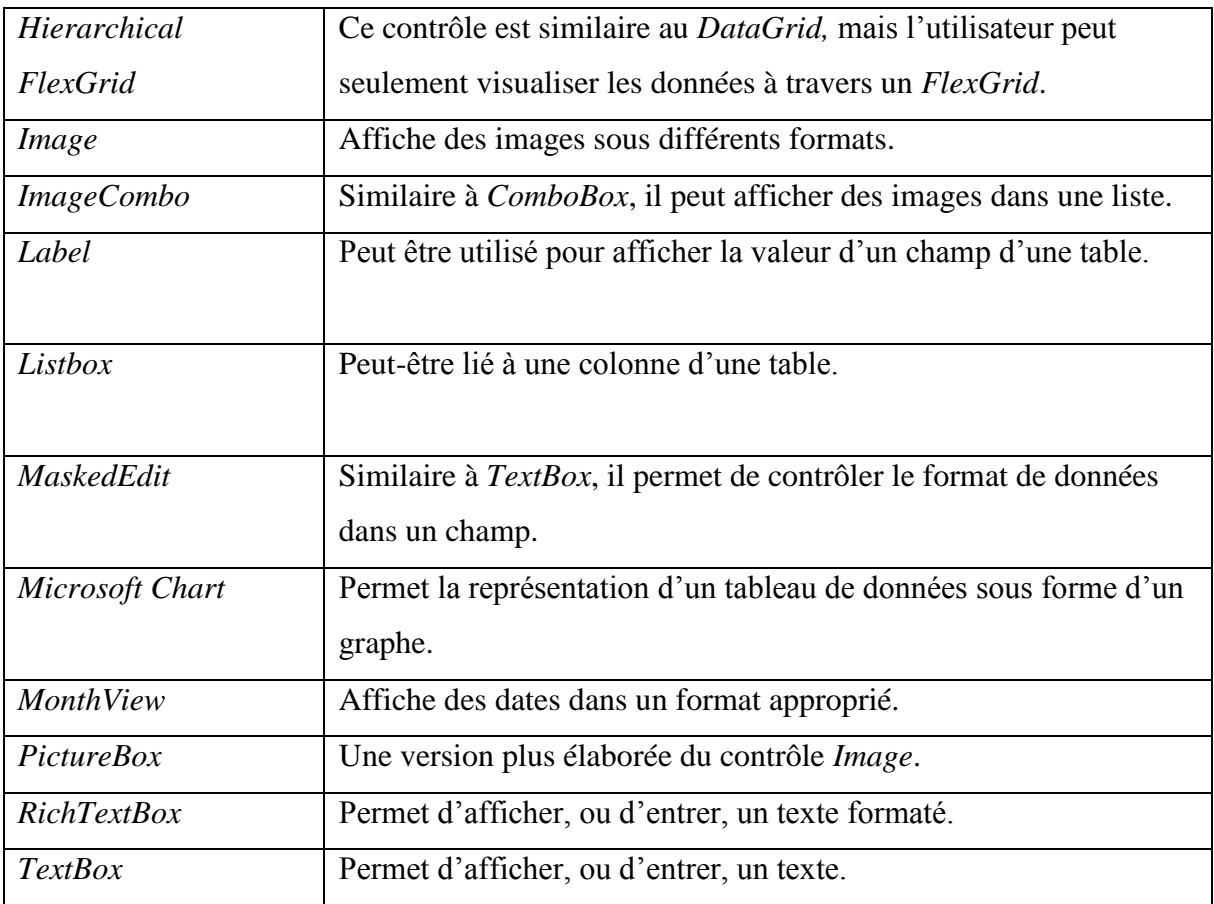

Tableau III.1- Les différents Contrôles pour construction d'une BD

Ces contrôles dépendants sont liés au contrôle ADO Data Control via les propriétés DataSource, DataFieldet éventuellement DataFormat, afin de spécifier le nom du contrôle Data, un champ de la base de donnée, et Eventuellement le format des données. Le contrôle ADO Data Control est un moyen de contrôler l'accès à une base de données, le contrôle DataGrid affiche sous la forme d'une table, et permet la manipulation par un utilisateur, des données demandées à partir d'une base de données.

Le point central de l'opération est certes l'utilisation du contrôle DataGrid car celui-ci peut afficher directement un jeu de caractère quelconque. Mieux, comme il s'agit d'un contrôle «dynamique», il suffit de lui affecter un jeu d'enregistrement pour qu'il s'adapte à celui-ci. En effet, le nombre, le titre et la largeur des colonnes est défini en fonction du jeu d'enregistrement qui l'alimente. Mieux, si on lui affecte plus d'un jeu d'enregistrements, le DataGrid se retrouve muni d'un bloc d'onglets permettant de choisir laquelle des tables correspondantes seront affichée.

L'information ne circule pas directement du DataGrid vers la base : elle doit transiter par une Table d'un DataSet. La propriété DataSource du DataGrid permettra donc de faire le lien avec le DataSet utilisé et avec la table qui s'y trouve [34].

Toute demande de construire qui utilise le contrôle DataGrid doit distribuer ce fichier avec l'application elle-même afin de travailler. En outre, la commande requiert une connexion de source de données, tel qu'un objet de données ActiveX (ADO) pour relier la grille à une base de données, cette partie sera détaillée par une application dans le chapitre suivant.

### **III.7 Conclusion**

Dans ce chapitre, nous avons présenté et défini les différents outils pour la réalisation de l'architecture client/serveur sous environnement Visual basic avec l'utilisation du protocole TCP/IP qui est indispensable pour un meilleur transfert et exploitation des données. Aussi les différents outils nécessaires à l'implémentation des bases de données qui permettent aux praticiens d'archiver les différentes données médicales.

Le chapitre suivant est consacré à la présentation de notre interface « CardioCare » dédiée à la Télécardiologie.

# **CHAPITRE IV**

# **PRÉSENTATION DE NOTRE INTERFACE CARDIO CARE**

#### **IV.1 Introduction**

Dans ce chapitre nous présentons une description détaillée des différentes parties de notre application « Cardio Care» développée en Visual Basic et Matlab.

L'objectif de cette réalisation est :

- d'aider les praticiens de la médecine à être en contact permanant avec leurs patients ou avec des spécialistes en cardiologie.
- de suivre à distance les patients manient de leurs capteurs d'ECG.
- d'exploiter la base de données afin qu'il y est un suivi permanent et que chaque malade puisse bénéficier d'un dossier médical complet.

Notre interface permet aussi le transfert de l'ECG d'un post local à un post distant en Télémédecine en vue d'une télésurveillance et d'une télé-expertise.

#### **IV.2 Présentation de l'application**

L'application « Cardio Care » comporte deux principaux cotés (client/serveur) qui permettent d'établir une connexion entre eux dans le but de transférer les données médicales comprenant texte et les fichiers multi format ainsi que des données multimédias (vidéo). Cet échange ouvre le champ de la pratique médicale à distance (télésurveillance, téléconsultation, télédiagnostic, télé-expertise, téléassistance…), et permet le contrôle ainsi que l'analyse de ces données afin de préciser les diagnostics et de faciliter l'accès aux soins à tous.

Nous allons commencer par la présentation de l'interface client/serveur et les différentes options de communication introduites pour faciliter de dialogue patient – médecins dans le cadre de la Télésurveillance ou le contact entre médecins généraliste – médecins spécialiste s'inscrit dans le cadre de la télé-expertise.

Par la suite nous présenterons notre base de données, suivie de l'analyse de l'ECG sous environnement Matlab.

## **IV.2.1. Accès à l'application**

Pour accéder à notre application on passe d'abord par l'étape d'identification des utilisateurs tout en introduisant le nom et le mot de passe de l'utilisateur. Le but de cette démarche c'est la sécurisation et la protection des données, (figure IV.1).

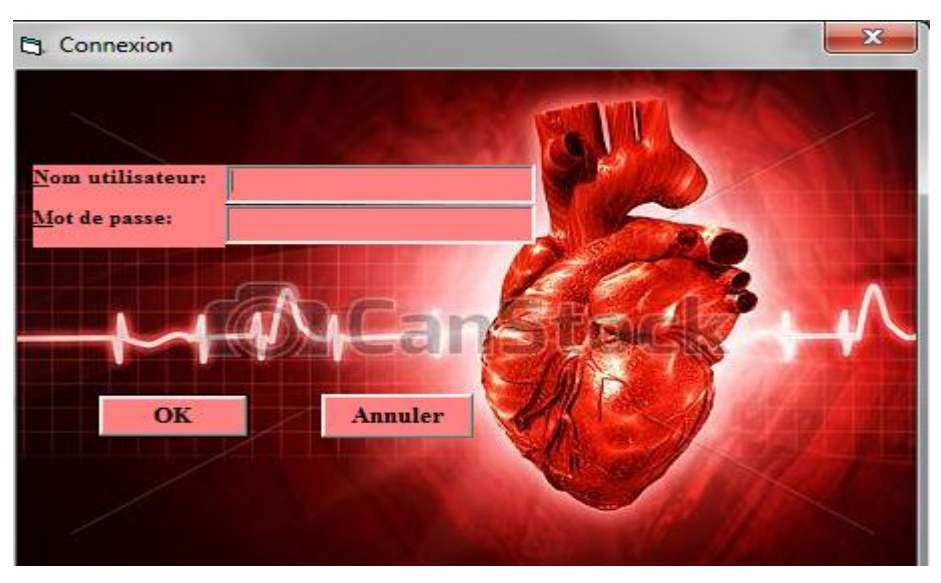

*Figure VI. 1: Fenêtre d'identification*

Pour le nom de l'utilisateur et le mot de passe sont introduit et vérifiés à partir d'une base de données Access (figureIV.2).

|    | logintab |          |
|----|----------|----------|
|    | username | password |
| .7 | djalila  | djalila  |
|    | sofiane  | sofiane  |
|    | fatema   | fatema   |
|    | kheira   | kheira   |
|    | sarah    | sarah    |
| ⋇  |          |          |
|    |          |          |

*Figure IV.2 : Base de données Access pour l'identification*

S'il y'a une erreur de mot de passe (password) ou du nom d'utilisateur (username) une boite de dialogue affiche « veuillez entrer l'utilisateur nom et le mot de passe correctes » (figureIV.3)

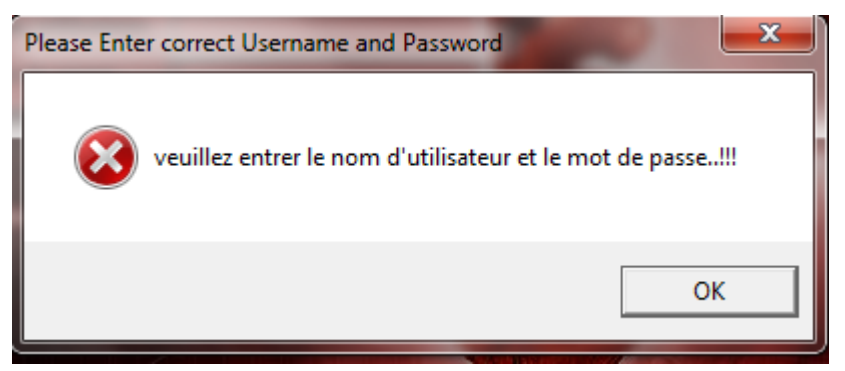

*Figure IV. 3: Boite de dialogue affiche erreur*

Et si le nom d'utilisateur et le mot de passe sont corrects le menu principal s'affiche.

# **IV.2.2 Menu principale**

Le menu principal regroupe toutes les parties nécessaires pour notre application tout en permettant au médecin de suivre leurs patients à distance afin de d'établir un bon diagnostic.

Le côté serveur comporte quatre boutons : (Figure IV.4)

- bouton pour accéder à la partie Data processing (Traitement de données).
- bouton pour accéder à la partie Communication.
- bouton pour accéder à la base de données.
- bouton pour se déconnecter et quitter et retourner à la fenêtre d'identification.

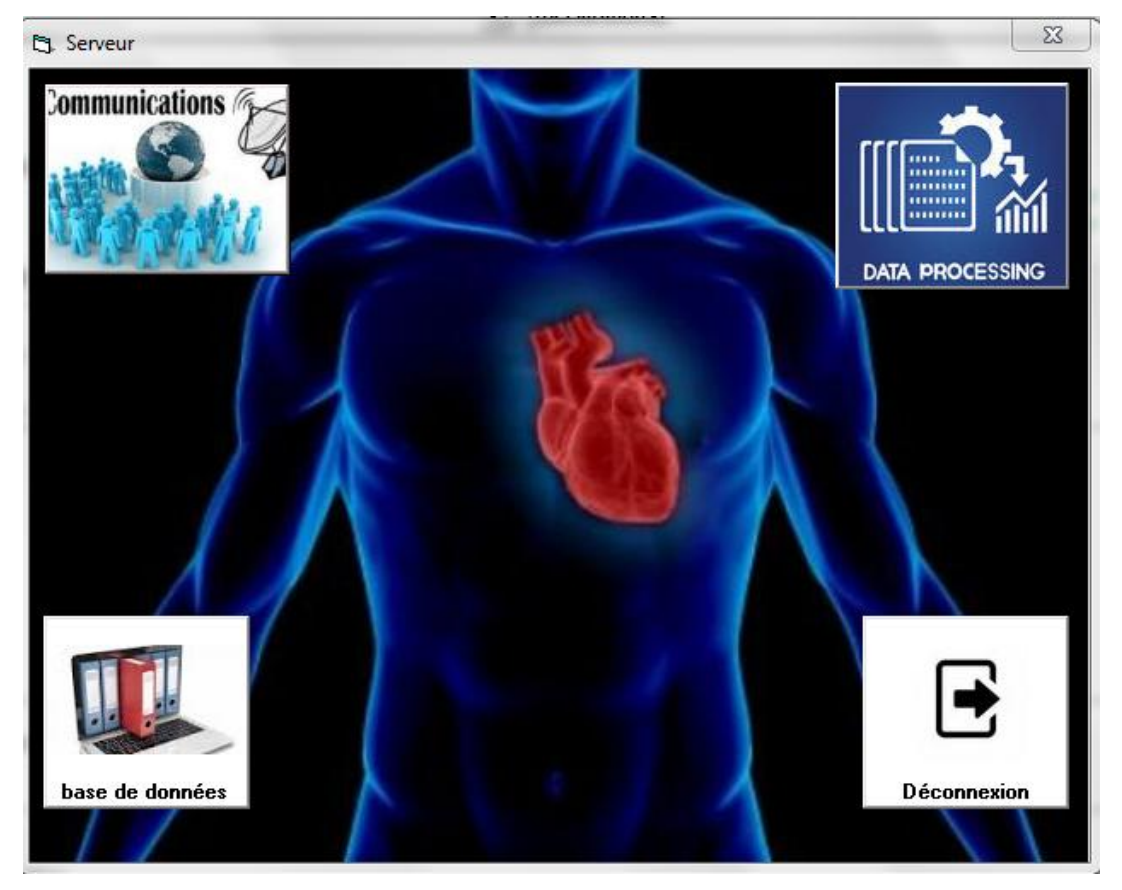

*Figure IV.4: Menu principal Serveur*

Le côté client est composé seulement de trois boutons (Data processing, Traitement de données, communication et se déconnecter) (Figure IV.5)

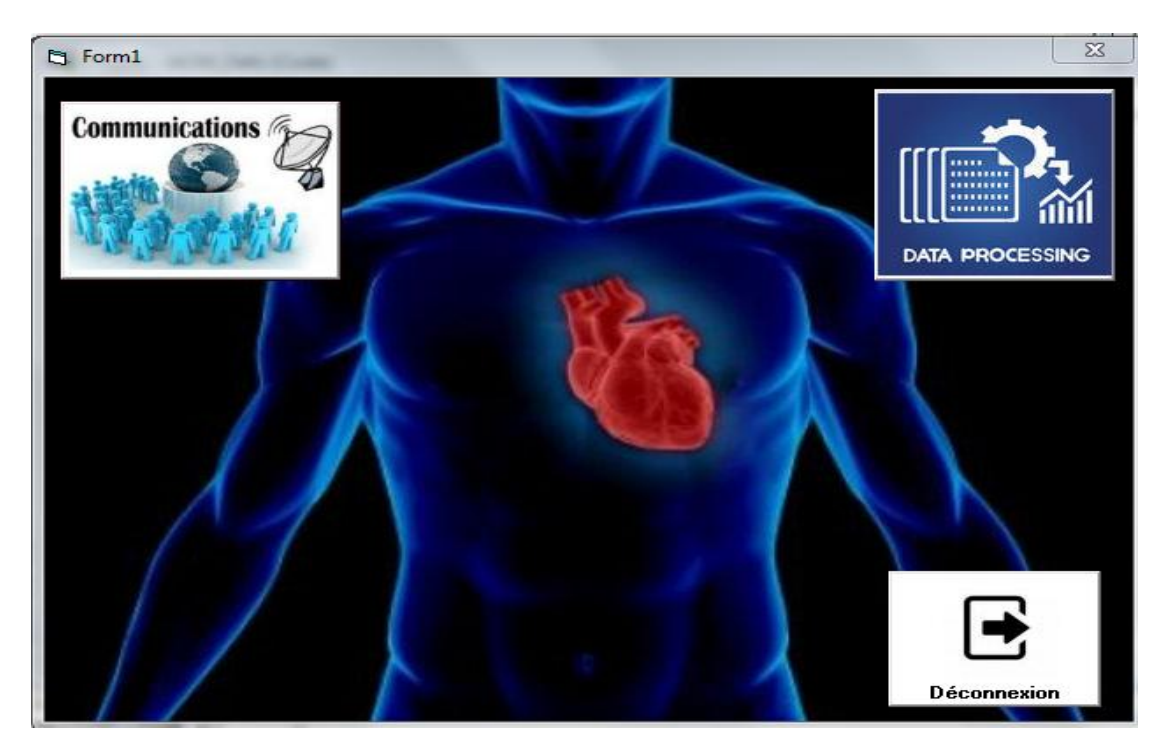

*Figure IV.5: Menu principal Client*

# **IV.2.3 Présentation de la Partie Communication client-serveur**

Dans cette partie nous présentons deux cotés (Client/serveur), chaque côté est constitué d'une fenêtre pour gérer la mise en route de la connexion avec les différents types de communication (textuel, vocal et vidéo) (voir Figure IV.6).

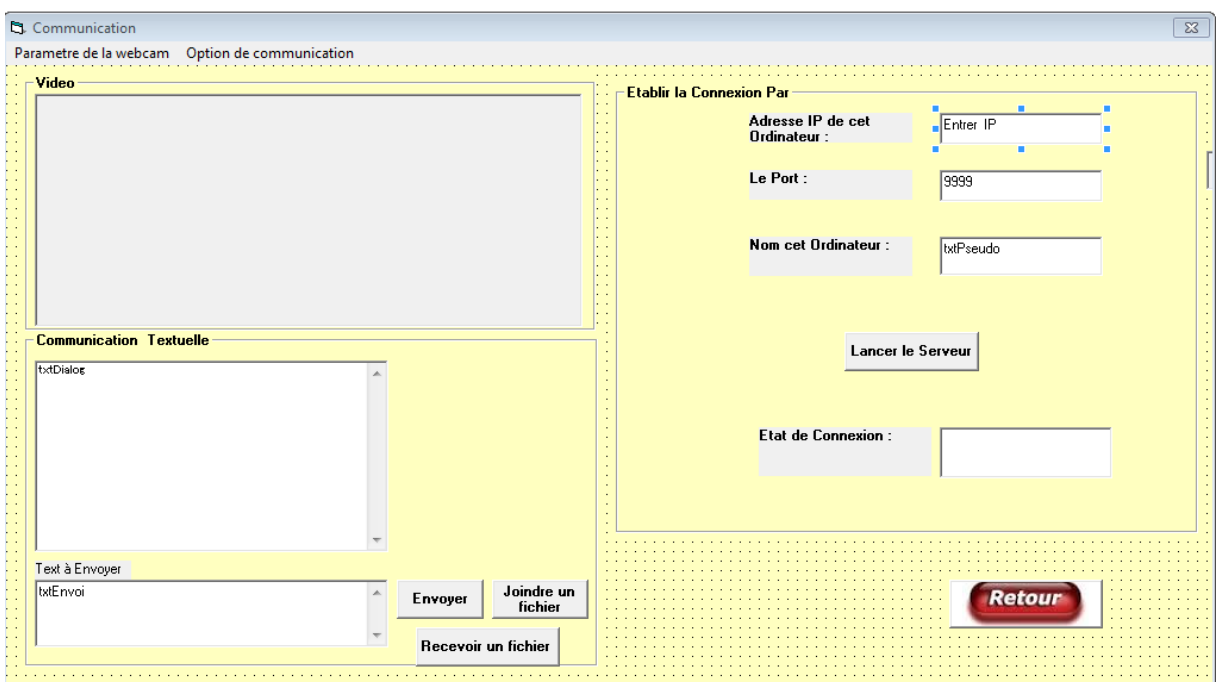

*Figure IV.6 Interface de communication (serveur).*

# **a. Connexion**

Avant l'échange de n'importe quelle information sous protocole TCP/IP entre Client et Serveur, il faut tout d'abord établir une connexion entre les deux correspondants.

La procédure suivante décrit l'établissement de cette connexion :

a. Lancement du serveur :

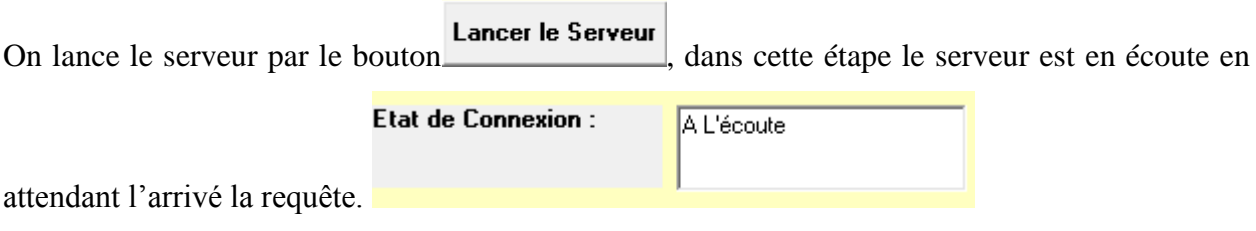

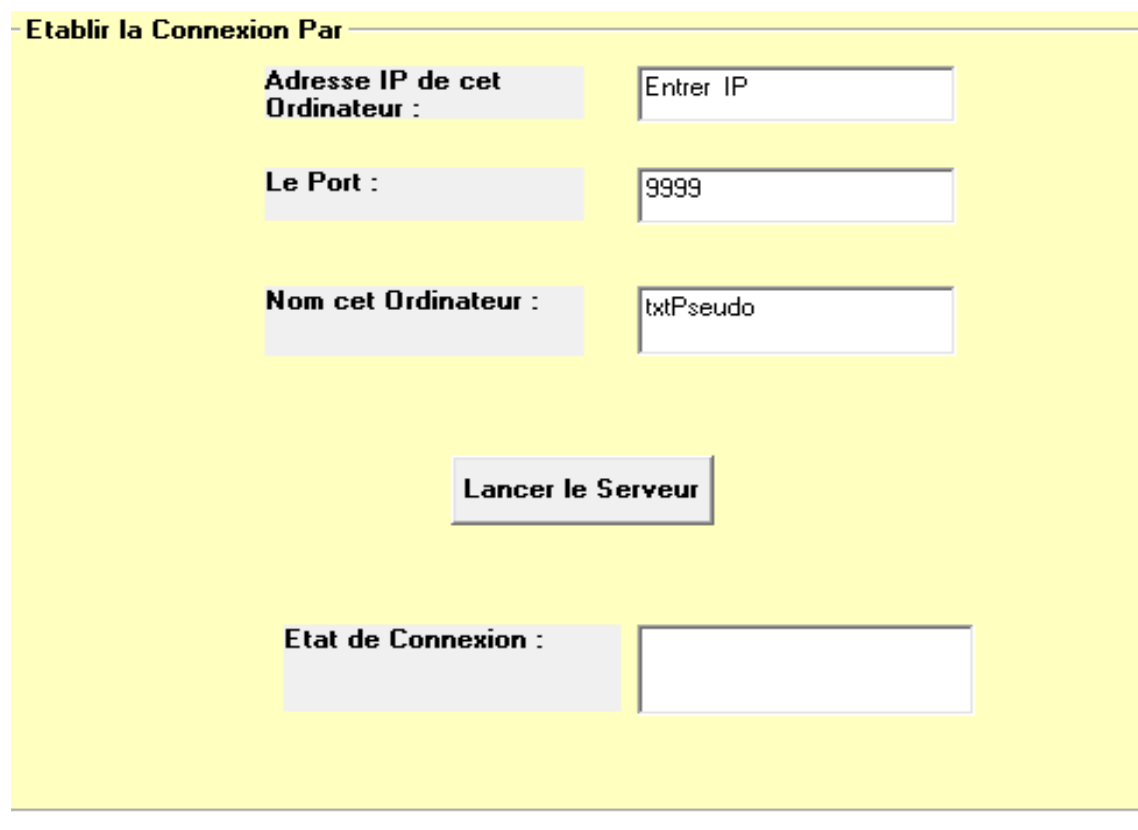

*Figure IV.7 : Lancement du serveur*

# **b. Connexion du client :**

Il suffit seulement qu'on précise l'adresse IP pour le client puis on le connecte via le bouton

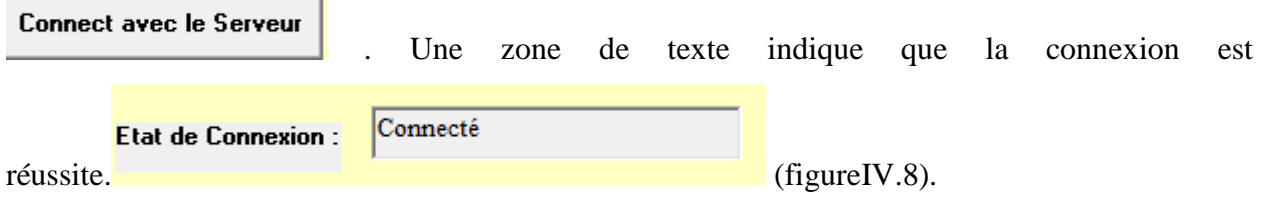

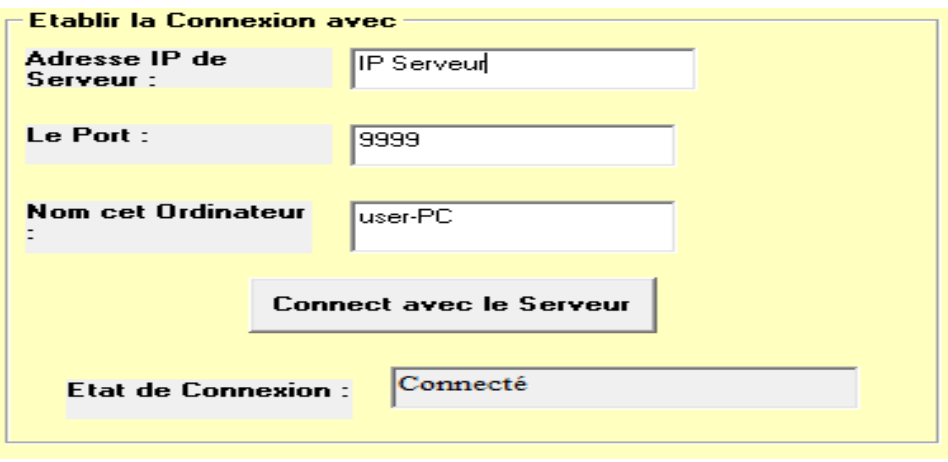

*Figure IV.8 : Connexion du client*

Après la réussite de la connexion entre le client et le serveur, tous les deux peuvent échanger des informations (Texte, image, son, fichier ou signal physiologique). Nous représentons ci-dessous l'organigramme relatif à toutes ces étapes :

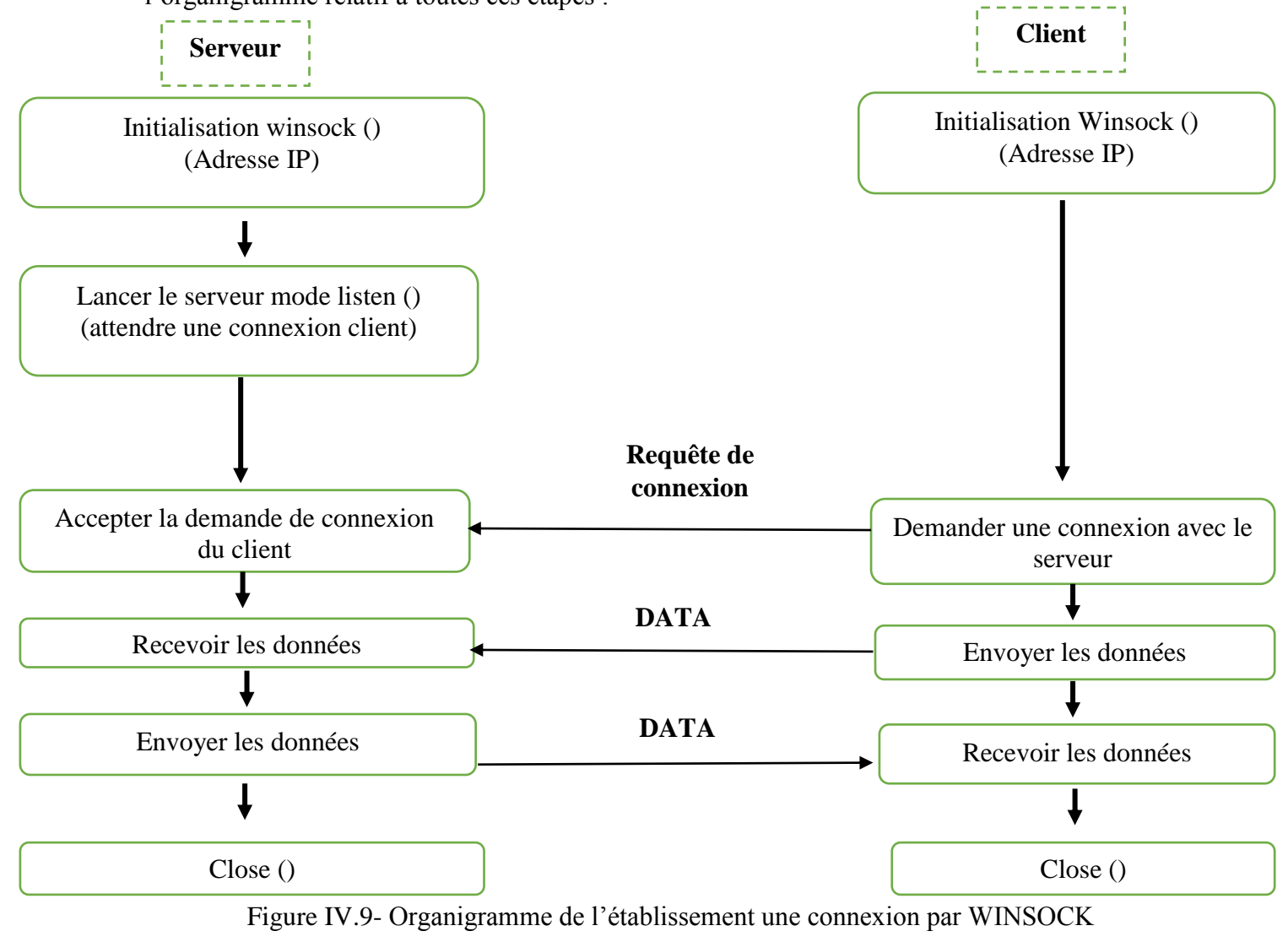

entre le serveur et le client

# **c. Transfert de texte**

.

C'est un processus simple comme tous les systèmes de chat qui repose sur le principe de discussion instantanée. Il suffit seulement d'écrire le message et de l'envoyer via le bouton

**Envoyer** 

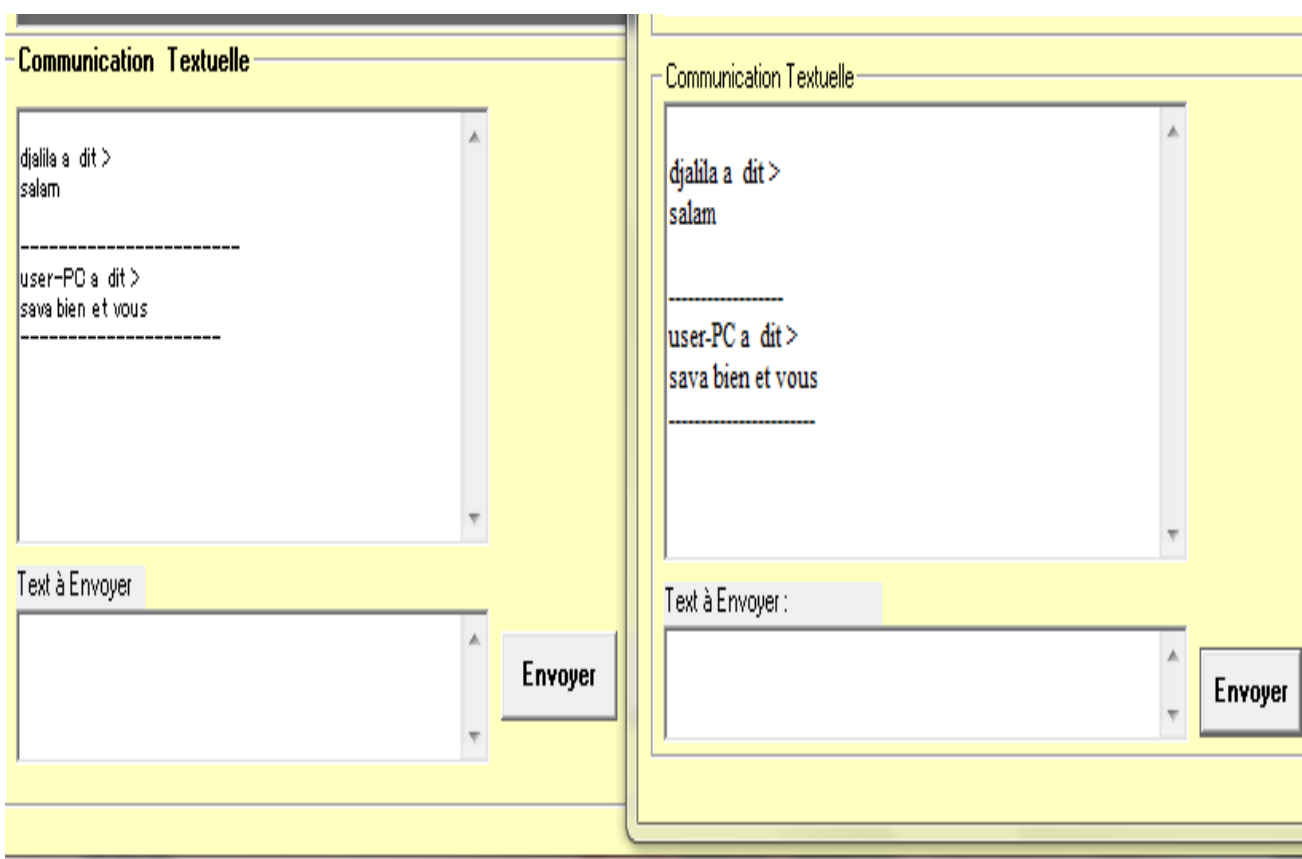

*Figure IV.10 : Fenêtre de transfert textuelle*

# **d. Transfert de fichier**

Joindre un fichier

Pour envoyer un fichier il faut simplement cliquer sur Une fenêtre apparaitra (Figure IV.11). Puis on charge le fichier et on clique sur le bouton envoyer, une boite de dialogue va apparaître pour nous indiquer si le transfert est réussi.

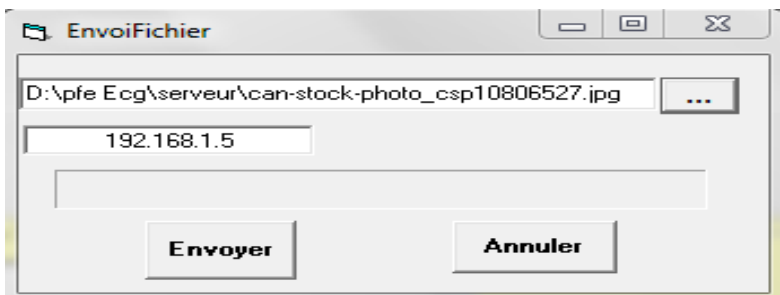

*Figure IV.11 : Fenêtre d'envoi de fichier*

A la réception il faut cliquer sur **Recevoir un fichier** pour accepter le fichier de la part de l'envoyeur.

Une fenêtre s'affiche chez le récepteur montrant que le récepteur est en écoute.

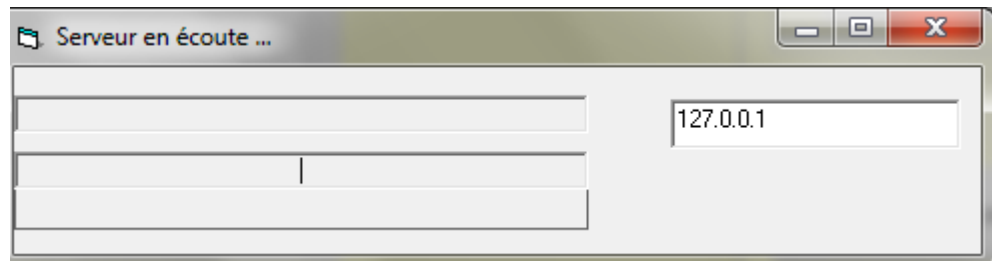

*Figure IV.12 : Fenêtre de serveur en écoute.*

Envoyer Pour Envoyer il suffit que l'envoyeur clique sur , la fenêtre d'autorisation de transfert d'affiche.

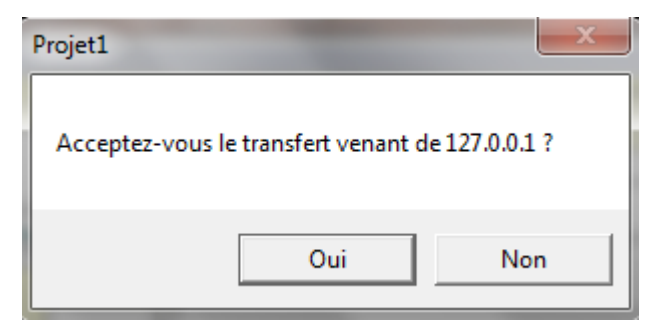

*Figure IV.13 : Fenêtre d'acceptation du transfert.*

En cliquant sur oui la transmission du ficher commence et une boite de dialogue montre la réussite du transfert du fichier qui va être enregistré dans le répertoire du récepteur.

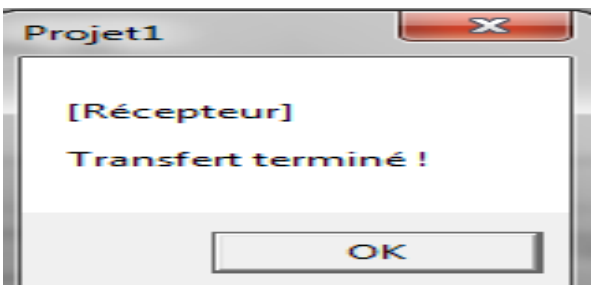

*Figure IV.14 : Fenêtre de transfert terminé.*

Cet envoi et réception se fait des deux coté client/serveur.

# **e. Communication vidéo :**

Video **Communication Textuelle** 

L'appel vidéo est visionné automatiquement lors de la connexion

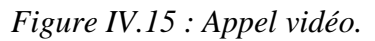

# **IV.3 Présentation de la Base** *de données*

Lorsqu'on parle de l'informatisation et du stockage des « DATA » médicales, on parle évidement de « BDD », Donc l'implémentation d'une base de données est indispensable pour notre application.

L'interface base de données est constituée d'une table qui se ramifie en huit champs qui sont par ordre (numéro d'identification ID, Date d'enregistrement, Nom du patient, Prénom du patient, Age, Sexe, numéro de Téléphone , Chemin de fichier ECG reçu ou enregistré, Type de Pathologie cardiaque) (voir figure IV.16)

|                | base de données |                   |              |         | <b>CONTRACTOR</b><br> |            |           |                                               |
|----------------|-----------------|-------------------|--------------|---------|-----------------------|------------|-----------|-----------------------------------------------|
|                |                 |                   |              |         |                       |            |           | <b>Retour</b>                                 |
|                | ID              | Date              | Nom          | Prenom  | Age                   | Sexe       | Tel       | CheminECG                                     |
|                |                 | 16/04/2016        | Boufatah     | Djalila | $\overline{23}$       | femme      | 552758975 |                                               |
|                | 2               | 05/02/2016        | Benabedellah | Hadjer  | 24                    | femme      | 551897563 | D:\rech mast\inte                             |
|                | 3               | 10/10/2015        | Benabedellah | amel    | 22                    | femme      | 560647892 | D:\rech mast\inte                             |
|                | $\overline{4}$  | 20/03/2016        | Benmehdi     | sarra   | 24                    | femme      | 554139747 | D:\rech mast\inte                             |
|                | $\overline{5}$  | 07/07/2015        | Bentifour    | khaira  | 23                    | femme      | 668194349 | D:\rech mast\inte                             |
|                | <b>G</b>        | 04/01/2016        | Mimoui       | fatema  | 24                    | femme      | 668491325 | D:\rech mast\inte                             |
|                | 7               | 20/08/2015        | Tabet        | Sofiane | 30                    | homme      | 770762394 | D:\rech mast\inte                             |
|                |                 | 25/04/2015        | hamzaoui     | nassim  | 32                    | homme      | 770894563 | D:\PFE\rech mas                               |
|                | 8               |                   |              |         |                       |            |           |                                               |
| $\ast$         |                 |                   |              |         |                       |            |           |                                               |
| $\overline{1}$ |                 |                   |              |         |                       |            |           |                                               |
|                | Ajouter         | <b>Actualiser</b> | Supprimer    |         | Modifier              | Rechercher |           |                                               |
|                |                 |                   |              |         |                       |            |           |                                               |
|                |                 |                   |              |         |                       |            |           |                                               |
|                |                 |                   |              |         |                       |            |           |                                               |
|                | ◀ Patient<br>н  |                   |              |         |                       |            |           | $\blacktriangleright$ $ \blacktriangleright $ |

*Figure IV. 16: Présentation de la base de données*

La gestion de notre base de données se fait à l'aide des commandes suivantes :

 Afin d'ajouter des informations d'un patient, on remplit les champs puis on rajoute les nouvelles informations du patient à notre BBD (figure. IV.17).

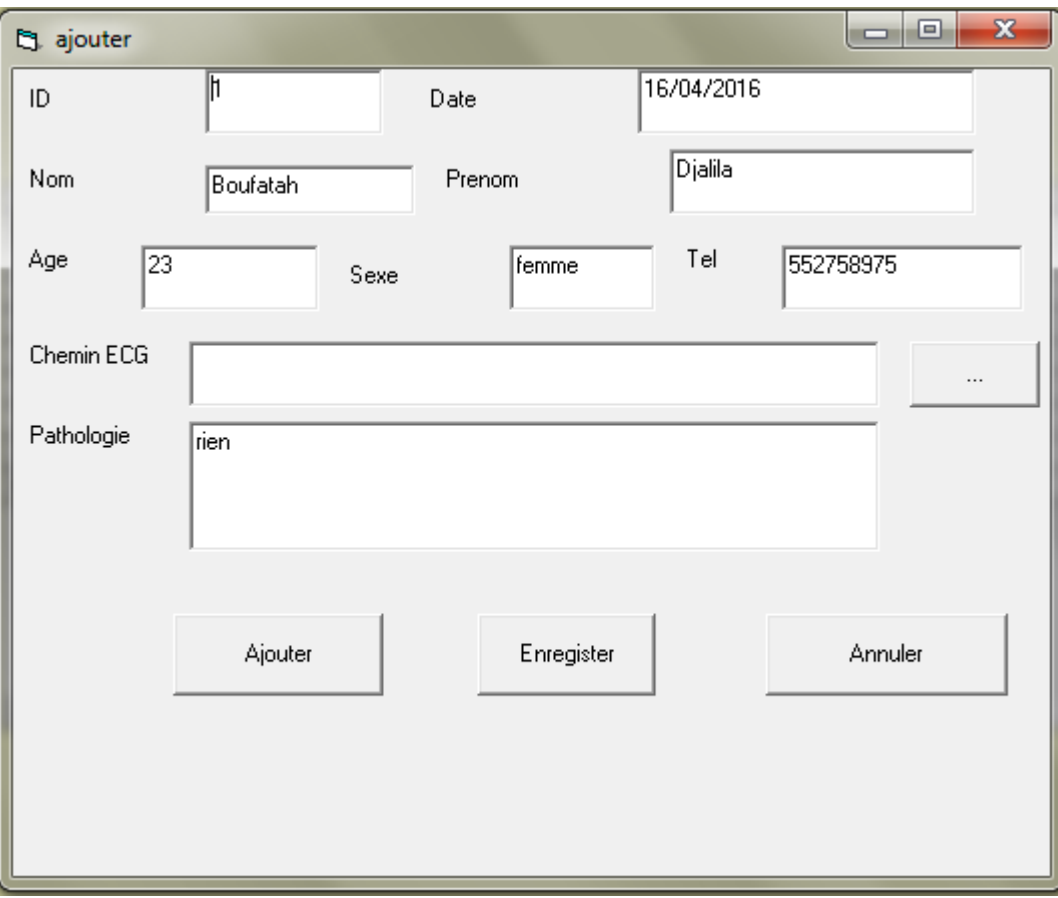

*Figure IV. 17 : Fenêtre pour ajouter un patient.*

 $\checkmark$  Pour supprimer des informations, on sélectionne l'enregistrement dans le tableau (Figure IV.18), puis on clique sur bouton supprimer.

| ID                                                 | Date       | Nom          | Prenom  | Age             | Sexe  | Tel       | CheminECG         |
|----------------------------------------------------|------------|--------------|---------|-----------------|-------|-----------|-------------------|
| 1                                                  | 16/04/2016 | Boufatah     | Dialila | 23              | femme | 552758975 |                   |
| $\overline{2}$                                     | 05/02/2016 | Benabedellah | Hadjer  | 24              | femme | 551897563 | D:\rech mast\inte |
| з                                                  | 10/10/2015 | Benabedellah | amel    | 22              | femme | 560647892 | D:\rech mast\inte |
| $\overline{4}$                                     | 20/03/2016 | Benmehdi     | sarra   | 24              | femme | 554139747 | D:\rech mast\inte |
| 5                                                  | 07/07/2015 | Bentifour    | khaira  | 23              | femme | 668194349 | D:\rech mast\inte |
| E                                                  | 04/01/2016 | Mimoui       | fatema  | 24              | femme | 668491325 | D:\rech mast\inte |
| 7                                                  | 20/08/2015 | Tabet        | Sofiane | 30              | homme | 770762394 | D:\rech mast\inte |
| $\overline{\phantom{a}}$<br>▶<br>$\overline{\ast}$ | 25/04/2015 | hamzaoui     | nassim  | $\overline{32}$ | homme | 770894563 | D:\PFE\rech mas   |
|                                                    |            |              |         |                 |       |           |                   |
| $  \cdot  $                                        |            |              |         |                 |       |           |                   |

*Figure IV. 18: Sélection d'un enregistrement de la table*

 $\checkmark$  Nous pouvons également modifier les informations d'un patient, tout en sélectionnant l'information, et la modifier puis appuyer sur le bouton modifier pour la sauvegarde sinon elle ne sera pas modifiée (figure IV.19)

|                     |                   |              |          |                 |            |           | <b>Retour</b>                               |
|---------------------|-------------------|--------------|----------|-----------------|------------|-----------|---------------------------------------------|
|                     |                   |              |          |                 |            |           |                                             |
|                     |                   |              |          |                 |            |           |                                             |
|                     |                   |              |          |                 |            |           |                                             |
| ID                  | Date              | Nom          | Prenom   | Age             | Sexe       | Tel       | CheminECG                                   |
|                     | 16/04/2016        | Boufatah     | Djalila  | $\overline{23}$ | femme      | 552758975 |                                             |
| $\overline{2}$      | 05/02/2016        | Benabedellah | Hadjer   | 24              | femme      | 551897563 | D:\rech mast\inte                           |
| 3                   | 10/10/2015        | Benabedellah | amel     | 22              | femme      | 560647892 | D:\rech mast\inte                           |
| $\overline{4}$      | 20/03/2016        | Benmehdi     | sarra    | 24              | femme      | 554139747 | D:\rech mast\inte                           |
| 5                   | 07/07/2015        | Bentifour    | khaira   | 23              | femme      | 668194349 | D:\rech mast\inte                           |
| <b>B</b>            | 04/01/2016        | Mimoui       | fatema   | 24              | femme      | 668491325 | D:\rech mast\inte                           |
| 7                   | 20/08/2015        | Tabet        | Sofiane  | 30              | homme      | 770762394 | D:\rech mast\inte                           |
| 18<br>▶             | 25/04/2015        | hamzaoui     | Mohammed | 32              | homme      | 770894563 | D:\PFE\rech mas                             |
|                     |                   |              |          |                 |            |           |                                             |
| $\overline{\ast}$   |                   |              |          |                 |            |           |                                             |
|                     |                   |              |          |                 |            |           |                                             |
| $\vert \cdot \vert$ |                   |              |          |                 |            |           |                                             |
| Ajouter             | <b>Actualiser</b> | Supprimer    |          | Modifier        | Rechercher |           |                                             |
|                     |                   |              |          |                 |            |           |                                             |
|                     |                   |              |          |                 |            |           |                                             |
|                     |                   |              |          |                 |            |           |                                             |
|                     |                   |              |          |                 |            |           |                                             |
|                     |                   |              |          |                 |            |           |                                             |
| Patient             |                   |              |          |                 |            |           | $\blacktriangleright$ $\blacktriangleright$ |

*Figure IV.19 : Modification dans un enregistrement*

Pour rechercher un patient dans la BBD, il suffit de cliquer sur le bouton Recherche, puis on saisit le nom de patient (Figure IV.20).

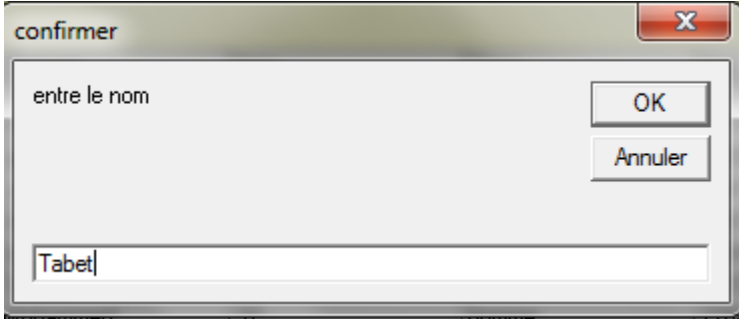

*Figure IV.20 : Fenêtre de recherche du patient*

Le curseur nous indique l'enregistrement convenable concernant notre recherche dans la BBD (Figure IV.21).

|          |                              |                 |                   |                        |               |                  | <b>Retour</b>     |
|----------|------------------------------|-----------------|-------------------|------------------------|---------------|------------------|-------------------|
|          |                              |                 |                   |                        |               |                  |                   |
|          |                              |                 |                   |                        |               |                  |                   |
|          |                              |                 |                   |                        |               |                  |                   |
| ID<br>1  | Date<br>16/04/2016           | Nom<br>Boufatah | Prenom<br>Djalila | Age<br>$\overline{23}$ | Sexe<br>femme | Tel<br>552758975 | CheminECG         |
|          | 05/02/2016                   | Benabedellah    | Hadjer            | 24                     |               | 551897563        | D:\rech mast\inte |
| 2<br>3   | 10/10/2015                   | Benabedellah    | amel              | 22                     | femme         | 560647892        | D:\rech mast\inte |
| 4        | 20/03/2016                   | Benmehdi        |                   | 24                     | femme         | 554139747        | D:\rech mast\inte |
|          |                              | Bentifour       | sarra<br>khaira   | 23                     | femme         |                  |                   |
| 5        | 07/07/2015                   |                 |                   |                        | femme         | 668194349        | D:\rech mast\inte |
| Īε<br>17 | 04/01/2016                   | Mimoui          | fatema            | $\overline{24}$        | femme         | 668491325        | D:\rech mast\inte |
| ٠        | 20/08/2015                   | Tabet           | Sofiane           | 30                     | homme         | 770762394        | D:\rech mast\inte |
|          | 25/04/2015                   | hamzaoui        | Mohammed          | $\overline{32}$        | homme         | 770894563        | D:\PFE\rech mas   |
| l8       |                              |                 |                   |                        |               |                  |                   |
| $\ast$   |                              |                 |                   |                        |               |                  |                   |
|          |                              |                 |                   |                        |               |                  |                   |
| I۰       |                              |                 |                   |                        |               |                  |                   |
|          | <b>Actualiser</b><br>Ajouter | Supprimer       |                   | Modifier               | Rechercher    |                  |                   |
|          |                              |                 |                   |                        |               |                  |                   |
|          |                              |                 |                   |                        |               |                  |                   |
|          |                              |                 |                   |                        |               |                  |                   |
|          |                              |                 |                   |                        |               |                  |                   |
|          |                              |                 |                   |                        |               |                  |                   |

*Figure IV.21 : Résultat de recherche*

# **IV.4 Présentation de la partie analyse**

Cette Partie de notre interface est l'élément clef, puis qu'elle permet au médecin de suivre son patient, de le faciliter son diagnostic et de mieux le guider dans sa thérapeutique.

En appuyant le bouton « Data Processing », la fenêtre de traitement sous environnement Matlab en forma exécutable s'affiche, qui est représentée comme suit :

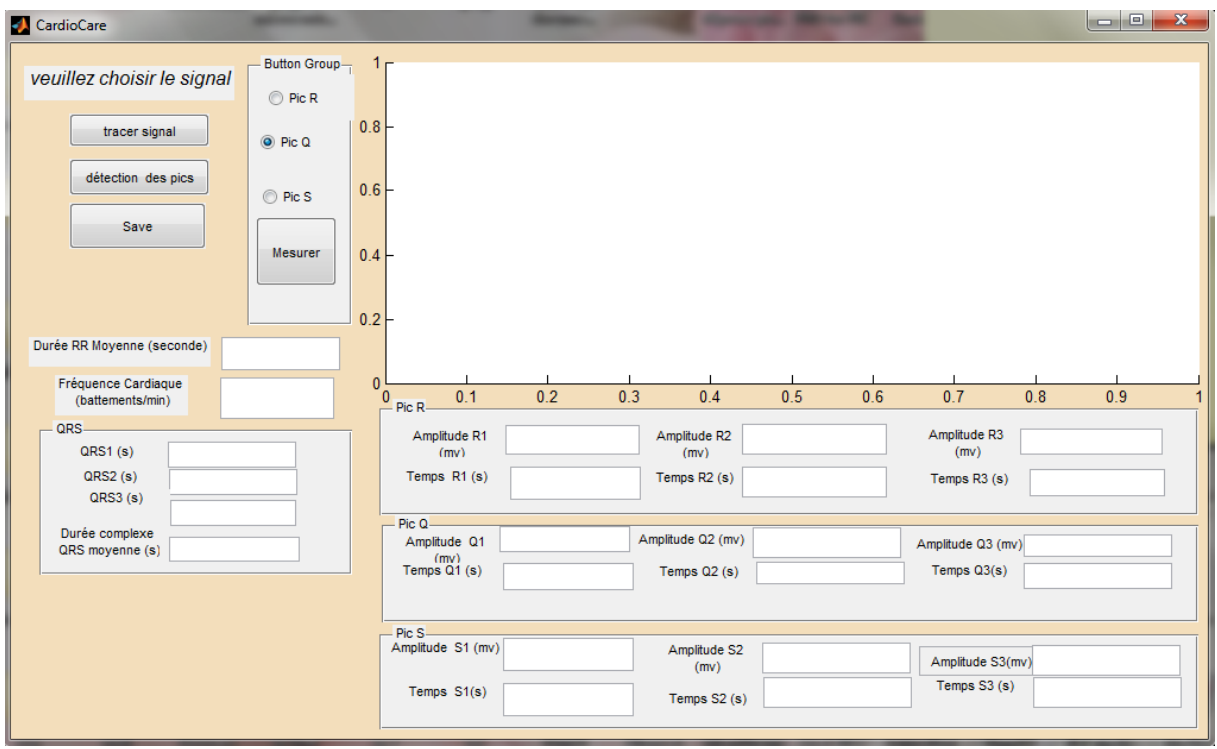

*Figure IV. 22: Notre exécutable Matlab pour l'analyse des données.*

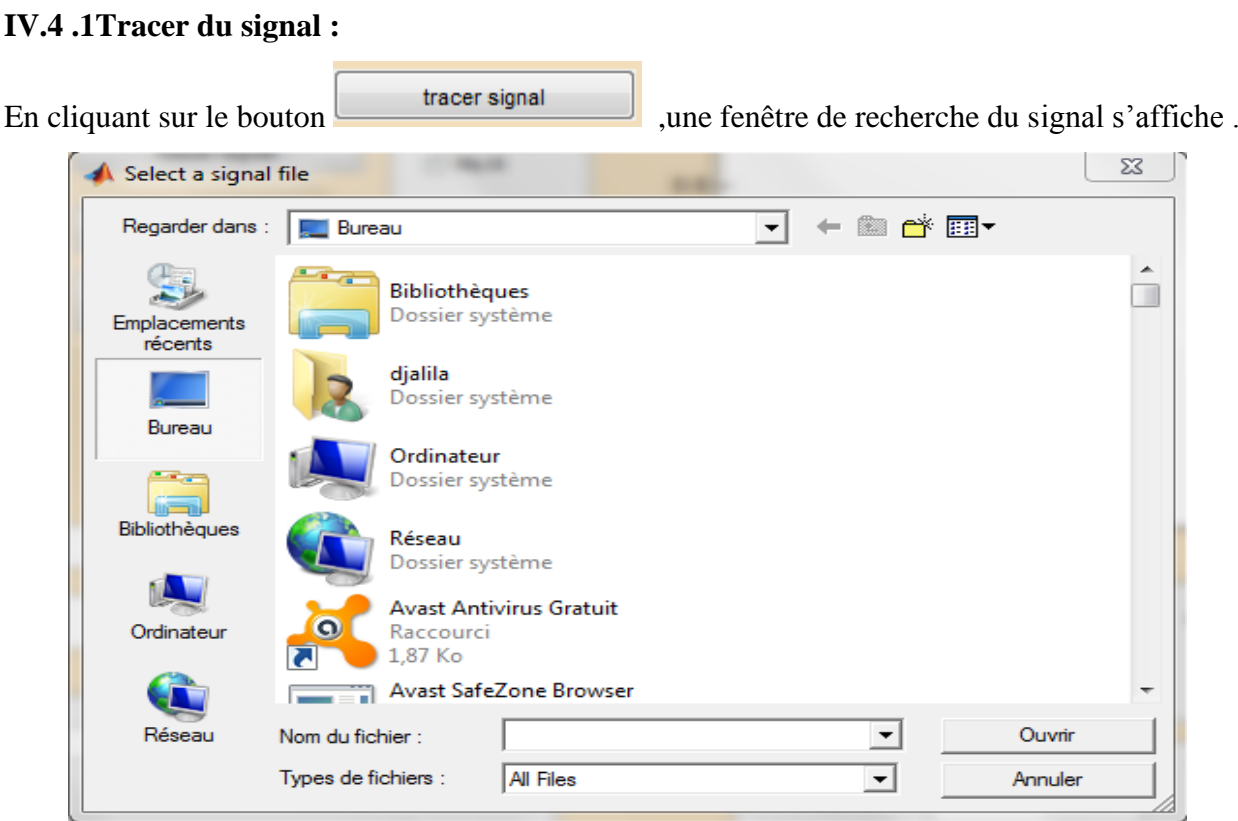

*Figure IV.23 : Fenêtre de recherche du signal*

Lorsqu'on sélectionne le fichier désiré une boite de dialogue affiche le choix effectué

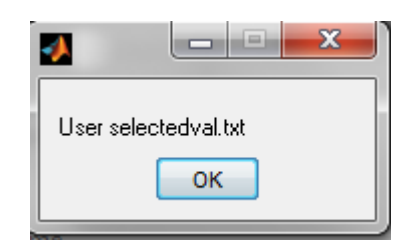

*Figure IV.24 : Fenêtre affichant le fichier sélectionné*

Puis le signal est tracé automatiquement.

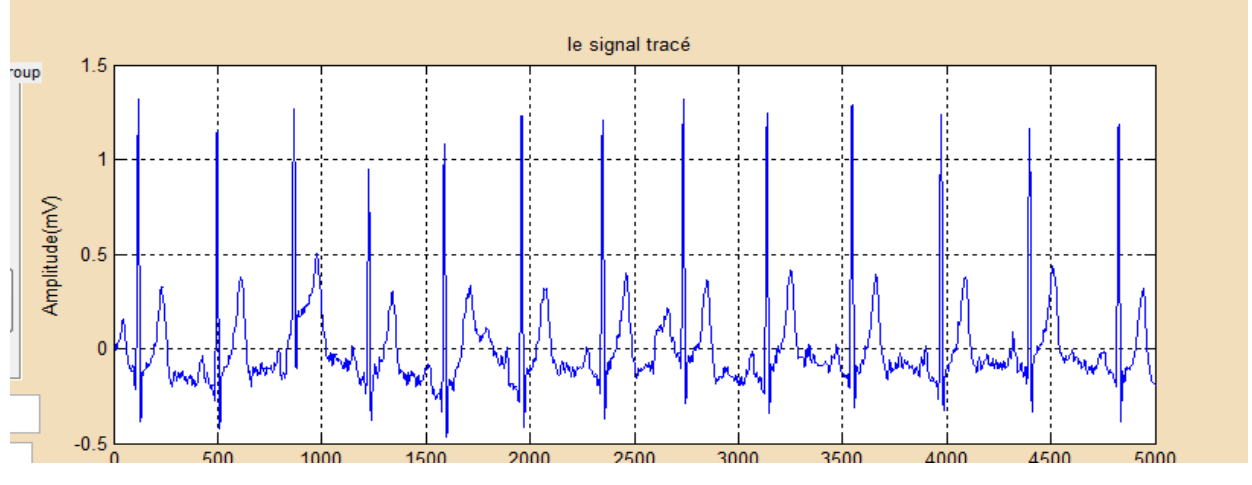

*Figure IV.25 : Tracé du signal.*

# **IV.4.2 Détection des pics R, Q, S :**

détection des pics Pour la détection des pics (R, Q, S) il suffit d'appuyer sur le bouton Nous avons réalisé un zoom pour mieux visualiser les pics détectés représenté sur la figure suivante :

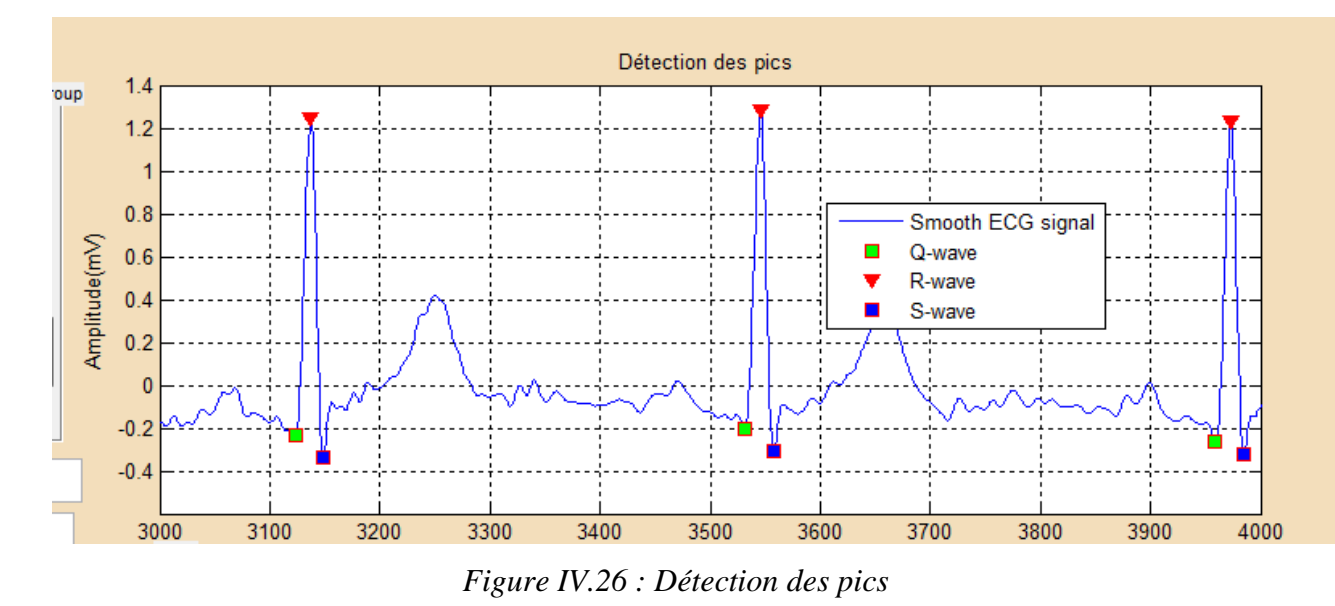

Les organigrammes suivants nous ont permis de détecter ces pics :

Nous avons utilisé la fonction smoothECG qui permet de lisser une courbe en utilisant la moyenne d'une fenêtre glissante autour des points.

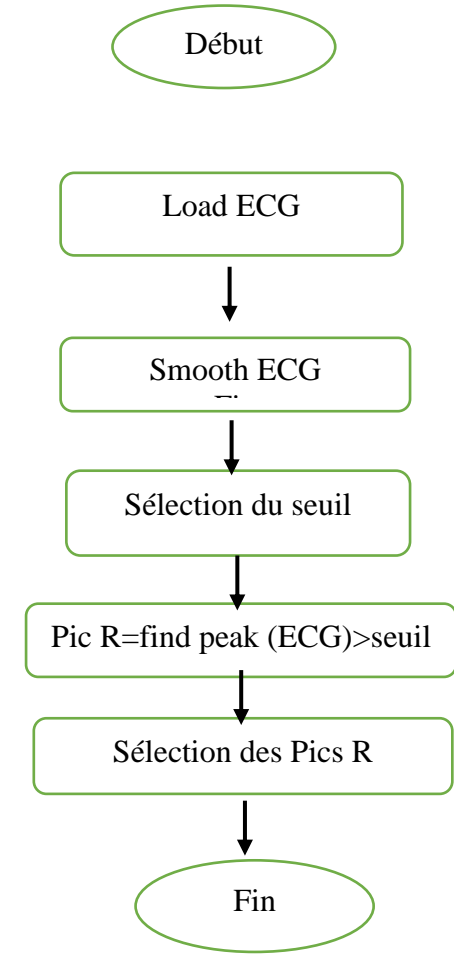

*Figure IV.27 : Organigramme de détection du pic R*

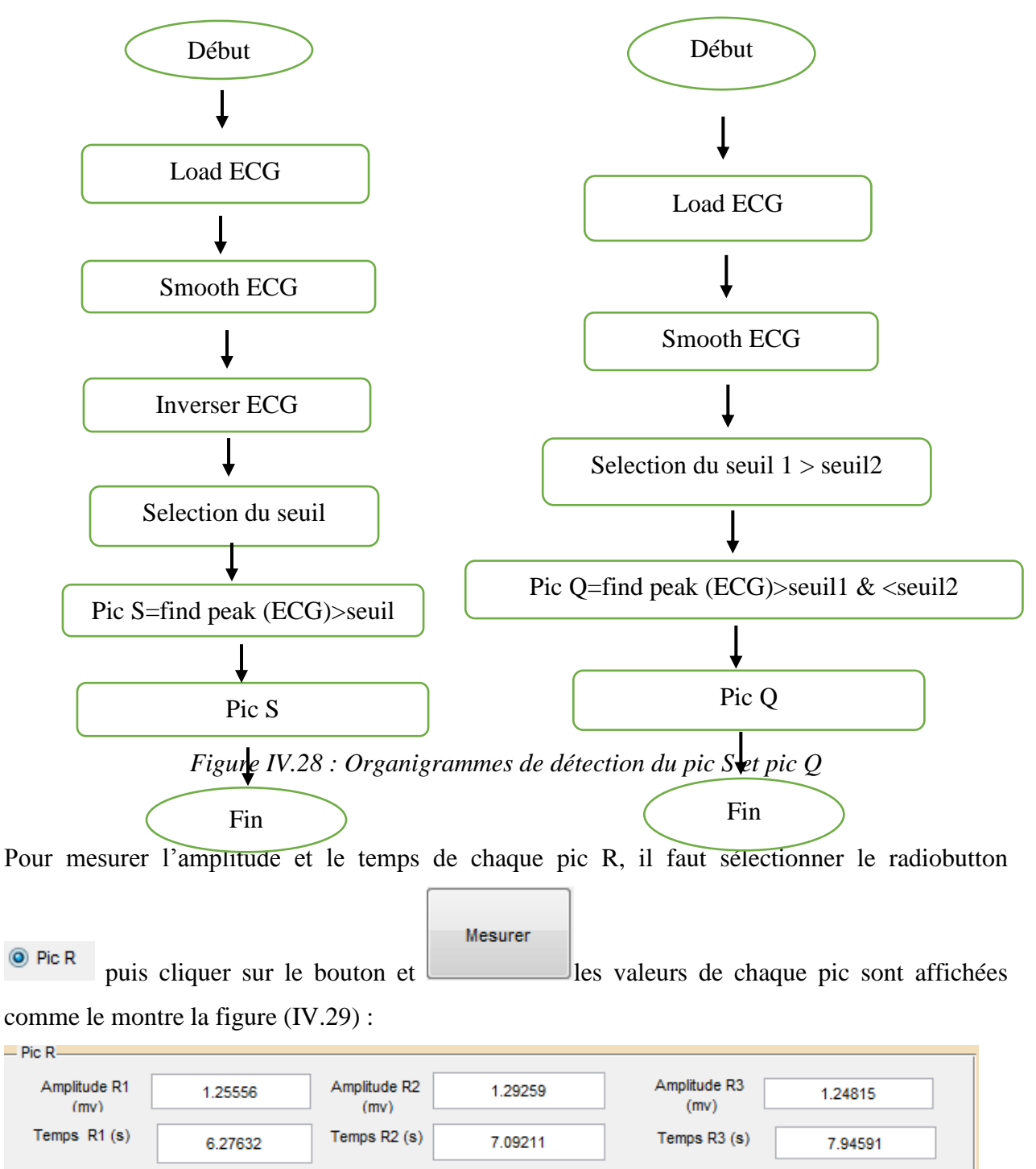

Les organigrammes suivants nous permettent d'afficher les pics S et Q :

*Figure IV.29 : Valeurs des Pics R*

Pour mesurer l'amplitude et le temps de chaque pic Q, il faut sélectionner le radiobutton
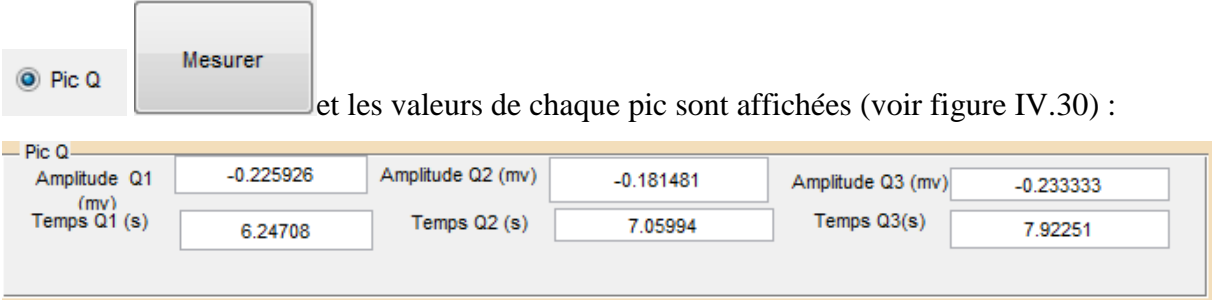

*Figure IV.30 : Valeurs des pics Q*

Pour mesurer l'amplitude et le temps de chaque pic S, il faut sélectionner le radiobutton

Mesurer O Pic S puis cliquer sur le bouton et les valeurs de chaque pic sont affichées comme le montre la figure (IV.31):

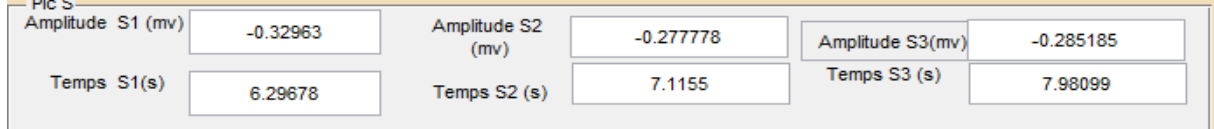

*Figure IV.31 : Valeurs des pics S*

Save Nous pouvons sauvegarder ces valeurs en cliquant sur le bouton

sélectionner le répertoire ou sauvegarder le fichier et le nommer.

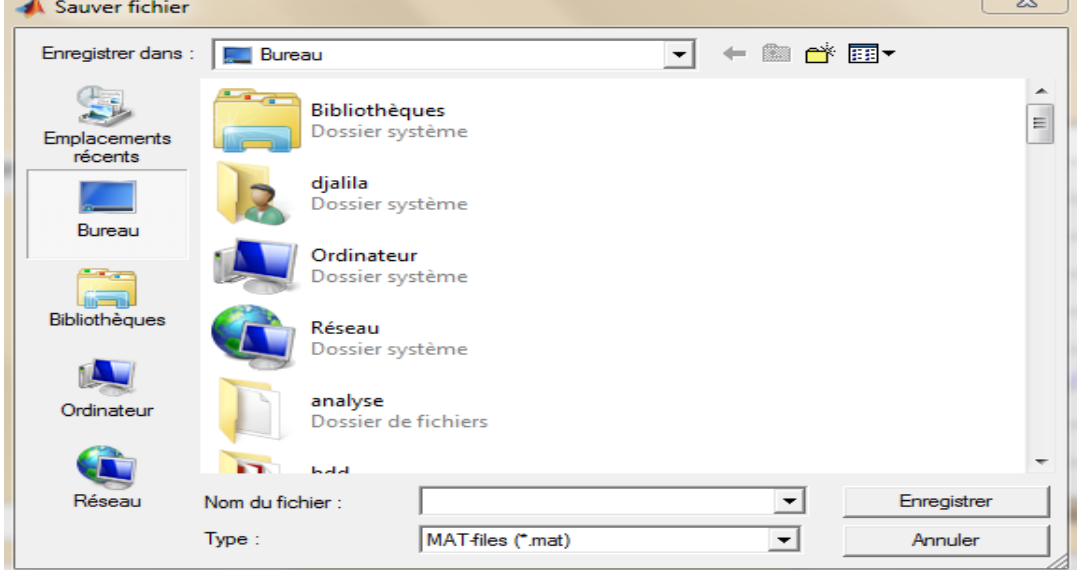

*Figure IV.32 : Sauvegarde du fichier*

A partir des pics R détectés on peut calculer la durée RR moyenne et ainsi Calculer la fréquence cardiaque d'où le médecin traitant peut établir un diagnostic et voir s'il y a une éventuelle arythmie.

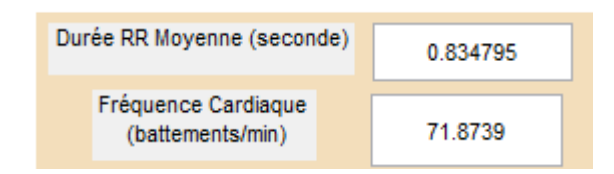

*Figure IV.33 : Affichage de la durée RR et de la fréquence cardiaque.*

Après détection des différentes ondes Q, R et S, la détection du complexe QRS se fait automatiquement du début de l'onde Q à la fin de l'onde S.

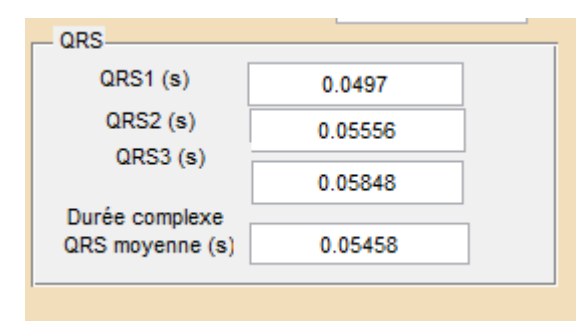

*Figure IV.34 : Affichage de la durée du complexe QRS sélectionné.*

#### **IV.5 CONCLUSION**

Ce chapitre a été pour nous l'occasion de présenter notre Interface graphique « CardioCare ». Elle comprend l'enregistrement des données médicales et l'analyse de différents signaux ECG normaux et pathologiques présentant un trouble du rythme, à travers la détection de la durée du complexe QRS et la fréquence cardiaque. Afin de faciliter l'interprétation de ces signaux par les médecins généralistes ou spécialistes, un transfert de données médicales à travers les réseaux télé médicaux est nécessaire pour une télésurveillance des insuffisances cardiaques.

# **CONCLUSION GENERALE**

## **Conclusion générale et perspectives**

Ce mémoire présente de nouvelles méthodes pour la télésurveillance des maladies de l'insuffisance cardiaque.

Pour cela, nous avons utilisé des signaux ECG, afin de les transmettre d'un post local (le patient ou le médecin généraliste) à un post distant le médecin spécialiste (le cardiologue). Une fois ce signal reçu par le médecin, le médecin pourra établir différentes analyses afin de détecter les éventuelles pathologies cardiaques basées essentiellement sur les troubles du rythme ainsi qu'au calcul de la durée du complexe QRS, afin de détecter les pathologies qui lui sont associées.

Ce travail consiste à :

1. Etablir une connexion client-serveur pour le transfert des données sous protocole TCP/IP.

2. Implémenter une base de données pour l'informatisation et le stockage des dossiers médicaux des patients atteints pathologies cardiaques, afin de faciliter le transfert de ces dossiers médicaux entre les acteurs de la télémédecine.

3. Analyser les signaux électrocardiographiques ECG, par le biais de la détection des pics Q, R et S, le calcul de la durée du complexe QRS ainsi que du rythme cardiaque et les enregistrer automatiquement dans le dossier du patient afin qu'il puisse être suivi.

Pour conclure, on peut estimer que ce travail revêt essentiellement un caractère de développement technologique logiciel s'inscrivant dans le domaine des T.I.C et Santé, en mettant à la disposition des professionnels de la santé des puissant outils de traitement du signal pouvant les aider à mieux établir leur diagnostic et les guider dans leurs démarches thérapeutiques ainsi qu'au suivi télé-médicalisé.

Parmi nos perspectives, compléter notre base de donnée par l'archivage dynamique des résultats et des informations relatives aux patients dans le but d'une classification pour un dépistage précoce et la prévention.

Une validation clinique de la méthode par des spécialistes en cardiologie doit être mise en œuvre sur un corpus significatif de patient atteint d'insuffisance cardiaque, fait également parti de nos perspectives. Parmi les perspectives de ce travail, pouvoir mettre des alarmes automatiques lorsque des valeurs anormales du rythme cardiaque ou de la durée du complexe QRS, afin d'aider le praticien à agir vite et à mieux porter son diagnostic, et enfin introduire d'autre signaux physiologique à notre application «cardio care», du signal respiratoire et du signal photo-pléthysmographiques

## *Références bibliographiques*

[1] CLAUDE GUEROT et YVES GROSGOGEAT, "*L'électrocardiogramme : Savoir*

*L'interpréter*", pp.11-16 ; pp.20-23 ; pp.27-28. Paris-1995.

[2] DENISE HEBERT « *Lire un ECG »* 2006.

[3] ALINE CABASSON *"Estimation et analyse des intervalles cardiaque "* thèse de Doctorat, 2008.

[4] B.E. GOULD: Pathophysiology for the health professions. Third Edition.

[5] Université Médicale Virtuelle Francophone. Item 309 Électrocardiogramme. 2011-2012

[6] : M. TALBI, « Analyse et traitement du signal électrocardiographique (ECG) », Doctorat en traitement de signal, UNIVERSITÉ MENTOURI, Constantine, Algérie, 2011.

[7] ALINE CABASSON ,Thèse de doctorat « Estimation et analyse des intervalles cardiaque ». Signal and Image processing. Université Nice Sophia Antipolic, 2008. French.

[8] NASR KAID ALI MOULHI. Mémoire de magister « exploration cardiovasculaire par étude corrélative des activités électrique et hémodynamique cardiaques et l'activité rhéologique pariétale. ». mai 2012

[9] J. ADAMEC, R. ADAMEC, ECG holter : manuel d'interprétation

[10] ANTOINE MICHEAU, DENIS HOA, MATHIEU ARNOULT, *"*Cardiologie

Vasculaire*",* VERNAZOBRES-GREGO, pp.40-48 ; pp.58-59.

[11] WOOTON R, Craig J. Introduction to telemedicine, London, Royal Society of Medicine Press, 199, 207p.

[12] WOOTON R."Telemedicine: Recent advance", British Medical Journal, Vol. 323, 8 September. 2001, pp.557-560.

[13] BERBAIN X. "Apprendre l'informatique à l'hôpital : une expérience à Partager", in Gérer et Comprendre, Annales des Mines, décembre. 1996, pp. 16-26.

[14] BROWNSELL S, Williams G ET all. Futur Systems for Remote Health Care, in

Journal of Telemedicine and Telecare, 1999, 5, pp.141-152.

[15] CREDES. Apport de l'informatique dans la pratique médicale-Enquête FORMEL. In Questions d'économie de la santé, n°26, mars 2000, 6p.

[16] Colloque "Déontologie médicale et télémédecine", Actes du colloque, 6

mai 1996, 51p, Site du Conseil National de l'Ordre des Médecins français.

[17] PIERRE SIMON et DOMINIQUE ACKER (Conseillers généraux des établissements de santé). Rapport : « La place de la télémédecine dans l'organisation des soins ». NOVEMBRE 2008.

[18] RERBAL S, thèse de doctorat « traitement numérique du signal physiologique en télémédecine ». Université Aboubekrbelkaid, Tlemcen, Algerie.2014.

[19] DUSSERRE L, La télé-expertise : un acte médical à reconnaître et à rémunérer, janvier 1999, 14p, Site du Conseil National de l'Ordre des Médecins français.

[20] UMR CNRS 5511, INL-INSA Lyon, institut des nanotechnologies de Lyon, 20, avenue Albert-Einstein, 69621 Villeurbanne cedex, France.UMR CNRS 5525, TIMC-IMAG, laboratoire des techniques d'ingénierie médicale et de la complexité, Faculté de médecine de Grenoble, 38706 La Tronche, France Rec¸u le 25 février 2009 ; accepté le 29 avril 2009.

[21] : F.DUCHENE. « Fusion de données multi capteurs par un système de télésurveillance médicale à domicile » .thèse de doctorat en traitement du signal et imagerie. Université Joseph-Fourier -Grenoble I, 2004. French.

[22] KHIAR M et CHERFAOUI A, thèse de Master en Génie Biomédicale spécialité Télémédecine «Réalisation d'une plateforme de télésurveillance médicale par l'utilisation du Protocole TCP/IP». Université Aboubekrbelkaid, Tlemcen, Algerie.2015

[23] Groupe de travail technique en télémédecine « La télémédecine en action : 25 projets passes a la loupe –un éclairage pour le déploiement national » .Tome 1 : les grands enseignements-mai 2012.

[24] FIESCHI M., « Les données du patient partagées : la culture du partage et de la qualité des informations pour améliorer la qualité des soins ». 2003, Rapport au ministre de la santé de la famille et des personnes handicapées.

[25] DICK R.S., E.B. Steen. "The computer-based patient record: an essential technology for Health Care". 2è ed., ed. US Institute of Medicine 1997, National Academy Press: Washington DC. 235p.

[26] GARCIA E, « Evaluation du projet télémédecine », Lyon, Rapport d'étude, GRAPHOS UMR CNRS 5823, Université Jean Moulin-Lyon III, 2000.

[27] A. TANENBAUM, «Réseaux», 3eme Édition DUNOD, 1996. ISBN : 0133499456/0‐13‐349945‐6.

[28] BADIR BENKRELIFA LAHOUARIA .thèse de doctorat. « Étude et Réalisation d'une Interface Homme Machine dédiée à la Spectrophotométrie d'absorption Moléculaire : Application à la Télé Surveillance des Insuffisants Rénaux et cardiaques ».2014.

[29] Michael MacDonald and Kurt Cagle .Visual Basic 6 Client/Server Programming. (Publisher: The Coriolis Group). Publication Date: 10/01/98. ISBN: 1576102823

[30] JEAN- LOUIS BOIMOND. « Cours VISUAL BASIC », Université d'Angers 2003/2004 [31] : JEROME DARMONT « Rappels de Visual Basic Connexion aux bases de données ». «Faculté de Sciences Économiques et de Gestion .université LUMIERE .LYON 2.

[32] Hamza Cherif Fayçal « Transfert du signal ECG d'un poste local a un poste distant pour la télésurveillance médicale », Master en électronique biomédicale université aboubaker belkaid mai 2015.

[33] AMINE AISSA MOKBIL ALI. « Etude et réalisation d'un habitat intelligent pour la santé », mémoire de Magister en électronique biomédicale université aboubaker belkaid juin 2013.

[34]II-Physiologie Cardiovasculaire.

[www.sfcardio.fr/enseignement/cardiologues.../physiologie.pdf.](http://www.sfcardio.fr/enseignement/cardiologues.../physiologie.pdf)

[35] [www.centralweb.fr](http://www.centralweb.fr/)

[36] [http://christian.caleca.free.fr/tcpip/index.html.](http://christian.caleca.free.fr/tcpip/index.html)

[37] [www.developpez.c.la.](http://www.developpez.c.la/)

[38] maladies-cardiaques-1re-cause-deces-dans-monde www.sante.lefigaro.fr/actualite/2013/07/23/21022

### **Résumé**

Diagnostiquer certaines pathologies cardiaques constitue l'une des principales causes d'invalidité, de mort subites puisque leur apparition augmente avec l'âge. Même si les connaissances acquises en cardiologie sont grandes, le cœur n'a pas encore dévoilé tous ses secrets. La plupart des décès cardiaques se produisent à l'extérieur des milieux hospitaliers et de nouvelles stratégies sont nécessaires pour détecter, dès que possible, l'apparition d'anomalies cardiaques. De cela le suivi quotidien du patient à domicile, une télésurveillance est envisageable par des enregistrements et l'analyse du signal électrocardiographique.

Notre interface « CardioCare » réalisée sous environnement Visual Basic et Matlab est capable d'établir une connexion patient-médecin pour une téléconsultation ou une connexion médecin-médecin dans le cadre d'un télé-expertise. Cette interface comprend : l'envoie de texte, l'envoie de fichier sous protocole TCP/IP. Afin de surveiller la fonction cardiaque du patient, l'analyse temporelle de ces signaux (ECG) comprend la détections des différents pics du complexe QRS et la sélection de la durée des différentes ondes de ce complexe ainsi que le suivie du rythme cardiaque.

Mots clé : Télémédecine –ECG - Pathologies cardiaques- Télésurveillance – Téléexpertise-Téléconsultation - Protocole *TCP/IP.*

#### **Abstract**

To diagnose certain cardiac pathologies constitutes one of the main sudden causes of incapacity, of death because their appearance increases with the age. Even if knowledge acquired in cardiology are big, the heart has not revealed all its secrets yet. Most of cardiac deaths occur outside of the hospitable circles and of the new strategies are necessary to detect, as soon as possible, the appearance of cardiac anomalies. Of it the daily follow-up of the patient at home, a remote monitoring is possible by recording and the analysis of the signal ECG.

Our interface "CardioCare" realized under environment Visual Basic and Matlab is capable of establishing a connection patient-doctor for a remote consultation or connection doctor-doctor for an including a remote expertise. This interface includes sending texts and files under protocol TCP/IP.

To check the cardiac function of the patient, the temporal analysis of his signal ECG includes detection of duration of the various waves of the complex QRS as well as followed by heart rhythm.

ملخص في إطار تشخيص الامر اض القلبية التي تشكل أحد الأسباب الرئيسية للوفاة والعجز وظهور هم يزداد مع التقدم في العمر. حتى لو المعارف المكتسبة عن القلب كبيرة اال ان القلب لم يكشف عن كل اسراره بعد. ان معظم الوفيات التي سببها القلب تحدث خارج نطاق المستشفيات، لذلك وضعت استراتيجيات جديدة للكشف بأسرع ما يمكن ظهور امراض القلب. وذلك بالمتابعة اليومية لمخطط قلب المريض في المنزل، وهذا بالمراقبة عن بعد من خالل التسجيالت وتحليل اإلشارات لمخطط القلب الكهربائي. تحقيق الواجهة البيانية الفنية تحت برنامج" " و " " قادرة على تأسيس اتصال بين الطبيب والمريض من اجل االستشارات عن بعد او بين طبيب ومختص من اجل التبادل المعلوماتي الطبي الذي يشمل ارسال الرسائل نصية ومختلف الملفات تحت برتوكول TCP/IP Matlab  $\blacksquare$ ,  $\blacksquare$  Visual basic

من اجل رصد وظيفة القلب للمريض، فان التحليل الزمني لهذه الإشارات ECG والذي يشمل تحديد مختلف موجات المركب وكذلك معدل ضربات القلب. ECG QRS

كلمات مفتاحية: الطب عن بعد-امراض القلب - -المراقبة عن بعد-التبادل المعلوماتي الطبي-االستشارة عن بعد- ECG بروتكول TCP/IP